**ITU-T Z.100**

**TU-T** 

TELECOMMUNICATION STANDARDIZATION SECTOR OF ITU

**Annex F3** (01/2015)

# SERIES Z: LANGUAGES AND GENERAL SOFTWARE ASPECTS FOR TELECOMMUNICATION SYSTEMS

Formal description techniques (FDT) – Specification and Description Language (SDL)

Specification and Description Language – Overview of SDL-2010

**Annex F3: SDL-2010 formal definition: Dynamic semantics**

Recommendation ITU-T Z.100 – Annex F3

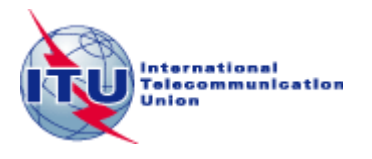

#### ITU-T Z-SERIES RECOMMENDATIONS

#### **LANGUAGES AND GENERAL SOFTWARE ASPECTS FOR TELECOMMUNICATION SYSTEMS**

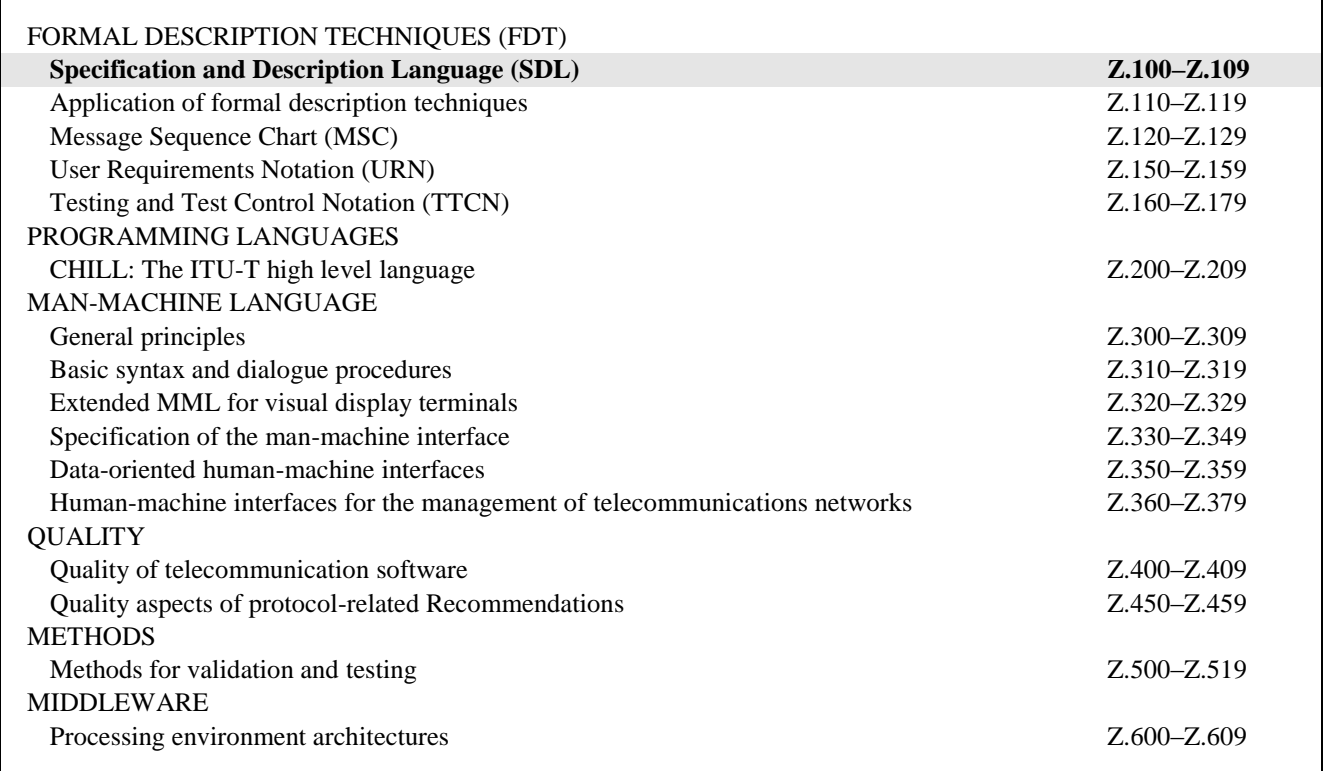

*For further details, please refer to the list of ITU-T Recommendations.*

## **Recommendation ITU-T Z.100**

# **Specification and Description Language – Overview of SDL-2010**

## **Annex F3**

## **SDL-2010 formal definition: Dynamic semantics**

### **Summary**

This annex defines the SDL-2010 dynamic semantics.

#### **History**

\_\_\_\_\_\_\_\_\_\_\_\_\_\_\_\_\_\_\_\_

| Edition | Recommendation       | Approval   | <b>Study Group</b>        | Unique $ID^*$      |
|---------|----------------------|------------|---------------------------|--------------------|
| 1.0     | <b>ITU-T Z.100</b>   | 1984-10-19 |                           | 11.1002/1000/2222  |
| 1.1     | ITU-T Z.100 Annex A  | 1984-10-19 |                           | 11.1002/1000/6664  |
| 1.2     | ITU-T Z.100 Annex B  | 1984-10-19 |                           | 11.1002/1000/6665  |
| 1.3     | ITU-T Z.100 Annex C1 | 1984-10-19 |                           | 11.1002/1000/6666  |
| 1.4     | ITU-T Z.100 Annex C2 | 1984-10-19 |                           | 11.1002/1000/6667  |
| 1.5     | ITU-T Z.100 Annex D  | 1984-10-19 |                           | 11.1002/1000/6668  |
| 2.0     | <b>ITU-T Z.100</b>   | 1987-09-30 | X                         | 11.1002/1000/10954 |
| 2.1     | ITU-T Z.100 Annex A  | 1988-11-25 |                           | 11.1002/1000/6669  |
| 2.2     | ITU-T Z.100 Annex B  | 1988-11-25 |                           | 11.1002/1000/6670  |
| 2.3     | ITU-T Z.100 Annex C1 | 1988-11-25 |                           | 11.1002/1000/6671  |
| 2.4     | ITU-T Z.100 Annex C2 | 1988-11-25 |                           | 11.1002/1000/6672  |
| 2.5     | ITU-T Z.100 Annex D  | 1988-11-25 | X                         | 11.1002/1000/3646  |
| 2.6     | ITU-T Z.100 Annex E  | 1988-11-25 |                           | 11.1002/1000/6673  |
| 2.7     | ITU-T Z.100 Annex F1 | 1988-11-25 | X                         | 11.1002/1000/3647  |
| 2.8     | ITU-T Z.100 Annex F2 | 1988-11-25 | $\boldsymbol{X}$          | 11.1002/1000/3648  |
| 2.9     | ITU-T Z.100 Annex F3 | 1988-11-25 | $\boldsymbol{\mathrm{X}}$ | 11.1002/1000/3649  |
| 3.0     | <b>ITU-T Z.100</b>   | 1988-11-25 |                           | 11.1002/1000/3153  |
| 3.1     | ITU-T Z.100 Annex C  | 1993-03-12 | X                         | 11.1002/1000/3155  |
| 3.2     | ITU-T Z.100 Annex D  | 1993-03-12 | X                         | 11.1002/1000/3156  |
| 3.3     | ITU-T Z.100 Annex F1 | 1993-03-12 | X                         | 11.1002/1000/3157  |
| 3.4     | ITU-T Z.100 Annex F2 | 1993-03-12 | X                         | 11.1002/1000/3158  |
| 3.5     | ITU-T Z.100 Annex F3 | 1993-03-12 | X                         | 11.1002/1000/3159  |
| 3.6     | ITU-T Z.100 App. I   | 1993-03-12 | X                         | 11.1002/1000/3160  |
| 3.7     | ITU-T Z.100 App. II  | 1993-03-12 | $\mathbf X$               | 11.1002/1000/3161  |

<sup>\*</sup> To access the Recommendation, type the URL http://handle.itu.int/ in the address field of your web browser, followed by the Recommendation's unique ID. For example, [http://handle.itu.int/11.1002/1000/11](http://handle.itu.int/11.1002/1000/11830-en) [830-en.](http://handle.itu.int/11.1002/1000/11830-en)

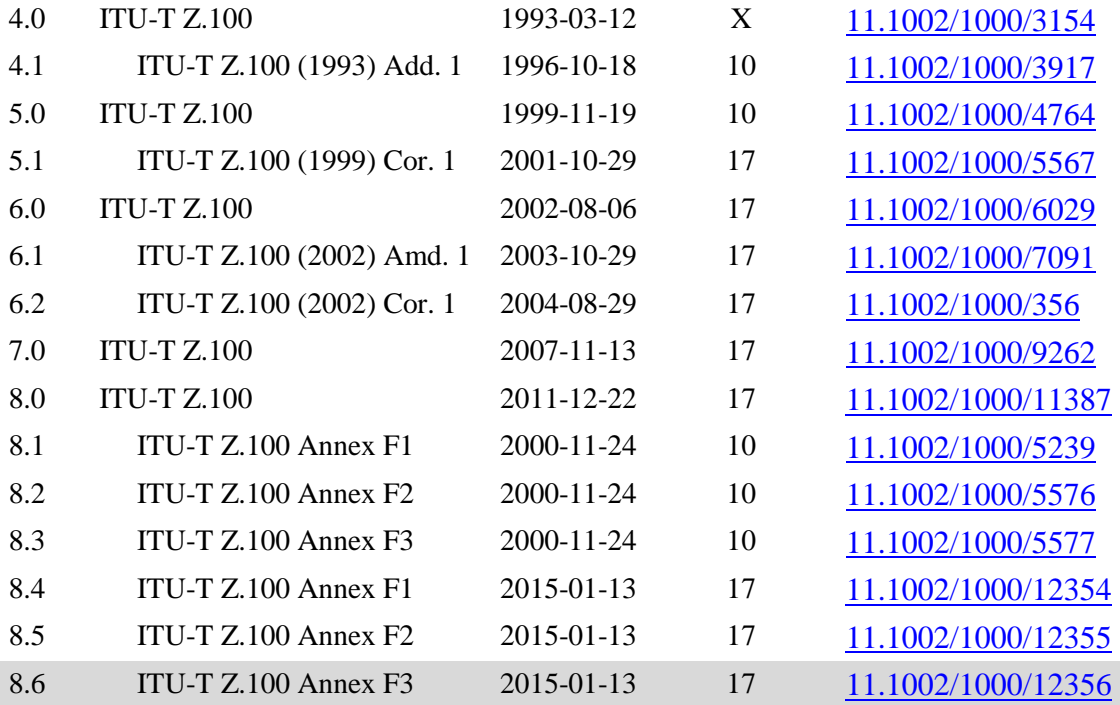

#### FOREWORD

The International Telecommunication Union (ITU) is the United Nations specialized agency in the field of telecommunications, information and communication technologies (ICTs). The ITU Telecommunication Standardization Sector (ITU-T) is a permanent organ of ITU. ITU-T is responsible for studying technical, operating and tariff questions and issuing Recommendations on them with a view to standardizing telecommunications on a worldwide basis.

The World Telecommunication Standardization Assembly (WTSA), which meets every four years, establishes the topics for study by the ITU-T study groups which, in turn, produce Recommendations on these topics.

The approval of ITU-T Recommendations is covered by the procedure laid down in WTSA Resolution 1.

In some areas of information technology which fall within ITU-T's purview, the necessary standards are prepared on a collaborative basis with ISO and IEC.

#### **NOTE**

In this Recommendation, the expression "Administration" is used for conciseness to indicate both a telecommunication administration and a recognized operating agency.

Compliance with this Recommendation is voluntary. However, the Recommendation may contain certain mandatory provisions (to ensure, e.g., interoperability or applicability) and compliance with the Recommendation is achieved when all of these mandatory provisions are met. The words "shall" or some other obligatory language such as "must" and the negative equivalents are used to express requirements. The use of such words does not suggest that compliance with the Recommendation is required of any party.

#### INTELLECTUAL PROPERTY RIGHTS

ITU draws attention to the possibility that the practice or implementation of this Recommendation may involve the use of a claimed Intellectual Property Right. ITU takes no position concerning the evidence, validity or applicability of claimed Intellectual Property Rights, whether asserted by ITU members or others outside of the Recommendation development process.

As of the date of approval of this Recommendation, ITU had not received notice of intellectual property, protected by patents, which may be required to implement this Recommendation. However, implementers are cautioned that this may not represent the latest information and are therefore strongly urged to consult the TSB patent database at [http://www.itu.int/ITU-T/ipr/.](http://www.itu.int/ITU-T/ipr/)

#### © ITU 2015

All rights reserved. No part of this publication may be reproduced, by any means whatsoever, without the prior written permission of ITU.

## **Table of Contents**

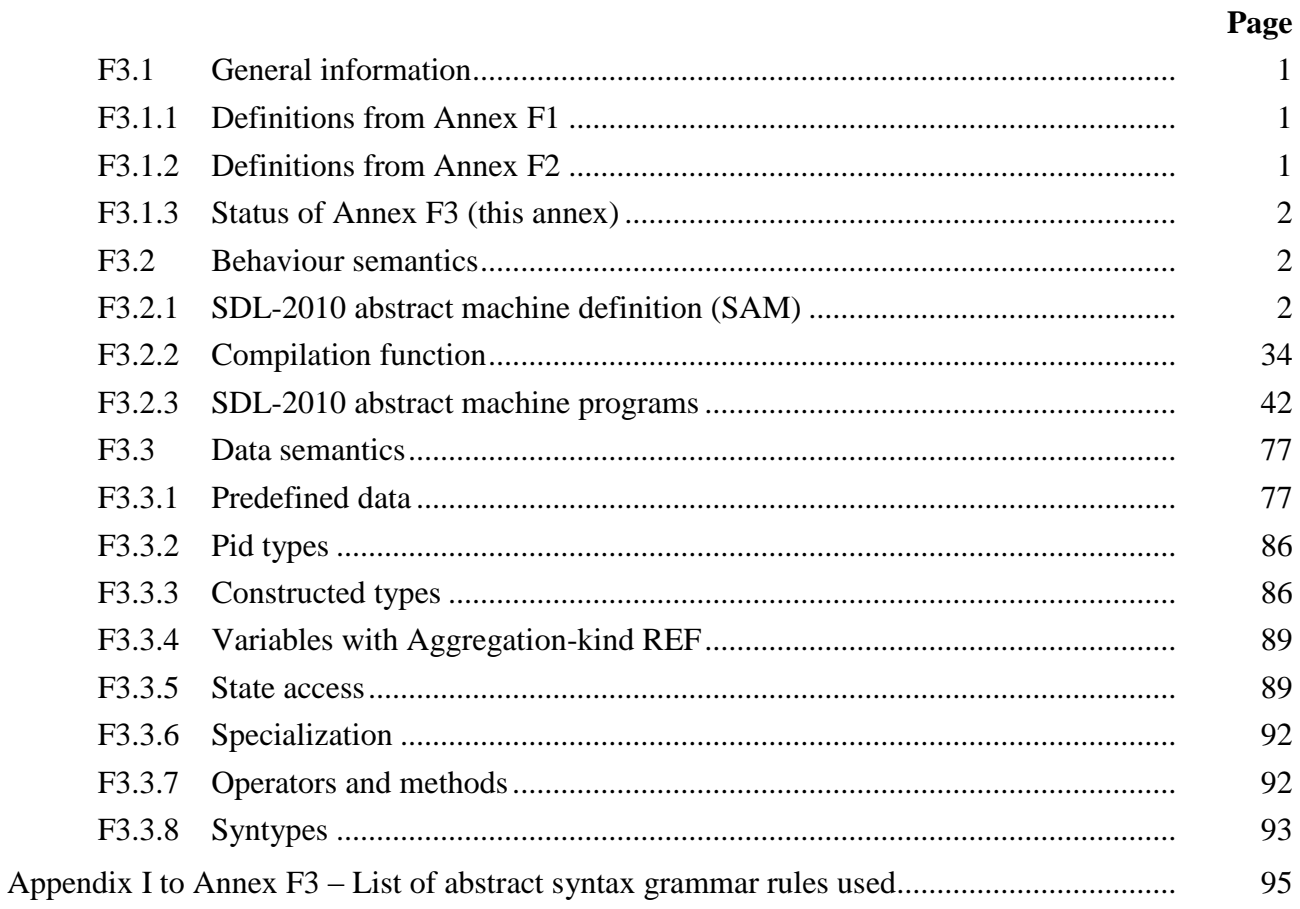

## **Specification and Description Language – Overview of SDL-2010**

## **Annex F3**

## **SDL-2010 formal definition: Dynamic semantics**

#### **F3.1 General information**

An overview of the formal semantics is described in clause F1.2 (Annex F1).

### **F3.1.1 Definitions from Annex F1**

The following definitions for the syntax and semantics of ASMs are used within Annex F3. The domains and functions are defined in Annex F1 and listed here for cross-referencing reasons.

Keywords **derived**, **domain**, **static**, **initially**, **controlled**, **monitored**, **shared**, **constraint**, **let**, **endlet**, **where**, endwhere, choose, endchoose, extend, with, endextend, case, of, endcase, do, forall, enddo, if, then, else, elseif, endif.

The domains *TIME*, *AGENT*, *X*, *BOOLEAN*, *NAT*, *REAL*, *TOKEN*, *DEFINITIONAS1*.

The functions *take*, *program*, *Self*, *undefined*, *true*, *false*, *empty*, *head*, *tail*, *last*, *length*, *toSet*, *parentAS1*, *parentAS1ofKind*, *rootNodeAS1*.

The operation symbols  $*, +$ , **-set**,  $=$ ,  $\neq$ ,  $\land$ ,  $\lor$ ,  $\Rightarrow$ ,  $\Leftrightarrow$ ,  $\neg$ ,  $\exists$ ,  $\forall$ ,  $\gt$ ,  $\geq$ ,  $\leq$ ,  $\leq$ ,  $+$ ,  $\Rightarrow$ ,  $\land$ ,  $\land$ ,  $\sin$ ,  $\times$ ,  $\bigcirc$ ,  $\cup$ ,  $\land$ ,  $\land$ ,  $\in$ ,  $\notin$ ,  $\subseteq$ ,  $\subseteq$ ,  $|$ ,  $|$ ,  $\cup$ ,  $\varnothing$ , mk-, s-, s2-.

For more information about the ASM syntax, see Annex F1.

### **F3.1.2 Definitions from Annex F2**

*ENTITYDEFINITION1*: the union of all the entity definitions in AS1. It is therefore a subset of *DEFINITIONAS1*.

*ENTITYDEFINITION1*=def *Agent-definition*

- *Agent-type-definition*
- *Channel-definition*
- *Composite-state-type-definition*
- *Data-type-definition*
- *Gate-definition*
- *Literal-signature*
- *Operation-signature*
- *Package-definition*
- *Procedure-definition*
- *Signal-definition*
- *State-node*
- *Syntype-definition*
- *Timer-definition*
- *Variable-definition*

Given an *Identifier*, the corresponding *ENTITYDEFINITION<sub>1</sub>* is retrieved using the function *idToNodeAS1*:

*idToNodeAS1*(*id*: *Identifier*): [*ENTITYDEFINITION1*]=def *getEntityDefinition1*(*id*, *idKind1*(*id*) )

#### where

function *getEntityDefinition<sup>1</sup>* from Annex F2 gets the entity definition for an identifier:

*getEntityDefinition1*: *Identifier*, *ENTITYKIND1ENTITYDEFINITION<sup>1</sup>*

and function *idKind<sup>1</sup>* from Annex F2 is used determine the kind of the entity from the identifier:

*idKind1*:*IdentifierENTITYKIND<sup>1</sup>*

Given a *ENTITYDEFINITION<sub>1</sub>*, the corresponding *Identifier* is retrieved using the function *identifier*<sub>*1*</sub> from Annex F2:

*identifier1*: *ENTITYDEFINITION1 Identifier*

Given two definitions, whether one is a supertype of the other is determined using the function *isSuperType* from F2:

*isSuperType*: *ENTITYDEFINITION<sup>1</sup> ENTITYDEFINITION<sup>1</sup> BOOLEAN*

### **F3.1.3 Status of Annex F3 (this annex)**

The ASM in this edition has been updated to correct errors in the previous edition (01/2000) and to reflect the features of SDL-2010 compared with SDL-2000. The ASM was not complete in the previous edition. For example, the previous edition mentions the function *objectsAssign* and the macro SETOBJECTS, but the definitions of these items were not included. While this edition is an improvement on the previous edition, some items still need further work, in particular adding the treatment of an *Aggregation-kind* of **REF** (see [ITU-T Z.107]) that replaces **object** data types.

As noted in clause F1.2.4 (d) (Annex F1), the *data semantics* is separated from the rest of the dynamic semantics, which allows the data model to be changed. The current document is based on the previous edition (01/2000) that described the **object** data types of SDL-2000. The document has been considerably reduced by the removal of **object** data types, user exception definitions, user exception raising and exception handling.

The previous edition (01/2000) included a clause "4 Example", where an example specification and its expansion into an abstract syntax tree were given, but the results of initialization and compilation of the example had "TBD" sentences, meaning work was still to be done. In this state the example is not useful for the illustrating application of the dynamic semantics, and it has been removed from this edition.

### **F3.2 Behaviour semantics**

This clause defines the following parts of the dynamic semantics:

- the SAM (SDL-2010 Abstract Machine): clause F3.2.1;
- the compilation function: clause F3.2.2; and
- SAM programs: clause F3.2.3.

An overview of the dynamic semantics is given in clause F1.2.4 (Annex F1).

### **F3.2.1 SDL-2010 abstract machine definition (SAM)**

The SAM constitutes a generic behaviour model for SDL-2010 specifications. According to an abstract operational view, the possible computations of a given SDL-2010 specification are defined in terms of ASM runs. The underlying semantic model of distributed real-time ASMs is explained in Annex F1. The SAM definition consists of the following four main building blocks:

- signal flow related definitions: clause F3.2.1.1;
- SDL-2010 agent-related definitions: clause F3.2.1.2;
- the interface to the data semantics: clause F3.2.1.3; and
- behaviour primitives: clause F3.2.1.4.

These definitions, in particular, also state explicitly the various constraints on initial SAM states complementing the behaviour model.

### **F3.2.1.1 Signal flow model**

This clause introduces the signal flow model as part of the SAM. The main focus here is on a uniform treatment of signal flow aspects, in particular, on defining how *agents* communicate through *signals* via *gates*. Also, *timers* (clause F3.2.1.1.5), which are modelled as special kinds of signals, are treated here.

### **F3.2.1.1.1 Signals**

*PLAINSIGNAL* represents the set of *signal types* as declared by an SDL-2010 specification.

```
PLAINSIGNAL =_{def} Identifier \cup \textbf{NONE}
```
In an SDL-2010 specification, also timers (clause F3.2.1.1.5) are considered as signals; they are contained in a common domain *SIGNAL*

```
S_{IGNAL} =_{def} P_{LAINSIGNAL} \cup TIMER
```
Dynamically created *plain signal instances* (*plain signals* for short) are elements of a dynamic domain *PLAINSIGNALINST*. Since plain signals can also be created and sent by the environment, this domain is shared. The function *plainSignalType* gives the *signal type* for a given *plain signal instance*.

```
shared domain PLAINSIGNALINST
```
**shared** *plainSignalType*: *PLAINSIGNALINST PLAINSIGNAL*

The domain *SIGNALINST* contains all kinds of signal instances (*signals* for short). Each element of *SIGNALINST* is uniquely related to an element of *SIGNAL*, as defined by the derived function *signalType*.

 $S$ *IGNALINST* =def  $PLAINS$ *IGNALINST*  $\cup$  *TIMERINST* 

 $signalType(si:SIGNALINST):$   $SIGNAL =_{def}$ **if**  $si \in PLAINSIGNALINST$  **then**  $si.plainSignalType$ **elseif**  $si \in \text{TIMER}$ *INERINST* **then**  $si.s$ *-TIMER* **endif**

The functions *plainSignalSender* (giving the sender process) and *signalSender* (giving the sender of the signal or the agent for the timer) are defined:

```
shared plainSignalSender: PLAINSIGNALINST  PID
```

```
signalSender(si:SIGNALINST): PID =_{def}if si  PLAINSIGNALINST then si.plainSignalSender
   elseif si \in \text{TIMERINST} then si.\textbf{s-}PIDendif
```
With each signal a (possibly empty) list of *signal values* is associated. Because the type information and concrete value for signal values is immaterial to the dynamic aspects considered here, values are abstractly represented in a uniform way as elements of the static domain *VALUE* (see clause F3.2.1.3):

```
shared plainSignalValues: PLAINSIGNALINST  VALUE*
```
SDL-2010 provides for two forms of indicating the receiver of a message, where the receiver may also remain unspecified.

*VIAARG* =def *Identifier***-set**

*TOARG* =def *PID Identifier*

Additional functions on plain signals are *toArg* (giving the destination) and *viaArg* (giving optional constraints on admissible communication paths).

Signals received at an input gate of an agent set are appended to the input port of an agent instance depending on the value of *toArg*. Signals are discarded whenever no matching receiver instance exists.

The value of type *PID* is evaluated dynamically and associated with the label.

 ${\bf shared}$  *toArg*:  $\text{PLAINSIGNALINST} \rightarrow \text{[TOARG]}$ 

**shared** *viaArg*: *PLAINSIGNALINST VIAARG*

### **F3.2.1.1.2Gates**

Exchange of signals between SDL-2010 agents (such as processes, blocks or a system) and the environment is modelled by means of *gates* from a controlled domain *GATE*.

```
controlled domain GATE
   initially GATE = \varnothing
```
A gate forms an interface for *serial* and *unidirectional* communication between two or more agents. Accordingly, gates are either classified as *input gates* or *output gates* (see clause F3.2.1.2.4).

```
DIRECTION =def { inDir, outDir }
controlled direction: GATE  DIRECTION
controlled myAgent: GATE  AGENT
```
### **Global system time**

In SDL-2010, the *global system time* is represented by the expression **now** assuming that values of **now** increase monotonically over system runs. In particular, SDL-2010 allows having the same value of **now** in two or more consecutive system states. Building on the concept of distributed real-time ASM, this behaviour is modelled using a nullary, dynamic, monitored function *now*. Intuitively, *now* refers to internally observable values of the global system time.

**monitored**  $now: \rightarrow TIME$ 

There are two integrity constraints on the behaviour of *now*:

- 1. *now* values change monotonically, increasing over ASM runs;
- 2. *now* values do not increase as long as a signal is in transit on a non-delaying channel.

### **Discrete delay model**

Signals need not reach their destination instantaneously, but may be subject to delays, which means, it is possible to send signals to arrive in the future. Although those signals are not available at their destination before their arrival time has come, they are to be associated with their destination gates. A gate has to be capable of holding signals that are in transit (not yet arrived). Hence, to each gate a possibly empty *signal queue* is assigned, as detailed below.

To model signal arrivals at specified destination gates, each signal instance *si* has an individual arrival time (*si*.*arrival*) determining the time at which *s* eventually reaches a certain gate.

 $\mathbf{s}$ *hared arrival*:  $\mathbf{S}$ *IGNALINST*  $\rightarrow$  *TIME* 

The relation between signals and gates in a given SAM state is represented by means of a dynamic function *schedule* defined on gates:

```
shared schedule: GATE  SIGNALINST*
```
where *schedule* specifies, for each gate *g* in *GATE*, the corresponding *signal arrivals* at *g*.

An integrity constraint on *g*.*schedule* is that signals in *g*.*schedule* are linearly ordered by their arrival times. That is, if *g*.*schedule* contains signals *si*, *si'*, and *si*.*arrival* < *si'*.*arrival*, then *si* < *si'* in the order as imposed by *g*.*schedule*. This condition is assured by the *insert* function below.

### **Waiting signals**

A signal instance *si* in *g*.*schedule* does not arrive "physically" at gate *g* before *now*  $\geq$  *si.arrival.* Intuitively, that means that *s* remains "invisible" at *g* as long as it is in transit. Thus, in every given SAM state, the visible part of *g*.*schedule* forms a possibly empty signal queue *g*.*queue*, where *g*.*queue* represents those signal instances *si* in *g*.*schedule* that have already arrived at *g* but are still waiting to be removed from *g*.*schedule*. The visible part of *g* is denoted as *g*.*queue* and formally defined as follows.

 $queue(g: GATE):$  *SIGNALINST*<sup>\*</sup>  $=_{def} < si$  **in** *g.schedule*: (*now*  $\geq$  *si.arrival*) >

See also Figure F3-1 below for an overview of the functions on schedules.

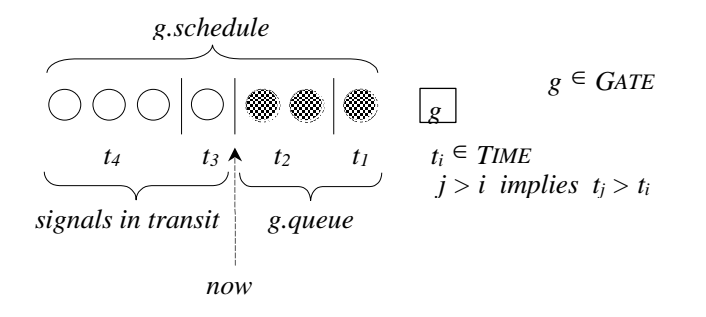

### **Figure F3-1 – Signal instances at a gate**

### **Operations on schedules**

To ensure that the order on signals is preserved when new signals are added to the schedule of a gate, there is a special insertion function *insert* on schedules.

```
insert(si:SIGNALINST, t:TIME, siSeq:SIGNALINST*): SIGNALINST* =def
        if siSeq = empty then
             \langle si \rangle siSeq
        elseif t < siSeq.head.arrival
        then \langle si \rangle \cap siSeq\text{else} < \text{sideq}.head > \frown insert(si, t, siSeq.tail)
        endif
```
The function *insert* defines the result of inserting some signal instance *si* with the intended arrival time *t* into a finite signal instance list *siSeq*, representing (for example) the schedule of a gate. Analogously, a function *delete* is used to remove a signal from a finite signal instance list *siSeq*.

```
delete(si:SIGNALINST, siSeq:SIGNALINST*): SIGNALINST* =def
       if siSeq = empty then empty
       elseif siSeq.head = si then siSeq.tail
       \text{else} < siSeq.head > \frown delete(si, siSeq.tail)
       endif
```
The macros INSERT and DELETE update the schedule of a gate *g* by assigning some new signal list to *g*.*schedule*.

 $I$ *NSERT***(***si***:***SIGNALINST***,** *t***:***TIME***,**  $g$ **:***GATE***) =** *g*.*schedule* := *insert*(*si*,*t*,*g*.*schedule*) *si*.*arrival* := *t+si.delay*

```
D \text{ELETE}(si:SIGNALINST, g:GATE)g.schedule := delete(si,g.schedule)
```
The function *nextSignal* yields, for a sequence of signal instances and a signal instance, the next signal instance of the sequence, or the value *undefined*, if the next signal instance is not determined.

```
nextSignal(si: SIGNALINST, siSeq:SIGNALINST*): [SIGNALINST] =def
       if siSeq = empty then undefined
       elseif siSeq.head = si then
          if siSeq.tail = empty then undefined
          else siSeq.tail.head
          endif
       else nextSignal(si, siSeq.tail)
       endif
```
The function *selectContinuousSignal* yields, for a set of continuous signal transitions and a set of natural numbers, an element of the transition set with a priority not contained in the set of natural numbers, such that this priority is the maximum priority of all transitions not having priorities in this set of natural numbers.

*selectContinuousSignal*(*tSet*: *SEMTRANSITION***-set**, *nSet*: *NAT***-set**): [*SEMTRANSITION*] =def **if**  $\forall t \in \text{fSet}: t \in I$ .s-*NAT*  $\in$  *nSet* **then** *undefined* else take({ $t \in tSet$ : t.s-NAT  $\notin nSet \wedge \forall t$ ]  $\in tSet$ : (t1.s-NAT  $\notin nSet \Rightarrow t$ .s-NAT  $\leq t$ 1.s-NAT)}) **endif**

### **F3.2.1.1.3 Channels**

Channels, as declared in a given SDL-2010 specification, consist of either one or two unidirectional *channel paths.* In the SAM model, each channel path is identified with an object of a derived domain *LINK*. The elements of *LINK* are SAM agents, such that their behaviour is defined through LINK-PROGRAM.

```
LINK =_{def} AGENT
```
 $LINKSEO =$ def  $LINK*$ 

Intuitively, elements of *LINK* are considered as point-to-point connection primitives for the transport of signals. More specifically, each *l* of *LINK* is able to convey certain signal types, as specified by *l*.*with*, from an originating gate *l*.*from* to a destination gate *l*.*to*., and *l*.*nodelay* indicating if *l* is nondelaying.

```
controlled with: LINK  SIGNAL-set
controlled from: LINK \rightarrow [ GATE ] // need to have optional result here, because function is also called within
allConnections with general AGENT
controlled to: LINK \rightarrow GATE
controlled noDelay: LINK \rightarrow [NODELAY]
```
#### **Signal delays**

SDL-2010 considers channels as reliable and order-preserving communication links. A channel is able to delay the transport of a signal for an *indeterminate* and *non-constant* time interval. Although the exact delaying behaviour is not further specified, the fact that channels are reliable implies that all delays are finite.

Signal delays are modelled through a monitored function *delay* stating the dependency on external conditions and events. In a given SAM state, *delay* associates finite time intervals from a domain *DURATION* to the elements of *LINK*, where the duration of a particular signal delay appears to be chosen non-deterministically.

*DURATION* =def *REAL* **monitored** *delay*: *LINK DURATION*

### **Integrity constraints**

There are two important integrity constraints on the function *delay*:

- 1. Taking into account that there are also non-delaying channels, the only admissible value for non-delaying channel paths is *0*.
- 2. For every link agent *l*, the value of (*now* + *l*.*delay)* increases monotonically (with respect to *now*).

The second integrity constraint is needed in order to ensure that channel paths are *order-preserving*: that is, signals transported via the same channel path (and therefore are inserted into the same destination schedule) cannot overtake each other.

### **Channel behaviour**

A link agent *l* performs a single operation: signals received at gate *l*.*from* are forwarded to gate *l*.*to*. That means, *l* permanently watches *l*.*from* waiting for the next deliverable signal in *l*.*from*.*queue*. Whenever *l* is applicable to a waiting signal *si* (as identified by the *l*.*from*.*queue*.*head*), it attempts to remove *si* from *l*.*from*.*queue* in order to insert it into *l*.*to*.*schedule*. This attempt need not necessarily be successful as, in general, there may be several link agents competing for the same signal *si*.

But, how does a link agent *l* know whether it is applicable to a signal *si*? Now, this decision does of course depend on the values of *si*.*toArg*, *si*.*viaArg*, *si*.*signalType* and *l*.*with*. In other words, *l* is a legal choice for the transportation of *si* only, if the following two conditions hold: (1) *si.signalType*  $\in$  *l.with* and (2) there exists an applicable path connecting *l*.*to* to some final destination that matches with the address information and the path constraints of *si*. Abstractly, this decision can be expressed using a predicate *applicable*, defined in clause F3.2.1.1.4. The domain *TOARG* is defined in clause F3.2.1.1.1.

### **F3.2.1.1.4 Reachability**

When signals are sent, it has to be determined whether there currently is an applicable communication path: a path consisting of a sequence of links that can transfer the signal, and that satisfies further constraints as specified by the optional to- and via-arguments. The predicate *applicable* formally states all conditions that must be satisfied.

```
applicable(s: SIGNAL, toArg: [TOARG], viaArg: VIAARG, g: GATE, l: [LINK]): BOOLEAN = def
         commPath allConnections (g):
            (\forall \mathit{l} \in commPath: s \in \mathit{l} \mathit{l}.with \land \mathit{l} \mathit{l}.owner \neq undefined) \landif commPath = empty then
                l = undefined \wedge ((g.direction = outDir) \Rightarrow(toArg = undefined \land s \in g.gateAS1.s-Out-signal-identifier-set)) \land((g.direction = inDir) \Rightarrow (validDestinationGate(g, toArg) \land \text{// to self})s \in g.gateAS1.s-In-signal-identifier-set)) \land viaArg = \varnothingelse
                if l \neq undefined then commPath.head = l else true endif \wedge\lnot \exists ll \in LINK: (ll.from = commPath.last.to \land s \in ll.with) \land // the path is complete
                viaArg  commPath.commPathIds  validDestinationGate(commPath.last.to, toArg)
            endif
validDestinationGate(g: GATE, toArg: [ TOARG ]): BOOLEAN =def
        if toArg \in Agent\text{-}identity then
            g.myAgent.agentAS1.identifier1 = toArg else true endif
```

```
if toArg \in PID \wedge toArg \neq nullPid then
```
 $\exists$ *sa*  $\in$  *AGENT*: (*sa.owner* = *g.myAgent*  $\land$  *sa.selfPid* = *toArg*) **else** *true* 

**endif**

```
allConnections(g: GATE): LINKSEQ-set =_{def}\bigcup ({ { < l > \bigcap list | list \in allConnections(l.to) } | l \in LINK: l.from = g }) \cup{ empty }
commPathIds(lSeq: LINK<sup>*</sup>): Identifier-set =def
                     { g.gateAS1.identifier1 | g  GATE: l  lSeq: (g = l.from  g = l.to) } 
                     \{ l.agentAS1.identifier<sub>l</sub> \{ \} \in LINK: (l \in lSeq) \}
```
### **F3.2.1.1.5Timers**

A particular concise way of modelling timers is by identifying timer objects with respective timer signals. More precisely, each *active* timer is represented by a corresponding timer signal in the schedule associated with the input port of the related process instance.

*TIMER* =def *Identifier*  $TIMERINST =_{def}$ *PID*  $\times$  *TIMER*  $\times$  *VALUE*<sup>\*</sup>

**static** *duration*: *TIMER DURATION*

The information associated with timers is accessed using the functions defined on *SIGNAL*.

### **Active timers**

To indicate whether a timer instance *tmi* is active or not, there is a corresponding derived predicate *active*:

 $active(tmi:TIMER<sup>$  $I \times S7):  $Boolean =_{def} tmi \in Self.inport.scheduled$$ *</sup>* 

### **Timer operations**

The macros below model the SDL-2010 actions *Set-node* and *Reset-node* on timers as executed by a corresponding SDL-2010 agent. A static function (*duration*) is used to represent default duration values as defined by an SDL-2010 specification under consideration.

```
SETTIMER(tm:TIMER, vSeq :VALUE^*, t:[TIME]) =
       let tmi = mk-TIMERINST(Self.selfPid, tm, vSeq ) in
           if t = undefined then
              Self.inport.schedule := insert(tmi, now + tm.duration, delete(tmi, Self.inport.schedule))
              tmi.arrival := now + tm.duration
           else
              Self.inport.schedule := insert(tmi, t, delete(tmi, Self.inport.schedule))
              tmi.arrival := t
           endif
       endlet
RESETTIMER(tm:TIMER, vSeq :VALUE<sup>*</sup>) =
       let tmi = mk-TIMERINST(Self.selfPid, tm, vSeq ) in
           if active(tmi) then
              DELETE(tmi, Self.inport)
           endif
       endlet
```
### **F3.2.1.1.6Exceptions**

Exceptions are identified dynamic conditions. How the system behaves when an exception occurs, is not defined by SDL-2010. Each kind of exception has an identity that can be used in the implementation to report or to handle the exception. The *raise* function (see clause F3.3.1.1) is called for the dynamic conditions under which an exception occurs with the exception as a parameter. As

the further behaviour is undefined when an exception occurs, it is preferable if the SDL-2010 is written to prevent the dynamic conditions arising (for example, checking on indexing bounds).

*EXCEPTION* =def *Exception-identifier*

### **F3.2.1.2 SDL-2010 agents**

In this clause, the domain *AGENT* is further refined to consist of three basically different types of agents, namely: link agent instances (modelled by the domain *LINK*, see clause F3.2.1.1.3), SDL-2010 agent instances, and SDL-2010 agent set instances (modelled by the derived domains *SDLAGENT* and *SDLAGENTSET*, respectively).

*SDLAGENT* =def *AGENT*

*SDLAGENTSET* =def *AGENT*

Initially, there is only a single agent *system* denoting a distinguished SDL-2010 agent set instance of the domain *SDLAGENTSET*.

**static** *system*: *SDLAGENTSET* **initially**  $AGENT = \{ system \}$ 

#### **F3.2.1.2.1 State machine**

The structure of the agent's state machine is directly modelled, and built up during the agent initialization. To represent the structure formally, several domains and functions are used. The state machine structure is exploited in the execution phase, when transitions are selected, and states entered and left.

**controlled domain** *STATENODE STATENODE* **=**  $\varnothing$ 

The *STATENODE* domain is modified in clause F3.2.3.1 to contain entries for each basic node or composite state type in the system.

```
STATENODEKIND =def { stateNode, statePartition, procedureNode}
STATENODEREFINEMENTKIND =def { compositeStateGraph, stateAggregationNode}
STATEENTRYPOINT =def [ State-entry-point-name ]
STATEEXITPOINT =def State-exit-point-name  DEFAULT
STATENODEWITHENTRYPOINT =def STATENODE  (STATEENTRYPOINT  HISTORY)
STATENODEWITHEXITPOINT =def STATENODE  STATEEXITPOINT
STATENODEWITHCONNECTOR =def STATENODE  Connector-name
```
The first group of declarations and definitions introduces a controlled domain *STATENODE*, and a number of derived domains.

**controlled** *stateNodeKind*: *STATENODE STATENODEKIND* **controlled** *stateNodeRefinement*: *STATENODE* [*STATENODEREFINEMENTKIND*] **controlled** *stateName*: *STATENODE State-name*  $\text{controlled}$   $\text{stateId}: \text{STATENODE} \rightarrow \text{STATEID}$ **controlled** *inheritedStateNode*: *STATENODE* [*STATENODE*] **controlled** *parentStateNode*: *STATENODE* [*STATENODE*] **controlled** *stateTransitions*: *STATENODE SEMTRANSITION***-set controlled** *startTransitions*: *STATENODE STARTTRANSITION***-set controlled** *freeActions*: *STATENODE FREEACTION***-set controlled** *statePartitionSet*: *STATENODE STATENODE***-set**

The *stateNodeRefinement* of a *STATENODE* for a basic state is *undefined*.

The *parentStateNode* of a *STATENODE* is either *undefined* for a basic state, or the *STATENODE* for the composite state type of a composite state node, or *undefined* or the super type for a composite state type.

The *inheritedStateNode* of a *STATENODE* is either *undefined* for a basic state or an unspecialized composite state, or one of the specializations a composite state type.

The second group of declarations introduces controlled functions defined on the domain *STATENODE*, they can be understood as a state node control block and are used to model the state machine by a hierarchical inheritance state graph.

**controlled** *currentSubStates*: *STATENODE STATENODE***-set controlled** *previousSubStates*: *STATENODE STATENODE***-set**

The *currentSubStates* function defines, for each state node, the *current* substates. If the state node is refined into a composite state graph, this is at most one substate. In case of a state aggregation node, this is a subset of the state partition set.

The *previousSubStates* function gives the set of state nodes to use when a composite state with **HISTORY** is re-entered.

```
collectCurrentSubStates(sn: STATENODE): STATENODE-set =def
       \{sn\} \cup \bigcup (\{collectCurrentSubStates(x) | x \in sn.currentSubStates \cup sn.inheritedStateNodes \})
```
The *collectCurrentSubStates* function collects, for a given state node, all current substates.

**controlled** *currentExitPoints*: *STATENODE STATEEXITPOINT***-set**

The *currentExitPoints* function defines, for each state aggregation node, the *current* exit points: the exit points activated by exiting state partitions. The state aggregation is exited only if all state partitions have exited.

```
inheritsFrom(sn1: STATENODE, sn2: STATENODE): BOOLEAN =def
      if sn2.parentStateNode = undefined then false
      elseif sn1.parentStateNode = undefined then false
      else
      sn2.parentStateNode  sn1.parentStateNode.inheritedStateNodes 
      sn1.stateName  sn2.stateName
      endif
```
The *inheritsFrom* predicate determines whether the composite state type of one state node (*sn2*) inherits the composite state type of another state node (*sn1*).

```
directlyInheritsFrom(sn1: STATENODE, sn2: STATENODE): BOOLEAN =def
        \mathit{inheritsFrom}(\mathit{sn1}, \mathit{sn2}) \wedge(- \existssnx \in STATENODE:
                inheritsFrom(sn1, snx) inheritsFrom(snx, sn2))
```
The *directlyInheritsFrom* predicate determines whether the composite state type of one state node (*sn2*) directly inherits (in one step) the composite state type of another state node (*sn1*).

*directlyRefinedBy*(*sn1*: *STATENODE*, *sn2*: *STATENODE*): *BOOLEAN* =def *sn2*.*parentStateNode* = *sn1*

The *directlyRefinedBy* predicate determines whether a state node is refined by another state node by a single refinement step.

```
directlyInheritsFromOrRefinedBy(sn1: STATENODE, sn2: STATENODE): BOOLEAN =def
   directlyRefinedBy(sn1, sn2)  directlyInheritsFrom(sn1, sn2)
```
The *directlyInheritsFromOrRefinedBy* predicate determines whether two state nodes are related by a sequence of refinement or inheritance steps.

```
inheritsFromOrRefinedBy(sn1: STATENODE, sn2: STATENODE): BOOLEAN =def
      directlyInheritsFromOrRefinedBy(sn1, sn2) 
          ( \exists sn3 \in \{ sn \in STATENODE: directlyInheritsFromOrRefinedBy (sn1, sn) \}:
             (inheritsFromOrRefinedBy(sn3, sn2)))
```
The *inheritsFromOrRefinedBy* predicate determines whether *sn1* inherits from or is refined by *sn2*, taking transitivity of this relationship into account.

```
selectNextStateNode(snSet: STATENODE-set): [STATENODE] =def
       let sn = take({sn1 \in snSet: (-\exists sn2 \in snSet: inheritance from OrRefinedBy(sn1, sn2))}) in
           if sn = undefined then undefined
           elseif \exists snI \in snSet: directlyInheritsFrom(sn1, sn) \vee sn = sn1.inheritedStateNode then
               selectNextStateNode(snSet \ {sn})
           else sn
           endif
       endlet
```
The *selectNextStateNode* function returns a state node that may be checked next, provided *snSet* is a valid set of current state nodes reduced by state nodes that have already been selected with this function.

```
inheritedStateNodes(sn: STATENODE): STATENODE-set =def
       if sn.inheritedStateNode = undefined then \varnothingelse {sn.inheritedStateNode}  sn.inheritedStateNode.inheritedStateNodes
       endif
```
The *inheritedStateNodes* function defines, for a given state node, the set of inherited state nodes.

```
parentStateNodes(sn: STATENODE): STATENODE-set =def
      if sn.parentStateNode = undefined then \varnothingelse {sn.parentStateNode}  sn.parentStateNode.parentStateNodes
      endif
```
The *parentStateNodes* function defines, for a given state node, the set of parent state nodes.

```
mostSpecialisedStateNode(sn:STATENODE): STATENODE =def
      let sn1 = take({sn2 \in STATENODE: inheritsFrom(sn2, sn)}) in
          if sn1 = undefined then sn else sn1.mostSpecialisedStateNode endif
      endlet
```
The *mostSpecialisedStateNode* function returns, for a given state node, the most specialized state node applied during the selection of transitions in order to obtain the correct sequence of state node checks.

*selectInheritedStateNode*(*sn*: *STATENODE*, *snSet*: *STATENODE***-set**): [*STATENODE* ]=def  $take({sn1 \in snSet: directlyInheritsFrom(sn, sn1)}$ 

The *selectInheritedStateNode* function yields a state node that may be left next, provided *snSet* is a valid set of state nodes to be left.

```
getPreviousStatePartition(sn: STATENODE): STATENODE =def
      if sn.stateNodeKind = statePartition \wedge sn1  sn.parentStateNodes: sn1.stateNodeKind = procedureNode
       then sn.mostSpecialisedStateNode
      else getPreviousStatePartition(sn.parentStateNode)
      endif
```
The *getPreviousStatePartition* function determines, for a given state node, the innermost state partition not belonging to a procedure.

```
controlled resultLabel: STATENODE  LABEL
```
The *resultLabel* function refers to the location of the return value, if the state node is a procedure state node, i.e., a state node owning the procedure graph.

**controlled** *callingProcedureNode*:  $(AGENT \cup STATENODE) \rightarrow [STATENODE]$ 

The *callingProcedureNode* function refers to the root node of the calling procedure, if any, and is associated with the state node owning the procedure graph. Thus, nested procedure calls are modelled.

**controlled** *entryConnection*: *STATEENTRYPOINT STATENODE* [*STATEENTRYPOINT*] **controlled** *exitConnection*: *STATEEXITPOINT STATENODE STATEEXITPOINT*

Finally, the *entryConnection* and *exitConnection* functions model the entry and exit connections of state nodes.

### **F3.2.1.2.2 Agent modes**

To model the dynamic semantics of agents, several activity phases are distinguished. These phases are modelled by a hierarchy of *agent modes*. At this point, the agent modes are formally introduced; their usage is explained in clause F3.2.3.

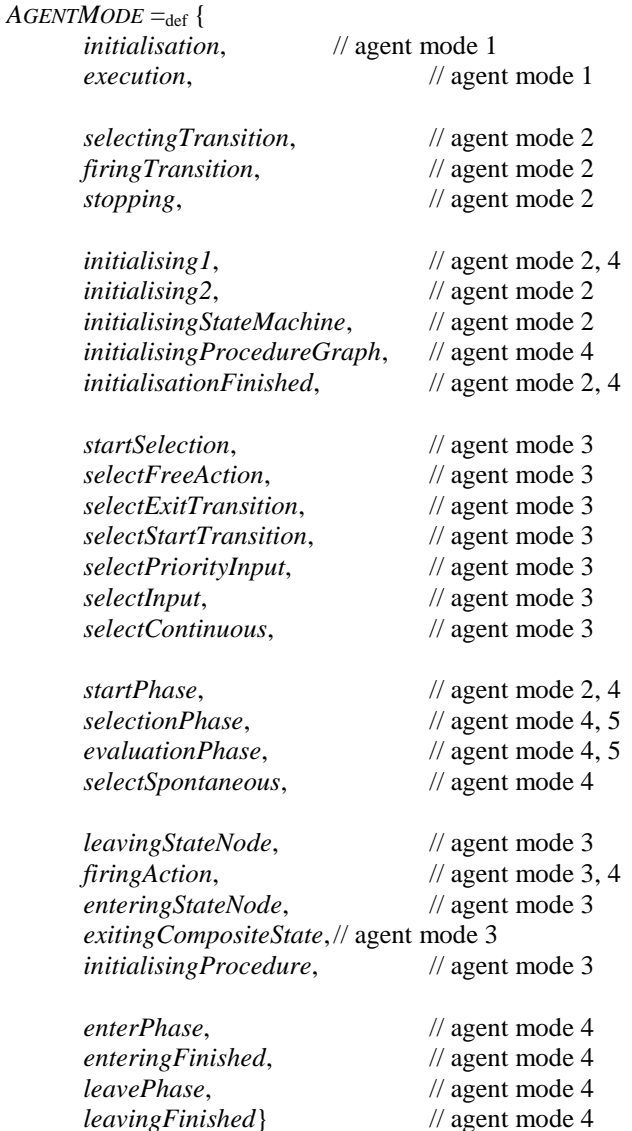

The agent modes are grouped according to their usage and the level of the agent mode hierarchy where they are relevant. In cases no conflict arises, agent modes may be applied on more than one level of this hierarchy.

### **F3.2.1.2.3 Agent control block**

The state information of an SDL-2010 agent instance is collected in an *agent control block*. The agent control block is partially initialized when an SDL-2010 agent (set) instance is created, and completed/modified during its initialization and execution. Since part of the state information is valid only during certain activity phases, the agent control block is structured accordingly. Following is the state information needed in all phases. Further control blocks that form part of the agent control block, but are relevant during certain activity phases only, are defined subsequently.

**controlled** *owner*:  $AGENT \cup STATENODE \cup LINK \rightarrow [AGENT]$ 

Hierarchical system structure is modelled by means of a function *owner* defined on agents, and on state nodes (see clause F3.2.1.2.1), expressing *structural relations* between them and their constituent components. More specifically, an agent set instance is considered as *owner* of all those agent instances currently contained in the set; an agent instance *owns* its substructure, consisting of agent set instances. Similarly, a composite state node *owns* the state nodes or state partitions forming the refinement.

**controlled** *agentAS1*:  $AGENT \rightarrow Agent\text{-}definition$  $controlled channelAS1: AGENT \rightarrow [Channel\text{-}definition]$ **controlled**  $gateASI: GATE \rightarrow [Gate\text{-}definition]$ **controlled** *stateAS1*: *STATENODE State-node* **controlled** *procedureAS1*: *STATENODE Procedure-definition* **controlled** *stateDefinitionAS1*: *STATENODE Composite-state-type-definition* **controlled** *partitionAS1*:  $STATENODE \rightarrow [State-partition]$ 

A series of unary functions (*agentAS1* to *partitionAS1*, see above, defined on agents, gates and state nodes) identify the corresponding AST definition. These definitions are needed during the initialization phase and also during dynamic creation of agents.

*isAgentSet*(*ag*: *AGENT*): *BOOLEAN* =def *ag*.*program* = AGENT-SET-PROGRAM

To distinguish SDL-2010 agent sets from other agents, the predicate *isAgentSet* is defined.

 $\text{controlled}$ *selfPid*:  $SDLAGENT \rightarrow PID$  $$ **controlled** *parent*:  $SDLAGENT \rightarrow [PID]$  $\text{controlled } \text{offspring: SDLAGENT} \rightarrow \text{PID}$ 

The above functions model the corresponding Pid expressions introduced in ITU-T Z.101.

 $$ 

The values of the variables of an agent are collected in a state associated with some agent, modelled by the function *state*. This function is changed dynamically whenever the variable values of an agent or a procedure change. The data semantics provides the initial value for this function via *initAgentState* and *initProcedureState*.

**controlled** *stateAgent*: *SDLAGENT SDLAGENT*

The values of the variables of an SDL-2010 agent are normally associated with the agent. However, in case of nested process agents (i.e. process agents contained within a process agent), they are associated with the outermost process agent. The function *stateAgent* yields, for a given SDL-2010 agent, the SDL-2010 agent to which the variable values are associated.

#### **controlled** *topStateId*: *SDLAGENT STATEID*

The *topStateId* function associates the outermost scope with an agent. In case of nested process agents, it is only defined for the outermost process agent.

#### **controlled** *isActive*: *SDLAGENT* [*SDLAGENT*]

Nested process agents are to be executed in an interleaving manner. To model the required synchronization, the function *isActive* of the outermost process agent is used.

#### **monitored** *spontaneous*: *AGENT BOOLEAN*

The SDL-2010 concept of *spontaneous transition* is abstractly modelled by means of a monitored predicate *spontaneous* associated with a particular SDL-2010 agent instance, which serves for triggering spontaneous transition events. It is assumed that spontaneous transitions occur from time to time without being aware of any causal dependence on external conditions and events. This view reflects the indeterminate nature behind the concept of spontaneous transition.

#### $controlled import: SDLAGENT \rightarrow GATE$

Each SDL-2010 agent instance has its local *input port* at which arriving signals are stored until these signals either are actively received, or until they are discarded. Input ports are modelled as a gate, containing a finite sequence of signals.

#### **controlled** *currentSignalInst*: *SDLAGENT* [*SIGNALINST*]

During the firing of input transitions, the signal instance removed from the input port is available through the function *currentSignalInst*.

#### **controlled** *topStateNode*: *SDLAGENT STATENODE*

The state nodes of an agent are rooted at a top state node modelling the state machine of the agent instance.

#### **controlled** *currentStartNodes*: *SDLAGENT STATENODEWITHENTRYPOINT***-set**

Start transitions take precedence over regular transitions; they are identified by tuples consisting of a state node and an entry point.

#### **controlled** *currentExitStateNodes*: *SDLAGENT STATENODEWITHEXITPOINT***-set**

Exit transitions take precedence over regular transitions; they are identified by tuples consisting of a state node and an exit point.

#### **controlled** *currentConnector*: *SDLAGENT* [*STATENODEWITHCONNECTOR*]

Free actions take precedence over regular transitions; they are identified by tuples consisting of a state node and a connector name.

**controlled** *scopeName*: *SDLAGENT STATEID Connector-name* **controlled** *scopeContinueLabel*: *SDLAGENT STATEID CONTINUELABEL* **controlled** *scopeStepLabel*: *SDLAGENT STATEID STEPLABEL*

The functions *scopeName*, *scopeContinueLabel* and *scopeStepLabel* are used for *Compound-node* interpretation (see Z.102).

### **INITSTATEMACHINE/INITPROCEDUREGRAPH control block**

When the state machine of an agent is initialized, a hierarchical inheritance state graph is created. Because this normally takes several steps, the intermediate status of the creation is kept in an INITSTATEMACHINE/INITPROCEDUREGRAPH control block. Based on this information, it is, for instance, possible to control the order of node creation as far as necessary. This control block is used during the initialization of the agent instance, and also dynamically when a procedure call occurs.

**controlled** *stateNodesToBeCreated*: *SDLAGENT State-node***-set controlled** *statePartitionsToBeCreated*: *SDLAGENT State-partition***-set controlled** *stateNodesToBeRefined*: *SDLAGENT STATENODE***-set controlled** *stateNodesToBeSpecialised*: *SDLAGENT STATENODE***-set**

In order to keep track of the state machine creation, a distinction is made between the state nodes and the state partitions to be created. Also, the refinement and specialization of state nodes is taken into account.

### **Selection control block**

During the selection of a transition, additional information is needed to keep track of the selection status. For instance, when the selection starts, the input port is "frozen", meaning that its state at the beginning of the selection is the basis for this selection cycle. This does not prevent signal instances arriving while the selection is active, but these signals are not considered before the next selection cycle.

**controlled** *inputPortChecked*: *SDLAGENT SIGNALINST*\* **controlled** *stateNodesToBeChecked*: *SDLAGENT STATENODE***-set controlled** *stateNodeChecked*: *SDLAGENT* [*STATENODE*] **controlled** *startNodeChecked*: *SDLAGENT STATENODEWITHENTRYPOINT* **controlled** *exitNodeChecked*: *SDLAGENT STATENODEWITHEXITPOINT* **controlled** *transitionsToBeChecked*: *SDLAGENT SEMTRANSITION***-set controlled** *transitionChecked*: *SDLAGENT SEMTRANSITION* **controlled** *signalChecked*: *SDLAGENT SIGNALINST* **controlled** *SignalSaved*: *SDLAGENT BOOLEAN* **controlled** *continuousPriorities*: *SDLAGENT NAT***-set**

### **Enter/Leave/ExitStateNode control block**

Entering, leaving and exiting of state nodes in general requires a sequence of steps. In hierarchical state graphs, entering a state node means to enter contained states, and to execute start transitions and entry procedures. Likewise, leaving a state node means to leave the contained states and to execute exit procedures. Exiting a composite state in addition means to fire an exit transition. During these activity phases, the status information is maintained in the enter/leave/exitStateNode control block.

**controlled** *stateNodesToBeEntered*: *SDLAGENT STATENODEWITHENTRYPOINT***-set controlled** *stateNodesToBeLeft*: *SDLAGENT STATENODE***-set controlled** *stateNodeToBeExited*: *SDLAGENT* [*STATENODEWITHEXITPOINT*]

### **Procedure control block**

The procedure control block comprises the part of the agent control block that has to be stacked when a procedure call occurs. This includes the agent modes, the current action label, and the state identification. Once the procedure terminates, this state information has to be restored. The stacked information is associated with the state node containing the procedure graph. Such a state node is created dynamically for each procedure call.

During the execution of a procedure, other control blocks may be required, for instance, the INITSTATEMACHINE control block or the selection control block. However, the corresponding phases

do not lead to the execution of further procedures, and are not interrupted by other phases. Therefore, it is not necessary to stack these parts of the agent control block.

**controlled** *agentMode1*: *AGENT STATENODE AGENTMODE* **controlled** *agentMode2*: *AGENT STATENODE AGENTMODE* **controlled** *agentMode3*: *AGENT STATENODE AGENTMODE* **controlled** *agentMode4*: *AGENT STATENODE AGENTMODE* **controlled** *agentMode5*: *AGENT STATENODE AGENTMODE*

To control the execution of agents, a control hierarchy is formed, which consists of up to five levels, depending on the current execution phase. For each of these levels, a specific function *agentMode* is defined.

#### **controlled** *currentStateId*: *SDLAGENT STATENODE STATEID*

In order to handle nested process agents and procedure calls, a state may contain substates. Every substate is given an identification at the time of its creation; for example, when a procedure is called or when a nested process agent is started. These identifications are taken from the domain *STATEID*. A *STATE* contains associations between a number of *STATEID* values, a number of variable identifiers, and their respective values.

#### **controlled** *currentLabel*: *SDLAGENT STATENODE* [*LABEL*]

The *currentLabel* function, which identifies the action currently executed or to be executed next, controls the firing of transitions and the evaluation of expressions. When a sequence of steps is completed, *currentLabel* is set to *undefined*.

#### **controlled** *continueLabel*: *SDLAGENT STATENODE* [*CONTINUELABEL*]

The *continueLabel* function is needed while a state node is left, which forms part of the firing of a transition and may lead to the execution of further action sequences. When the state node is left, firing of the transition is resumed. In particular, this value is needed when procedures are executed. Also, this function records the label where execution is continued after a procedure call.

#### **controlled** *currentParentStateNode*: *SDLAGENT STATENODE STATENODE*

The *currentParentStateNode* function defines the correct ownership between state nodes, and identifies states to be left and to be entered.

#### **controlled** *previousStateNode*: *SDLAGENT STATENODE STATENODE*

When a transition is fired, the *previousStateNode* function refers to the state node where the transition started.

**controlled** *currentProcedureStateNode*: *SDLAGENT STATENODE STATENODE*

The *currentProcedureStateNode* function refers to the current procedure state node.

### **F3.2.1.2.4 Agent connections**

SDL-2010 agents are organized in agent sets. All members of an agent set have the same sets of input gates and output gates as defined for the agent set.

```
gateUnconnected(g:GATE):BOOLEAN =def
   let myDef: Agent-type-definition = g.myAgent.agentAS1.s-Agent-type-identifier.idToNodeAS1 in
       \forallcd \in myDef.s-Channel-definition-set: \forallcp \in cd.s-Channel-path-set:
          (g.gate ASI \neq cp.s-Orignating-gate.idToNodeASI \landg.gateASI \neq cp.s-Destination-gate.idToNodeAS1)
   endlet
```
The *gateUnconnected* is true if the gate is not linked to an inner gate by a channel path:

```
ingates(a: AGENT): GATE-set =_{def}if a.isAgentSet then
           { g \in GATE: g.myAgent = a \land g.direction = inDir \land g.gateUnconnected }else
           a.owner.ingates
       endif
outgates(a:AGENT): GATE-set =_{def}if a.isAgentSet then
       { g \in GATE: g.myAgent = a \land g.direction = outDir \land g.gateUnconnected }else
       a.owner.outgates
   endif
```
The derived function *ingates* and *outgates* collect all input gates and all output gates of an agent. Input gates (output gates) are gates of an agent set or agent with direction *inDir* (*outDir*) that are not connected to inner gates by a channel path.

### **F3.2.1.2.5 Agent behaviour**

For the transitions of agents, a tuple domain is introduced, consisting of the signal type, the start label for any firing conditions, a priority value, and the start label of the transition actions. Additionally, state exit points may be given. Depending on the kind of transition, some of these components may be unspecified. For instance, in case of an input transition, there is no firing transition and no priority.

 $SEMTRANSITION =$ def  $SIGNAL \times [LABEL] \times [NAT] \times LABEL \times [STATEEXT POINT]$ 

*STARTTRANSITION* =def *LABEL STATEENTRYPOINT*

 $F$ *REEACTION* =def *Connector-name*  $\times$  *LABEL* 

Given a set of transitions, several derived functions are defined to select particular subsets:

*priorityInputTransitions*(*tSet*:*SEMTRANSITION***-set**): *SEMTRANSITION***-set** =def  $\{ t \in tSet: t.s\text{-}SIGNAL \neq \text{NONE} \land t.s\text{-}LABEL = undefined \land t.s\text{-}NAT \neq undefined \}$ *inputTransitions*(*tSet*:*SEMTRANSITION***-set**): *SEMTRANSITION***-set** =def  $\{ t \in tSet: t.\mathbf{s}\text{-}SIGNAL \neq \textbf{NONE} \land t.\mathbf{s}\text{-}NAT = undefined \}$ 

*continuousSignalTransitions*(*tSet*:*SEMTRANSITION***-set**): *SEMTRANSITION***-set** =def  $\{ t \in tSet: t.s\text{-}SIGNAL = \text{NONE} \wedge t.s\text{-}LABEL \neq undefined \wedge t.s\text{-}NAT \neq undefined \}$ 

*spontaneousTransitions*(*tSet*:*SEMTRANSITION***-set**): *SEMTRANSITION***-set** =def  $\{ t \in tSet: t.s-SIGNAL = \text{NONE} \wedge t.s-NAT = undefined \wedge t.s-STATEEXT POINT = undefined \}$ 

*exitTransitions*(*tSet*:*SEMTRANSITION***-set**): *SEMTRANSITION***-set** =def  $\{ t \in tSet: t.\mathbf{s}\text{-}STATEENTPONT \neq undefined \}$ 

### **F3.2.1.3 Interface to the data type part**

The semantics of the data type part of SDL-2010 is handled separately from the concurrency related aspects of the language. To make this splitting possible, an interface for the semantics definition is defined.

NOTE – The data type part does not include the REF Aggregation-kind for reference variables defined in SDL-2010, and therefore is inconsistent with SDL-2010. Further work needs to be done to update the data part for reference variables defined in SDL-2010.

#### **F3.2.1.3.1Functions provided by the data type part**

The data interface is grouped around a derived domain *STATE*. This domain is abstract from the concurrency side, and concrete from the data type side. It represents the values of the variables of an

agent, which are collected in the outermost process agent. This is achieved by a dynamic, controlled function *state* defined on process instances (see clause F3.2.1.2.3).

#### **derived domain** *STATE*

The function *state* is changed dynamically whenever the state of a process or a procedure changes. It is solely used within the concurrency semantics part. The data type semantics part provides the initial value for the *state* function via the functions *initAgentState* and *initProcedureState*. In order to handle recursion, a state might contain substates. Every substate is given an identification at the time of its creation; for example, when a procedure is called or when a nested process agent is started. These identifications are in the domain *STATEID*. A *STATE* contains associations between a number of *STATEID* values, a number of variable identifiers, and their respective values.

The parameters of *initAgentState* are:

- State of the outermost process agent (undefined if the outermost process agent is being created)
- State ID of the new state
- State ID of the super state of the new state (undefined for the outermost agent)
- Declarations of the agent

The additional parameter for *initProcedureState* is

List of parameter values and variable names

**controlled domain** *STATEID*

*DECLARATION*=def *Procedure-formal-parameter Variable-definition*

*initAgentState*: [*STATE*] *STATEID* [*STATEID*] *DECLARATION***-set** *STATE*

 $initProceedureState$ : STATE  $\times$  STATEID $\times$  STATEID  $\times$  DECLARATION-set  $\times$  DECLARATION\*  $\times$  VALUE\*  $\times$  Variable*identifier*\* *STATE*

The domain *DECLARATION* is used to create lists of variables for a state. Positional parameters are guaranteed to come first in this list.

There is also a domain for values, called *VALUE.*

*VALUE* =def *SDLINTEGER SDLBOOLEAN SDLREAL SDLCHARACTER SDLSTRING PID SDLLITERALS SDLSTRUCTURE SDLARRAY SDLPOWERSET SDLBAG SDLTIME SDLDURATION*

Some operations invoked in the data part may raise an exception. In SDL-2010 there is no definition of the handling of exceptions, so that if one occurs the further behaviour of the system is not defined. Therefore, if an exception occurs in the operation the termination is not defined, so the formal semantics is only given for the case of termination without an exception. The possibility of the operation raising an exception is shown by the return being in one of the following domains:

 $STATEOREXCEPTION =_{def} STATE \cup EXCEPTION$  $VALUEOREXECEPTION =_{def} VALUE \cup EXCEPTION$ 

The data type part has to provide functions that model how assignments are performed, namely

*assign*: *Variable-identifier VALUE STATE STATEID STATEOREXCEPTION*

The function *eval* (see below) retrieves the value associated with a variable for a given state and state id. The function *assign* associates a new value with a given variable. There is an ASSIGN rule macro using this function, which is doing the real assignment.

ASSIGN(*variableName*: *Variable-identifier*, *value*: *VALUE*, *state*: *STATE*, *id*: *STATEID*) *Self*.*stateAgent*.*state*:= *assign*(*variableName*, *value*, *state*, *id*)

Assignments are the only way to change the state.

In order to get the current value of a variable, the data part provides the function *eval* to get it. It returns *undefined* if the variable is not set.

*eval*: *Variable-identifier STATE STATEID VALUE*

The semantics of these functions is given by the data semantics part.

In order to handle expressions, the concurrent semantics provides a domain for procedure bodies, which is also used for method and operator bodies. The data part, in return, provides a static domain *PROCEDURE* for procedures (definitions) and a function *dispatch* for procedure instances.

 $PROCEDURE =_{def} Static-operation-signature \cup Literal-signature$ 

For modelling the dynamic dispatch, a dispatch function is provided by the data part.

*dispatch*: *PROCEDURE VALUE*\* *Identifier*

Finally, there are two functions to model the predefined functions that do not have a procedure body because they are part of the predefined data. There is one function to check if the procedure is *functional* (predefined), and one function to *compute* the result in this case.

*functional*: *PROCEDURE VALUE*\* *BOOLEAN compute*: *PROCEDURE VALUE*\* *VALUEOREXCEPTION*

Moreover, the following domains and functions referring to the Predefined data are used.

**derived domain** *SDLBOOLEAN* **derived domain** *SDLINTEGER* **derived** *semvalueBool*: *SDLBOOLEAN BOOLEAN* **derived** *semvalueInt*: *SDLINTEGER NAT* **derived** *semvalueRealNum*: *SDLREAL NAT* **derived** *semvalueRealDen*: *SDLREAL NAT* **derived** *semvalueReal*: *SDLREAL REAL*

### **F3.2.1.3.2Functions used by the data type part**

The following special points are worth noting:

- If two processes have part of their state in common (which could be possible due to the reference nature of the new data type part), there are no semantic problems in the concurrency part, as all state changes are automatically synchronized by the underlying ASM semantics.
- The values for the predefined variables of a process such as **SENDER**, **PARENT**, **OFFSPRING**, **SELF**, as well as the value of **NOW** are provided by the concurrency part.

### **F3.2.1.4 Behaviour primitives**

This clause describes the SAM behaviour primitives and how these primitives are evaluated. It describes how actions are evaluated, and gives for each primitive a short *explanation* of its intended meaning. Together with the domains, functions and macros that are used to define the behaviour of a primitive, an informal description of the intended meaning is provided as well. Additional *reference clauses* for further explanations complement the description of behaviour primitives.

*behaviour*: *BEHAVIOUR* =def *rootNodeAS1*.*compile*

The result of the compilation is accessible through the function *behaviour*. This function is static to reflect the fact that SAM code cannot be modified during execution.

*STARTLABEL* =def *LABEL BEHAVIOUR* =def *PRIMITIVE***-set**  $P$ *RIMITIVE* =def  $L$ *ABEL*  $\times$  *ACTION* 

The behaviour consists of a start label and label-action pairs. The label is used to uniquely identify the action and to represent the current state of the interpretation.

### **F3.2.1.4.1 Action evaluation**

### **Explanation**

Action evaluation is used within the execution phase of agents. Primitives are attached to labels. The function *currentLabel* determines for each agent an action to be evaluated next. Actions have different types. For example, there exists, beside others, a primitive for the evaluation of variables and one for procedure calls. The evaluation of an action first determines the type of an action and then, depending of this type, fires an appropriate rule.

### **Representation**

The domain *ACTION* is defined as disjoint union of derived domains, which are explained in the subsequent clauses. For example, there exists a domain *VAR* that contains actions for the evaluation of variables.

 $ACTION =_{def} VAR \cup OPERATION APPLICATION \cup CALL \cup RETURN \cup Task \cup ASSIGNPARAMETERS \cup EQUALITY \cup$ DECISION  $\cup$  OUTPUT  $\cup$  CREATE  $\cup$  SET  $\cup$  RESET  $\cup$  TIMERACTIVE  $\cup$  STOP  $\cup$  SYSTEMVALUE  $\cup$  ANYVALUE  $\cup$  $SETRANGECHECKVALUE \cup SCOPE \cup SKIP \cup BREAK \cup CONTINUE \cup ENTERSTATENODE \cup LEAVESTATENODE$ 

#### **Domains**

During the execution phase and the evaluation of actions we use labels basically in two ways: as jumps (continue labels) for modelling the corresponding control flow and as stores (value labels) for intermediate results. For example, intermediate results arise during the evaluation of expressions. A domain *CONTINUELABEL* represents labels where an agent continues execution after completing an action. A domain *VALUELABEL* represents labels at which an agent can write or read values.

*CONTINUELABEL* =def *LABEL*

*VALUELABEL* =def *LABEL*

#### **Functions**

Values stored at value labels can be accessed by a dynamic controlled function *value* and a dynamic derived function *values*.

**controlled** *value*: *VALUELABEL SDLAGENT VALUE*

```
values(lSeq: VALUELABEL*, sa: SDLAGENT): VALUE* =def
       if lSeq = empty then empty
       else < value(lSeq.head, sa) > \newline value(lSeq.tail, sa)endif
```
**Label**

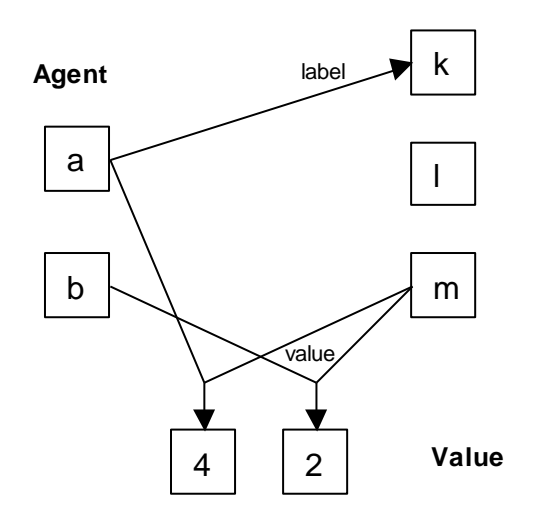

**Figure F3-2 – Agents, labels and values**

In Figure 3-2 there are two agents, *a* and *b*. The label of agent *a,* which determines the next action to be evaluated within the execution phase, is *k*. Agent *a* has stored value 4 at label *m,* whereas Agent *b* has a stored value 2 at the same label. In this way, different agents can write different values to the same label.

#### **Behaviour**

The evaluation of an action is defined by macro EVAL. Macro EVAL takes as argument an action and depending on the type of this action a specific macro is called. These macros are explained in the subsequent clauses. The subdomains of *ACTION* are pairwise disjoint.

```
EVAL(a:ACTION) =if a \in \text{VAR} then EVALVAR(a)
       elseif a \in OPERATIONAPPLICATION then EVALOPERATIONAPPLICATION(a)
       elseif a \in \text{CALL} then EVALCALL(a)
       elseif a \in RETURN then EVALRETURN(a)
       elseif a \in TASK then EVALTASK(a)
       elseif a \in ASSIGNPARAMETERS then EVALASSIGNPARAMETERS(a)
       elseif a \in \text{EQUALITY} then EVALEQUALITY(a)
       elseif a \in DECISION then EVALDECISION(a)
       elseif a \in \text{OUTPUT} then EVALOUTPUT(a)
       elseif a \in \text{CREATE} then EVALCREATE(a)
       elseif a \in SET then EVALSET(a)
       elseif a \in \text{RESET} then EVALRESET(a)
       elseif a \in \text{TIMERACTIVE} then EVALTIMERACTIVE(a)
       elseif a \in STOP then EVALSTOP(a)
       elseif a \in \text{SYSTEMVALUE} then EVALSYSTEMVALUE(a)
       elseif a \in \text{ANYVALUE} then EVALANYVALUE(a)
       elseif a \in \text{SETRANGECHECKVALUE} then EVALSETRANGECHECKVALUE(a)
       elseif a \in \text{SCOPE} then EVALSCOPE(a)
       elseif a \in SkIP then EVALSKIP(a)
       elseif a \in BREAK then EVALBREAK(a)
       elseif a \in \text{CONTINUE} then EVALCONTINUE(a)
       elseif a \in ENTERSTATENODE(a)
       elseif a \in LEAVESTATENODE then EVALLEAVESTATENODE(a)
       endif
```
### **F3.2.1.4.2Primitive Var**

### **Explanation**

The Var primitive models the evaluation of a variable. It is used within the evaluation of expressions. An action of type *VAR* is a tuple consisting of a variable name and a so-called continue label. The macro EVALVAR evaluates the given variable within the state of the executing agent and writes this value at the current label of this agent. In this way the result of the evaluation can be used in consecutive execution steps of this agent.

### **Representation**

The domain *VAR* is defined as a Cartesian product of the domain *Variable-identifier* of variable names and domain *CONTINUELABEL* of labels.

 $VAR =_{def} Variable\text{-}identity$ 

### **Behaviour**

If the value of a variable in the current state of the executing agent is *undefined*, the *UndefinedVariable* exception is raised. Otherwise the value of a variable in the current state of the executing agent is determined by function *eval* and is written at *Self*.*currentLabel*. In order to avoid conflicts with other agents, the function *value* takes a further argument of type *AGENT*, which identifies the owner of the value. Additionally, the label which determines the next rule to be fired is set to the given continue label.

```
EVALVAR(a:VAR)if eval(a.s-Variable-identifier, Self.stateAgent.state, Self.currentStateId) = undefined then
       raise(UndefinedVariable)
   else
       value(Self.currentLabel, Self) := eval(a.s-Variable-identifier,
                 Self.stateAgent.state, Self.currentStateId)
       Self.currentLabel := a.s-CONTINUELABEL
   endif
```
#### **Reference sections**

For the definition of function *value* refer to clause F3.2.1.4.1. The definition of function *eval* can be found in clause F3.2.1.3.1. Function *currentLabel* is defined in clause F3.2.1.2.3.

### **F3.2.1.4.3Primitive OperationApplication**

### **Explanation**

The OperationApplication primitive models the application of operators. Procedures without procedure body are called functional or predefined procedures. In this sense, all built-in operators such as +, - on the set of integers are predefined procedures. A predefined procedure is executed by function *compute*: a non-functional operation, which is handled with function *dispatch* that determines (depending on the current values) the correct procedure identifier.

### **Representation**

*OPERATIONAPPLICATION* =def *PROCEDURE VALUELABEL*\* *CONTINUELABEL*

#### **Behaviour**

```
EVALOPERATIONAPPLICATION(a:OPERATIONAPPLICATION) 
   if functional(a.s-PROCEDURE, values(a.s-VALUELABEL-seq, Self)) then
      value(Self.currentLabel, Self):= compute(a.s-PROCEDURE, values(a.s-VALUELABEL-seq, Self))
      Self.currentLabel:= a.s-CONTINUELABEL
   else
```

```
let pd: Procedure-definition = idToNodeAS1(
          dispatch(a.s-PROCEDURE, values(a.s-VALUELABEL-seq, Self))) in
      CREATEPROCEDURE(pd, Self.currentLabel, a.s-CONTINUELABEL)
   endlet
endif
```
#### **Reference sections**

For the definition of function *value* refer to clause F3.2.1.4.1. The definition of predicate *functional* and the definition of function *compute* can be found in clause F3.2.1.3.1.

#### **F3.2.1.4.4Primitive Call**

#### **Explanation**

The call primitive models procedure calls, or method invocations. It is used within the evaluation of expressions and actions. An action of type *CALL* is defined as a tuple consisting of an identifier of the called procedure, a sequence of value labels and variable identifiers, and a continue label. Inparameters are represented by value labels, in/out-parameters by variable identifiers. The macro EVALCALL creates a new context (e.g., new local scope for variables, for names of its states and connectors) and saves the old context, which in turn is restored by the corresponding return.

#### **Representation**

An action of type *CALL* is defined as a tuple consisting of an identifier of the called procedure, a sequence of value labels and variable identifiers, and a continue label. In-parameters are represented by value labels, in/out-parameters by variable identifiers.

 $CALP$ *ARAM*  $=_{def}$  *VALUELABEL*  $\cup$  *Variable-identifier* 

*CALL* =def *Procedure-identifier CALLPARAM*\* *VALUELABEL CONTINUELABEL*

#### **Behaviour**

```
EVALCALL(a:CALL) =let pd: Procedure-definition = a.s-Procedure-identifier.idToNodeAS1 in
      CREATEPROCEDURE(pd, a.s-VALUELABEL, a.s-CONTINUELABEL)
   endlet
```
A procedure call is evaluated with macro CREATEPROCEDURE, which basically performs a procedure initialization and additionally creates a procedure state node.

```
SAVEPROCEDURECONTROLBLOCK(sn:STATENODE, cl:CONTINUELABEL) 
      sn.agentMode1 := Self.agentMode1
      sn.agentMode2 := Self.agentMode2
      sn.agentMode3 := Self.agentMode3
      sn.agentMode4 := Self.agentMode4
      sn.agentMode5 := Self.agentMode5
      sn.currentStateId := Self.currentStateId
      sn.currentLabel := Self.currentLabel
      sn.continueLabel := cl
      sn.currentParentStateNode := Self.currentParentStateNode
      sn.previousStateNode := Self.previousStateNode
      sn.callingProcedureNode := Self.callingProcedureNode
```
The parameter passing mechanism is realized by function *initProcedureState*. This function returns a state, which contains *Self*.*state* as a substate. Furthermore, for all local and in-parameters *initProcedureState* "creates" new locations. In-parameters are initialized with values stored in *resultLabel*. Formal inout-parameters are unified with the corresponding actual inout-parameters.

### **Reference sections**

For the definition of macro CREATEPROCEDURE refer to clause F3.2.3.1.4. Information on procedure control blocks is given in clause F3.2.1.2.3.

### **F3.2.1.4.5Primitive Return**

### **Explanation**

The Return primitive is used to model a procedure, method or operator return, or the exit of a composite state. In case of a procedure, method or operator return, it basically restores the old context (e.g., local scope for names of its states and connectors) of the corresponding call. Since procedures can return values, an action of type *RETURN* is modelled by a value label. The return value of the procedure is stored at this label. In case of an exit, the state exit point name is given.

### **Representation**

 $RETURN =_{def} () \times (VALUELABEL \cup STATEENTPONT)$ 

### **Behaviour**

```
EVALRETURN(a: RETURN) =
      if a.s-implicit \in VALUELABEL then
         EVALEXITPROCEDURE(a.s-implicit )
      else
         EVALEXITCOMPOSITESTATE(a.s-implicit)
      endif
EVALUATEV = VALU E =value(Self.callingProcedureNode.resultLabel, Self) := value(vl, Self)
      RESTOREPROCEDURECONTROLBLOCK(Self.callingProcedureNode)
EVALEXITCOMPOSITESTATE(sep: STATEEXITPOINT) 
      Self.stateNodeToBeExited :=
         mk-STATENODEWITHEXITPOINT(Self.currentParentStateNode, sep)
      Self.agentMode3 := exitingCompositeState
RESTOREPROCEDURECONTROLBLOCK(sn:STATENODE) 
      Self.agentMode1 := sn.agentMode1
```

```
Self.agentMode2 := sn.agentMode2
Self.agentMode3 := sn.agentMode3
Self.agentMode4 := sn.agentMode4
Self.agentMode5 := sn.agentMode5
Self.currentStateId := sn.currentStateId
Self.currentLabel := sn.continueLabel
Self.continueLabel := sn.continueLabel
Self.currentParentStateNode := sn.currentParentStateNode
Self.previousStateNode := sn.previousStateNode
Self.callingProcedureNode := sn.callingProcedureNode
```
#### **Reference sections**

Information on procedure control blocks is given in clause F3.2.1.2.3.

#### **F3.2.1.4.6Primitive Task**

### **Explanation**

The Task primitive is used for the evaluation of assignments. An action of type *TASK* is defined as a tuple consisting of a variable name, a value label and a continue label. The variable name becomes as value within the state of the executing agent the value stored at value label.

### **Representation**

An action of type *TASK* is defined as a tuple consisting of a variable name, a value label and a continue label.

*TASK* =def *Variable-identifier VALUELABEL BOOLEAN CONTINUELABEL*

### **Behaviour**

The assignment is mainly realized by means of macro ASSIGN. Within the state of the executing agent the corresponding variable is set to the value stored at value label.

```
EVALUATESK(a:Task)ASSIGN(a.s-Variable-identifier, value(a.s-VALUELABEL, Self), Self.stateAgent.state,
          Self.currentStateId)
      Self.currentLabel := a.s-CONTINUELABEL
```
### **Reference Sections**

The definition of macro ASSIGN can be found in clause F3.2.1.3.1.

### **F3.2.1.4.7Primitive AssignParameters**

### **Explanation**

The AssignParameters primitive is used for the assignments of parameters. An action of type *ASSIGNPARAMETERS* is defined as a tuple consisting of a variable identifier, a natural number, and a continue label.

### **Representation**

An action of type *ASSIGNPARAMETERS* is defined as a tuple consisting of a variable identifier, a natural number, and a continue label.

*ASSIGNPARAMETERS* =def *Variable-identifier NAT CONTINUELABEL*

#### **Behaviour**

```
EVALASSIGNPARAMETERS(a:ASSIGNPARAMETERS) 
      let v = Self.currentSignalInst.plainSignalValues[a.s-NAT] in
          ASSIGN(a.s-Variable-identifier, v, Self.stateAgent.state, Self.currentStateId)
      endlet
      Self.currentLabel := a.s-CONTINUELABEL
```
#### **Reference sections**

The definition of macro ASSIGN can be found in clause F3.2.1.3.1.

### **F3.2.1.4.8Primitive Equality**

#### **Explanation**

The Equality primitive is used for the evaluation of equality tests. An action of type *EQUALITY* is defined as a tuple consisting of two value labels and a continue label. The values associated with these labels are compared. The result is stored at continue label.

#### **Representation**

*EQUALITY* =def *VALUELABEL VALUELABEL CONTINUELABEL*

#### **Behaviour**

```
EVALEQUALITY (a:EOUALITY)if value(a.s-VALUELABEL, Self) = value(a.s2-VALUELABEL, Self) then
```

```
value(a.s-CONTINUELABEL, Self) := mk-SDLBOOLEAN(true, BooleanType)
else
   value(a.s-CONTINUELABEL, Self) := mk-SDLBOOLEAN(false, BooleanType)
endif
Self.currentLabel := a.s-CONTINUELABEL
```
#### **Reference sections**

No references.

### **F3.2.1.4.9Primitive Decision**

#### **Explanation**

The Decision primitive is used for the evaluation of decisions. A decision in *DECISION* consists of a value label and a set of answer. An answer in *ANSWER* is a tuple consisting of a value label and a continue label. The action itself chooses an answer such that the decision-value given by the corresponding value label coincides with the answer-value.

#### **Representation**

A decision in *DECISION* consists of a value label and a set of answer. An answer in *ANSWER* is a tuple consisting of a value label and a continue label.

*DECISION* =def *VALUELABEL ANSWER***-set** [*CONTINUELABEL*]

*ANSWER* =def *VALUELABEL CONTINUELABEL*

#### **Behaviour**

Macro EVALDECISION chooses an answer such that the decision-value given by the corresponding value label coincides with the answer-value.

```
EVALDECISION(d:DECISION)if value(d.s-VALUELABEL, Self) \in { value(an.s-VALUELABEL, Self) | an \in d.s-ANSWER-set } then
       choose an: an \in d.s-ANSWER-set \wedgevalue(d.s-VALUELABEL, Self) = value(an.s-VALUELABEL, Self)
          Self.currentLabel := an.s-CONTINUELABEL
       endchoose
   elseif d.s-CONTINUELABEL \neq undefined <b>then
       Self.currentLabel := d.s-CONTINUELABEL
   else raise(NoMatchingAnswer)
   endif
```
#### **Reference sections**

For the definition of function *value* refer to clause F3.2.1.4.1.

#### **F3.2.1.4.10 Primitive Output**

#### **Explanation**

The Output primitive is used for expressing a signal output. An action of type *OUTPUT* consists of a signal, a sequence of value labels, an argument specifying the destination, an argument specifying a path, and a continue label.

#### **Representation**

An action of type *OUTPUT* consists of a signal type, a sequence of value labels, an argument specifying the destination, an argument specifying a path, and a continue label.

*OUTPUT* =def *SIGNAL VALUELABEL*\* [*VALUELABEL*] *VIAARG CONTINUELABEL*

### **Behaviour**

Macro EVALOUTPUT defines signal output by macro SIGNALOUTPUT, which takes the signal, a value sequence, the destination and the path as arguments.

```
EVALUUTPUT(a:OUTPUT)SIGNALOUTPUT(a.s-SIGNAL, values(a.s-VALUELABEL-seq, Self),
             if a.s-VALUELABEL = undefined then undefined else value(a.s-VALUELABEL, Self) endif,
         a.s-VIAARG)
      Self.currentLabel := a.s-CONTINUELABEL
```
A signal output operation causes the creation of a new signal instance. The process instance initiating the output operation identifies itself as sender of the signal instance by setting a corresponding function *signalSender* defined on signals. In general, there may be none, one or more output gates of a process to which a signal can be delivered depending on the specified constraints on

- **possible destinations,**
- potential receivers and
- admissible paths,

as stated by the values of *TOARG* and *VIAARG*, which are obtained as parameters of an output operation and are assigned to a signal by setting corresponding functions defined on signals. Possible ambiguities are resolved by a non-deterministic choice for a gate that is connected to a path being *compatible* with *TOARG*, *VIAARG*. In the rule below, this choice is stated in abstract terms using the predicate *applicable* (cf. clause F3.2.1.1.4). If the constraints cannot be met, the signal instance is discarded.

```
SIGNALOUTPUT(s:SIGNAL, vSeq:VALUE*, delay:DURATION, priority:NAT,
   toArg:[TOARG], viaArg:VARG] \equivlet invReference = (if toArg \in PID then
                         s.idToNodeAS1  toArg.s-Interface-definition.s-Signal-definition-set
                        else false endif)
   in
   if invReference then
       raise(InvalidReference)
   else
       choose g: g \in (Self. outgates \cup Self. ingates) \land applicable(s, toArg, viaArg, g, undefined)extend PLAINSIGNALINST with si
              si.plainSignalType:= s
              si.plainSignalValues := vSeq
              si.delay = delay
              si.priority = priority
              si.toArg := toArgsi.viaArg := viaArg
              si.plainSignalSender := Self.selfPid
              INSERT(si, now, g)
          endextend
       endchoose
   endif
   endlet
```
#### **Reference sections**

Definitions of functions associated with signals can be found in clause F3.2.1.1.1.

### **F3.2.1.4.11 Primitive Create**

### **Explanation**

The Create primitive specifies the creation of an SDL-2010 agent. An action of type *CREATE* is defined by a tuple consisting of an agent-definition, a sequence of value labels, and a continue label.

### **Representation**

An action of type *CREATE* is defined as tuple consisting of an agent-definition, a sequence of value labels, and a continue label.

*CREATE* =def *Agent-identifier VALUELABEL*\* *CONTINUELABEL*

#### **Behaviour**

```
EVAL{C}REATE(a:CREATE)let sas = take({sas \in SDIAGENTSET: sas.agentASI = a.s-Agent-identifier.idToNodeASI}) in
           if sas. agent ASI.s-Number-of-instances.s-Maximum-number \neq undefined then
              let n = |\{ \text{sa} \in \text{SDLAGENT:} \text{sa}.\text{owner} = \text{sas } \}|\text{in}if n < sas.agentAS1.s-Number-of-instances.s-Maximum-number then
                      CREATEAGENT(sas, Self, sas.agentAS1)
                  else
                      Self.offspring := nullPid
                  endif
              endlet
           else
              CREATEAGENT(sas, Self, sas.agentAS1)
           endif
       endlet
       Self.currentLabel := a.s-CONTINUELABEL
```
#### **Reference sections**

For the definition of the macro CREATEAGENT see clause F3.2.3.1.3.

#### **F3.2.1.4.12 Primitive Set**

#### **Explanation**

The Set primitive is used for expressing a timer set. An action of type *SET* is defined as tuple consisting of a time label, a timer, a sequence of value labels, and a continue label. The action itself is mainly defined by macro SETTIMER.

#### **Representation**

An action of type *SET* is defined as tuple consisting of a time label, a timer, a sequence of value labels, and a continue label.

*SET* =def *TIMELABEL TIMER VALUELABEL*\* *CONTINUELABEL*

#### **Domains**

*TIMELABEL* =def *VALUELABEL*

#### **Behaviour**

Macro EVALSET defines the setting of a timer by macro SETTIMER.

```
EVALSET(a:SET) =SETTIMER(a.s-TIMER, values(a.s-VALUELABEL-seq, Self), semvalueReal(value(a.s-TIMELABEL, Self)))
      Self.currentLabel := a.s-CONTINUELABEL
```
#### **Reference sections**

The definition of macro SETTIMER can be found in clause F3.2.1.1.5.

### **F3.2.1.4.13 Primitive Reset**

### **Explanation**

The Reset primitive is used for expressing a timer reset. An action of type reset is defined as tuple consisting of a timer, a sequence of value labels, and a continue label. The primitive specifies a reset of a timer with macro RESETTIMER.

### **Representation**

An action of type reset is defined as tuple consisting of a timer, a sequence of value labels, and a continue label.

*RESET* =def *TIMER VALUELABEL*\* *CONTINUELABEL*

### **Behaviour**

Macro EVALRESET specifies a reset of a timer with macro RESETTIMER.

```
EVALRESET(a:RESET)RESETTIMER(a.s-TIMER, values( a.s-VALUELABEL-seq, Self))
      Self.currentLabel := a.s-CONTINUELABEL
```
### **Reference sections**

The definition of macro RESETTIMER can be found in clause F3.2.1.1.5.

### **F3.2.1.4.14 Primitive TimerActive**

#### **Explanation**

The TimerActive primitive is used for expressing a timer active expression. The primitive specifies the timer active check using the function *active*.

### **Representation**

An action of type *TIMERACTIVE* is defined as tuple consisting of a timer, a sequence of value labels, and a continue label.

 $TIMERACTIVE =_{def} TIMER \times VALUELABEL^* \times CONTINUELABEL$ 

#### **Behaviour**

Macro EVALTIMERACTIVE specifies the evaluation of a timer active expression.

```
EVALTIMERACTIVE(t:TIMERACTIVE) 
   let tmi = mk-TIMERINST(Self.selfPid, t.s-TIMER, values(t.s-VALUELABEL-seq, Self)) in
       value(Self.currentLabel, Self) := mk-SDLBOOLEAN(active(tmi), BooleanType)
       Self.currentLabel := t.s-CONTINUELABEL
   endlet
```
#### **Reference sections**

The definition of function *active* can be found in clause F3.2.1.1.5.

### **F3.2.1.4.15 Primitive Raise (SDL-2000 feature)**

#### **Explanation**

In SDL-2000 the Raise primitive is used for expressing the raising of exceptions. In SDL-2010, exceptions cannot be explicitly raised, so there is no need for the *RAISE* primitive, the EVALRAISE or RAISEEXCEPTION macros that were defined in the formal dynamic semantics for SDL-2000. Predefined exceptions still occur for certain well-defined runs as indicated by the use of the *raise*

function with the exception identifier as a parameter. When this occurs the further behaviour of the system is not defined by SDL-2010.

### **Reference sections**

The *EXCEPTION* domain is defined in clause F3.2.1.1.6. The *raise* function is defined in clause F3.3.1.1.

### **F3.2.1.4.16 Primitive Stop**

### **Explanation**

The Stop primitive is used for initiating the stopping of an agent, which takes place in two phases. In the first phase, the state machine of the agent goes into a stopping state, meaning that it no longer selects and fires any transitions. The agent ceases to exist as soon as all contained agents have been removed.

The Stop primitive is used for expressing the evaluation of stop conditions.

### **Representation**

 $STOP =_{def} ()$ 

### **Behaviour**

Macro EVALSTOP specifies all actions to be taken when an agent performs a stop.

 $EVALSTOP(a:STOP) \equiv$ *Self*.*agentMode2* := *stopping*

### **Reference sections**

Clause F3.2.3.2.18.

### **F3.2.1.4.17 Primitive SystemValue**

### **Explanation**

The SystemValue primitive computes the values of the predefined imperative operators.

### **Representation**

```
SYSTEMVALUE =def VALUEKIND  CONTINUELABEL
VALUEKIND =def { kNow, kSelf, kParent, kOffspring, kSender,kActiveAgents}
```
### **Behaviour**

```
EVALSYSTEMVALUE(a: SYSTEMVALUE)value(Self.currentLabel, Self) :=
          case a.s-VALUEKIND of
         | kNow => mk-SDLTIME(now, TimeType)
         | kSelf=> Self.selfPid
         | kParent=> Self.parent
         | kOffspring=> Self.offspring
         | kSender=> Self.sender
         | kActiveAgents=> mk-SDLINTEGER(|{ sa  SDLAGENT: sa. parent = Self }|, IntegerType)
          endcase
      Self.currentLabel := a.s-CONTINUELABEL
```
### **F3.2.1.4.18 Primitive AnyValue**

### **Explanation**

The AnyValue primitive computes the any expression.
## **Representation**

 $A$ *NYVALUE* = $_{def}$  *Sort-identifier*  $\times$  *CONTINUELABEL* 

### **Behaviour**

 $EVALANYVALUE(a: ANYVALUE)$ *value*(*Self*.*currentLabel*, *Self*) := *selectAnyValue*( *a*.**s-***Sort-identifier*) *Self*.*currentLabel* := *a*.**s-***CONTINUELABEL*

The *selectAnyValue* function returns the *nullPid* for a pid sort, a random value of the sort for other sorts and *undefined* if the sort has no values.

 $selectAnyValue(id: Sort-identifier): VALUE =def$ **if**  $id_idToNodeASI \in Interface-definition$  **then**  $nullPid$ **else** *take*(  $\{v \mid v \in VALUE \land v.sort = id\}$ ) **endif**

## **F3.2.1.4.19 Primitive SetRangeCheckLabel**

### **Explanation**

The SetRangeCheckValue primitive is used to set the value to be used in a range check.

### **Representation**

*SETRANGECHECKVALUE* =def *VALUELABEL CONTINUELABEL*

**static** *rangeCheckValue*: *LABEL*

The static function *rangeCheckValue* denotes a special label, which is different from all other labels in the system. It is used to store the value to be used in the subsequent range check via the function *value*.

### **Behaviour**

```
EVALSETRANGECHECKVALUE(a: SETRANGECHECKVALUE) 
      value(rangeCheckValue, Self) := value(a.s-VALUELABEL, Self)
      Self.currentLabel := a.s-CONTINUELABEL
```
### **F3.2.1.4.20 Primitive Scope**

### **Explanation**

The Scope primitive creates a new scope for use in a compound node.

### **Representation**

*SCOPE* =def *Connector-name Variable-definition***-set** *STARTLABEL STEPLABEL CONTINUELABEL STEPLABEL* =def *LABEL*

#### **Behaviour**

```
EVALSCOPE(a:SCOPE) \equivCREATECOMPOUNDNODEVARIABLES(Self, a)
      Self.currentLabel := a.s-STARTLABEL
```
#### **Reference sections**

See also clause F3.2.3.1.8.

# **F3.2.1.4.21 Primitive Skip**

# **Explanation**

This is basically a no-op. It is used, for instance, to model joins.

### **Representation**

 $SKIP =_{def} () \times (Connector-name \cup CONTINUELABEL)$ 

### **Behaviour**

```
EVALS KIP(a: SkIP) \equivif a.simplicit \in Connector-name then
       Self.stateNodeChecked := Self.currentParentStateNode
       Self.currentConnector := mk-STATENODEWITHCONNECTOR(Self.currentParentStateNode, a.s-implicit)
       Self.agentMode2 := selectingTransition
       Self.agentMode3 := startSelection
   else
      Self.currentLabel := a.s-implicit
   endif
```
### **Reference sections**

Clause F3.2.3.2.8.

### **F3.2.1.4.22 Primitive Break**

### **Explanation**

The Break primitive models the break operation, i.e., it leaves the current scope until the named scope is found.

### **Representation**

 $BREAK =_{def} () \times (Connector-name)$ 

### **Behaviour**

```
EVALBREAK(a:BREAK)if scopeName(Self, Self.currentStateId) = a.s-Connector-name then
          Self.currentLabel := scopeContinueLabel(Self, Self.currentStateId)
       endif
       Self.currentStateId := caller(Self.stateAgent.state, Self.currentStateId)
```
# **F3.2.1.4.23 Primitive Continue**

### **Explanation**

The Continue primitive is used for modelling the loop continue operation.

### **Representation**

 $CONTINUE =_{def} () \times (Connector-name)$ 

### **Behaviour**

```
EVALCONTINUE(a:CONTINUE) 
   if scopeName(Self, Self.currentStateId) = a.s-Connector-name then
       Self.currentLabel := scopeStepLabel(Self, Self.currentStateId)
   else
      Self.currentStateId := caller(Self.stateAgent.state, Self.currentStateId)
   endif
```
# **F3.2.1.4.24 Primitive EnterStateNode**

# **Explanation**

State nodes are entered when an SDL-2010 agent has been created, and at the end of each transition. Also, state nodes are entered when a procedure is invoked. The evaluation of the primitive starts the sequence of steps needed to enter a given state node, which may include the entering of composite states and the execution of start transitions and entry procedures.

# **Representation**

 $E$ *NTERSTATENODE*  $=$ def (*State-name*  $\cup$  **HISTORY** )  $\times$  *STATEENTRYPOINT*  $\times$  *VALUELABEL*<sup>\*</sup>

## **Behaviour**

```
EVALENTERSTATENODE(a:ENTERSTATENODE) 
   let enterName: (State-name \cup HISTORY) = a.s-implicit in
      if enterName = HISTORY then
          Self.stateNodesToBeEntered :=
             {mk-STATENODEWITHENTRYPOINT(Self.previousStateNode, HISTORY)}
      else
          choose sn: sn \in STATENODE \wedge sn.stateName = enterName \wedgesn.stateNodeKind = stateNode  sn.parentStateNode = Self.currentParentStateNode
             Self.stateNodesToBeEntered :=
                {mk-STATENODEWITHENTRYPOINT(sn, a.s-STATEENTRYPOINT)}
          endchoose
      endif
      Self.agentMode3 := enteringStateNode
      Self.agentMode4 := startPhase
      Self.currentLabel := undefined
      Self.continueLabel := undefined
   endlet
```
Given the *State-name* and the *currentParentStateNode*, the state node to be entered is determined. This has to be done at execution time, as the state node instance is not known during compilation. Agent modes are set such that the sequence of steps needed to enter the state node is performed.

### **Reference sections**

See also clause F3.2.3.2.15.

### **F3.2.1.4.25 Primitive LeaveStateNode**

### **Explanation**

State nodes are left at the start of transitions.

### **Representation**

*LEAVESTATENODE* =def *State-name CONTINUELABEL*

### **Behaviour**

```
EVALUATENSESTATENODE(a:LEAVESTATENODE) =choose sn: sn \in STATENODE \land sn.stateName = a.s-State-name \landsn.stateNodeKind = stateNode  sn.parentStateNode = Self.currentParentStateNode
          // assertion: sn = Self.previousStateNode
          Self.stateNodesToBeLeft := collectCurrentSubStates(sn)
      endchoose
      Self.agentMode3 := leavingStateNode
      Self.agentMode4 := leavePhase
       Self.currentLabel := undefined
      Self.continueLabel := a.s-CONTINUELABEL
```
Given the *State-name* and the *currentParentStateNode*, the state node to be left is determined. This has to be done at execution time, as the state node instance is not known during compilation. Agent modes are set such that the sequence of steps needed to leave the state node is performed.

# **Reference sections**

See also clause F3.2.3.2.16 for information on how state nodes are left.

# **F3.2.1.5 Undefined behaviour**

Undefined behaviour is represented by the following program:

```
UNDEFINEDBEHAVIOUR \equivSelf.program := UNDEFINED-BEHAVIOUR-PROGRAM
```

```
UNDEFINED-BEHAVIOUR-PROGRAM:
// the contents of this program is not defined
```
The content of the program UNDEFINED-BEHAVIOUR-PROGRAM is not specified. Whenever the further behaviour of the system is undefined, the current agent is switched to this program.

This local undefinedness condition is in fact global as the program UNDEFINED-BEHAVIOUR-PROGRAM could involve setting *program* for all agents.

# **F3.2.2 Compilation function**

The following two functions form the interface between the compilation and the dynamic semantics. For all the behaviour parts that involve transitions, the corresponding runtime representation of the transitions is generated.

```
getStateTransitions(s: State-node): SEMTRANSITION-set =def
   { mk-SEMTRANSITION(i.s-Signal-identifier,
       if i.s-Provided-expression = undefined then
          undefined
       else
          i.s-Provided-expression.startLabel
       endif,
      if i.s-PRIORITY = undefined then undefined else 1 endif,
       i.s-Transition.startLabel,
      undefined)
   |i \in s.s-Input-node-set \}{ mk-SEMTRANSITION(NONE, sp.s-Provided-expression.startLabel,
       undefined, sp.s-Transition.startLabel, undefined)
   | sp \in s.s-Spontaneous-transition-set \}{ mk-SEMTRANSITION(NONE, c.s-Continuous-expression.startLabel,
       c.s-Priority-name, c.s-Transition.startLabel, undefined)
   | c \in s.s-Continuous-signal-set \}{ mk-SEMTRANSITION(NONE, undefined, undefined, c.s-Transition.startLabel,
      if c.s-State-exit-point-name = undefined then DEFAULT else c.s-State-exit-point-name endif)
   | c \in s.s-Connect-node-set \}getStateStartTransitions(sn: State-start-node): STARTTRANSITION=def
   mk-STARTTRANSITION(sn.s-Transition.startLabel, sn.s-State-entry-point-name)
getNamedStartTransitions(sn: Named-start-node): STARTTRANSITION=def
   mk-STARTTRANSITION(sn.s-Transition.startLabel, sn.s-State-entry-point-name)
getProcStartTransitions(sn: Procedure-start-node): STARTTRANSITION=def
   mk-STARTTRANSITION(sn.s-Transition.startLabel, undefined)
```
*getStartTransitions*(*s*: (*State-start-node Named-start-node Procedure-start-node*)**-set**): *STARTTRANSITION***-set** =def

- { **if** *sn State-start-node* then *getStateStartTransitions*(*sn*) **elseif**  $sn \in \mathbb{N}$ *amed-start-node* then  $get\mathbb{N}$ *amedStartTransitions*( $sn$ ) **elseif**  $sn \in Procedure\text{-}start\text{-}node$  then  $getProcStartTransitions(sn)$ **endif**  $|sn \in s$  }
- $getFree Actions (actions: Free-action \cdot \textbf{set})$ :  $FREEACTION \cdot \textbf{set} =_{def}$  ${\bf R}$  **mk-***FREEACTION*(*f.***s**-*Connector-name, f.***s**-*Transition.startLabel*)  $|f \in actions$

Here we present the function that compiles an SDL-2010 state machine description into an ASM representation. A special *labelling* of graph nodes is used to model specific control-flow information. Intuitively, node labels relate individual operations of an SDL-2010 agent to transition rules in the resulting SAM model. The effect of state transitions of SDL-2010 agents is then modelled by firing the related transition rules in an analogous order.

Labels are abstractly represented by a static domain *LABEL*.

**static domain** *LABEL*

To start with the compilation, we first need a function to find unique labels for a syntactic entity. The second argument is introduced to allow for more than one such label within the same SDL-2010 pattern.

**monitored** *uniqueLabel*:  $DEFINITIONAS1 \times NAT \rightarrow LABEL$ 

For this function, it holds that

**constraint**  $\forall d_1, d_2 \in \text{DEFINITIONAS1: } \forall i_1, i_2 \in \text{NAT:}$ *uniqueLabel*( $d_1$ ,  $i_1$ ) = *uniqueLabel*( $d_2$ ,  $i_2$ )  $\Leftrightarrow$  ( $d_1=d_2 \wedge i_1=i_2$ )

Finally, to formalize the compilation, we also need an auxiliary function generating a sequence out of a set. This function is used when the sequence of events has to be computed but does not really matter. See for instance *Decision-node* and *Range-condition*.

```
setToSeq(s: X\text{-}set): X^* =_{def}if s = \emptyset then empty else
          let el = ctake <b>in
                \langle el > \widehat{\phantom{a}} setToSeq(s \setminus \{el\})
          endlet
     endif
```
The compilation is formalized in terms of the following two compilation functions, one for transition behaviour and one for expression behaviour.

*compile*: *DEFINITIONAS1 BEHAVIOUR*

*compileExpr*: *DEFINITIONAS1 LABEL BEHAVIOUR*

The computed value of an expression *e* is always stored at *value*(*uniqueLabel*(*e*, 1), *Self*).

The two compilation functions are gradually introduced by defining a series of compilation patterns and the corresponding results; each individual pattern is uniquely associated with a certain type of node in the AST to be compiled. Afterwards, the function *startLabel* is defined also with a series of patterns in clause F3.2.2.4.

# **F3.2.2.1 States and triggers**

The following parts are considered to form the definition of the function *compile* if put together with the following header. The contents of the case expression are all the compilation cases as given below.

```
compile(a: DEFINITIONAS1): BEHAVIOUR =def
   case a of
```
All the contents of this function are given as patterns and what the result of the function is for these patterns. The default case when no pattern is matching is the collected set of all the results of all children nodes.

The handling of inheritance is done in the dynamic part. What you find below is the compilation of the plain behaviour descriptions.

The definition of the compilation function is done using a series of auxiliary derived functions.

```
| v=Variable-definition( name, *, init) =>
   if init \neq undefined then
       compileExpr(int, uniqueLabel(v,1)) \cup{mk-PRIMITIVE(uniqueLabel(v,1), mk-TASK(name, uniqueLabel(init,1), false, undefined)) }
   else 
   endif
| State-transition-graph( *, start, states, freeActions) =>
       compile(start) 
   \bigcup{ compile(s) | s \in states } \cup\bigcup{ compile(f) | f \in freeActions }
| Procedure-graph( start, states, freeActions) =>
       compile(start) 
   \bigcup{ compile(s) | s \in states } \cup\bigcup{ compile(f) | f \in free Actions }
| State-start-node(*, transition) => compile(transition)
| Procedure-start-node(transition) => compile(transition)
| Named-start-node(*, trans) => compile(trans)
| State-node(*, *, *, inputs, spontaneous, continuous, conns, *) =>
       \bigcup{ compile(i) | i \in inputs } \cup\bigcup{ compile(s) | s \in spontaneous } \cup\bigcup{ complete(c) \mid c \in continuous } \cup\bigcup { compile(c) | c \in conns }
|i = Input-node(*, *, vars, provided, transition) =>
       if provided = undefined then \emptyset else completeExpr(provided, undefined) endif \cup{ mk-PRIMITIVE(uniqueLabel(i,idx),
           if vars[idx] \neq undefined then
               mk-ASSIGNPARAMETERS(vars[idx], idx,
                   uniqueLabel(i,idx))
           else mk-SKIP( uniqueLabel(i,idx))
           endif)
       \vert idx \in toSet(1.vars.length -1) \vert \cup{ mk-PRIMITIVE(uniqueLabel(i, vars.length),
           if vars[vars.length] \neq undefined then
               mk-ASSIGNPARAMETERS(vars[vars.length], vars.length, transition.startLabel)
           else mk-SKIP(transition.startLabel)
           endif)
       } 
       compile(transition)
| Spontaneous-transition(provided, transition) =>
       if provided = undefined then \emptyset else completeExp(provided, undefined) endif \cupcompile(transition)
| Continuous-signal(*, condition, *, transition) =>
       compileExpr(condition, undefined) 
       compile(transition)
| Connect-node(*, transition) => compile(transition)
| Free-action(*, transition) => compile(transition)
```

```
| t=Transition(nodes, endnode) =>
   if t.parentAS1.parentAS1.s-State-name \neq undefined then
       {mk-PRIMITIVE(uniqueLabel(a,1),
       mk-LEAVESTATENODE(t.parentAS1.parentAS1.s-State-name,
          startLabel(if nodes = empty then endnode else nodes.head endif))) }
   else \varnothing endif \cupcompileNodes 
   compile(endnode)
where
       complexodes: BEHAVIOUR =_{def}if nodes = empty then \varnothingelse compileExpr(nodes.last, endnode. startLabel)
```
 $\bigcup$ {  $completeExpr(node[i], nodes[i+1]. startLabel$  |  $i \in 1..nodes.length - 1$  }

```
endif
endwhere
```
#### **F3.2.2.2 Terminators**

```
| Terminator(terminator) => compile(terminator)
| n=Named-nextstate(stateName, undefined) =>
       {mk-PRIMITIVE(uniqueLabel(n,1),
          mk-ENTERSTATENODE(stateName, undefined, empty)) }
| n=Named-nextstate(stateName, Nextstate-parameters(exprList, entry)) =>
       if exprList = empty then \varnothingelse compileExpr(exprList.last, uniqueLabel(n,1)) \cup\bigcup \{ \textit{compileExpr}(\textit{exprList}[i], \textit{exprList}[i+1], \textit{startLabel}) \mid i \in 1..\textit{exprList.length - 1} \}endif 
       {mk-PRIMITIVE(uniqueLabel(n,1),
          mk-ENTERSTATENODE(stateName, entry, <uniqueLabel(e,1) | e in exprList >)) }
| n= Dash-nextstate(HISTORY) =>
       {mk-PRIMITIVE(uniqueLabel(n,1), mk-ENTERSTATENODE(HISTORY, undefined, empty)) }
|s=Stop-node() =>
       {mk-PRIMITIVE(uniqueLabel(s,1), mk-STOP()) }
| a=Action-return-node() =>
       {mk-PRIMITIVE(uniqueLabel(a,1), mk-RETURN
          (i\mathbf{f} \text{ parentAS1} \text{ of } \text{Kind}(a, \text{Composite-state-type-definition}).parentAS1 \inComposite-state-type-definition then DEFAULT else undefined endif)) }
| v=Value-return-node(expr) =>
   compileExpr(expr, uniqueLabel(v,1)) \cup{mk-PRIMITIVE(uniqueLabel(v,1), mk-RETURN(uniqueLabel(expr,1))) }
| n=Named-return-node(name) =>
       {mk-PRIMITIVE(uniqueLabel(n,1), mk-RETURN(name)) }
| j= Join-node(connector) =>
       {mk-PRIMITIVE(uniqueLabel(j,1), mk-SKIP(connector)) }
| b= Break-node(connector) =>
       {mk-PRIMITIVE(uniqueLabel(b,1), mk-BREAK(connector)) }
| c= Continue-node(connector) =>
       {mk-PRIMITIVE(uniqueLabel(c,1), mk-CONTINUE(connector)) }
| d=Decision-node(question, answerset, elseanswer) =>
       (let aseq = answerset.setToSeq in
          compileExpr(question, aseq[1].startLabel) 
          { compileExpr(aseq[idx].s-implicit,
              if idx=aseq.length then uniqueLabel(d, 1) else aseq[idx+1].startLabel endif)
          \vertidx \in toSet(1..aseq.length) \}{ mk-PRIMITIVE(uniqueLabel(d, 1),
              mk-DECISION(uniqueLabel(question, 1),
```

```
{ mk-ANSWER(uniqueLabel(ans.s-implicit, 1), ans.s-Transition.startLabel)
          | ans \in answerset,
          if elseanswer=undefined then undefined else elseanswer.s-Transition endif)) }
endlet) 
U{ compile(ans.s-Transition) | ans \in answerset } \cupcompile(elseanswer.s-Transition)
```
This concludes the definition of the *compile* function.

**endcase** // end of the compile function definition

# **F3.2.2.3 Actions**

The following compilation parts define the function *compileExpr* with the following header.

*compileExpr*(*a*: *DEFINITIONAS1*, *next*: *LABEL*): *BEHAVIOUR* =def **case** *a* **of**

All the contents of this function are given as patterns and what the result of the function for these patterns is. The default result when no pattern is matching is the empty set. All the patterns given below may use the variable *next* referring to the next label to process.

```
| Graph-node(action) => compileExpr(action, next)
| a=Assignment(id, expr) =>
    compileExpr(exp, uniqueLabel(a,1)) \cup{mk-PRIMITIVE(uniqueLabel(a,1), mk-TASK(id, uniqueLabel(expr,1), false, next) )}
| o=Output-node(sig, exprList, delay, priority, dest, via ) =>
    if dest \in Identity then
        if exprList = empty then \varnothingelse compileExpr(exprList.last, uniqueLabel(o,1)) \cup\bigcup{ completexpr(exprList[i], expList[i+1]. startLabel) | i \in 1.exprList.length - 1 }
        endif 
        compileExpr(delay, uniqueLabel(o,1)) \cupcompileExpr(priority, uniqueLabel(o,1)) \cup{mk-PRIMITIVE(uniqueLabel(o,1),
            mk-OUTPUT(sig, \langle uniqueLabel(e,1) | e \textbf{ in } exprList \rangle),
                 uniqueLabel(delay,1), uniqueLabel(priority,1), dest, via, next)) }
    else
        if exprList = empty then \varnothingelse compileExpr(exprList.last, dest.startLabel) 
            \bigcup \{ \textit{compileExpr}(\textit{exprList}[i], \textit{exprList}[i+1], \textit{startLabel}) \mid i \in 1..\textit{exprList.length - 1} \}endif 
        compileExpr(dest, uniqueLabel(o,1)) \cupcompileExpr(delay, uniqueLabel<sub>(o,1)</sub>) \cupcompileExpr(priority, uniqueLabel(o,1)) \cup{mk-PRIMITIVE(uniqueLabel(o,1),
            mk-OUTPUT(sig, \langle uniqueLabel(e,1) | e \textbf{ in } exprList \rangle),
                 uniqueLabel(delay,1), uniqueLabel(priority,1), uniqueLabel(dest,1), via, next)) }
    endif
| c=Create-request-node(agentId, exprList) =>
        if exprList = empty then \varnothingelse compileExpr(exprList.last, uniqueLabel(c,1)) \cup\bigcup \{ \textit{compileExpr}(\textit{exprList}[i], \textit{exprList}[i+1], \textit{startLabel}) \mid i \in 1..\textit{exprList.length - 1} \}endif 
        {mk-PRIMITIVE(uniqueLabel(c,1),
            mk-CREATE(agentId, \langleuniqueLabel(e,1) | e in exprList >, next)) }
| c=Call-node(*, procedureId, exprList) =>
        if exprList = empty then \varnothingelse compileExpr(exprList.last, uniqueLabel(c,1)) \cup\bigcup{ completexpr(exprList[i], exprList[i+1]. startLabel) | i \in 1.exprList.length - 1 }
```

```
endif 
       (let paramDef = procedureId.idToNodeAS1.s-Procedure-formal-parameter-seq in
           {mk-PRIMITIVE(uniqueLabel(c,1),
               mk-CALL(procedureId,
                   \langle(if paramDef[idx] \in In-parameter
                   then uniqueLabel(exprList[idx], 1)
                   else exprList[idx]
                   endif )
                  \vert idx in (1.exprList.length) >, uniqueLabel(c,1),
                   next)) }
       endlet)
| c=Compound-node(name, variables, eh, initNodes, trans, stepNodes) =>
       {mk-PRIMITIVE(uniqueLabel(c,1),
           mk-SCOPE(name, variables,
               if initNodes = empty then trans.startLabel else initNodes.head.startLabel endif,
               if stepNodes = empty then trans.startLabel else stepNodes.head.startLabel endif,
               next()} \cupcompile(eh) 
       compileExpr(trans, undefined) 
       if stepNodes = empty then \varnothingelse compileExpr( stepNodes.last, trans.startLabel) 
           \bigcup{ complexpr(stepNodes[i], stepNodes[i+1]. startLabel[i] i \in 1..stepNodes.length - 1 }
       endif 
       if initNodes = empty then \varnothingelse compileExpr( initNodes.last, trans.startLabel) 
           U{ compileExpr( initNodes[i], initNodes[i+1], startLabel[i] \in 1..initNodes.length - 1 }
       endif
| s=Set-node(expr, timerId, exprList) =>
       if exprList = empty then \varnothingelse compileExpr(exprList.last, expr.startLabel) 
           \bigcup \{ \textit{compileExpr}(\textit{exprList}[i], \textit{exprList}[i+1], \textit{startLabel}) \mid i \in 1..\textit{exprList.length - 1} \}endif 
       compileExpr(exp, uniqueLabel(s,1)) \cup{mk-PRIMITIVE(uniqueLabel(s,1),
               mk-SET(uniqueLabel(expr,1), timerId, \langleuniqueLabel(e,1) | e in exprList >, next)) }
| r=Reset-node(timerId, exprList) =>
       if exprList = empty then \varnothingelse compileExpr(exprList.last, uniqueLabel(r,1)) \cup\bigcup{ completexpr(exprList[i], exprList[i+1]. startLabel) | i \in 1.exprList.length - 1 }
       endif 
       {mk-PRIMITIVE(uniqueLabel(r,1),
           mk-RESET(timerId, \langle \text{uniqueLabel}(e,1) | e \textbf{in} \exp rList \rangle, next)) }
| r=Range-condition(items) =>
   (let iseq = items.setToSeq in
       {mk-PRIMITIVE(uniqueLabel(r,1),
           mk-OPERATIONAPPLICATION(sdlTrue.idToNodeAS1, empty,
               uniqueLabel(r, iseq.length+1))) \}\{ compileExpr(iseq[idx], uniqueLabel(r, idx)) | idx \in toSet(1..iseq.length) } \cup{ mk-PRIMITIVE(uniqueLabel(r, idx),
           mk-OPERATIONAPPLICATION(sdlOr,
               < uniqueLabel(r, idx+1), uniqueLabel(iseq[idx],1) >,
               if idx=1 then next else iseq[idx-1].startLabel endif))
       \vert idx \in toSet(1..iseq.length) \vert \cup{ mk-PRIMITIVE(uniqueLabel(r, 0), mk-BREAK(undefined)) }
   endlet)
```
The *Range-condition* above is computed as follows. First, a *true* value is evaluated. Then all items are sequentialized and evaluated from the last to the first; the results are cumulated using AND. Afterwards, the enclosing scope is left using a break.

```
| o=Open-range(id, expr) =>
       completeExpr(exp, uniqueLabel(o, 1)) \cup{ mk-PRIMITIVE(uniqueLabel(o, 1),
          mk-OPERATIONAPPLICATION(id.idToNodeAS1,
             < rangeCheckValue, uniqueLabel(expr, 1) >, next)) }
|c=Closed-range(r1, r2) \RightarrowcompileExpr(r1, r2.startLabel) 
       compileExpr(r2, uniqueLabel(c, 1)) \cup{ mk-PRIMITIVE(uniqueLabel(c, 1),
          mk-OPERATION APPLICATION(Sdland, < uniqueLabel(1, 1), uniqueLabel(r2, 1) >, next)|l=Literal(id) =>
       {mk-PRIMITIVE(uniqueLabel(l,1),
          mk-OPERATIONAPPLICATION(id.idToNodeAS1, empty, next)) }
| c=Conditional-expression(boolExpr, consExpr, altExpr) =>
       compileExpr(boolExpr, uniqueLabel(c, 2)) 
       compileExpr(consExpr, next) 
       compileExpr(altExpr, next) 
       {mk-PRIMITIVE(uniqueLabel(c,2),
          mk-OPERATIONAPPLICATION(sdlTrue.idToNodeAS1, empty, uniqueLabel(c, 1))) } \cup{ mk-PRIMITIVE(uniqueLabel(c, 1),
          mk-DECISION(uniqueLabel(boolExpr, 1),
             { mk-ANSWER(uniqueLabel(c, 2), consExpr.startLabel) }, altExpr.startLabel)) }
| e=Equality-expression(first, second) =>
       compileExpr(first, second.startLabel) 
       compileExpr(second, uniqueLabel(e,1)) \cup{mk-PRIMITIVE(uniqueLabel(e,1),
          mk-EQUALITY(uniqueLabel(first,1), uniqueLabel(second,1), next)) }
| o=Operation-application(id, exprList) =>
       if exprList = empty then \varnothingelse compileExpr(exprList.last, uniqueLabel(o,1)) \cup\bigcup{ completexpr(exprList[i], expList[i+1]. startLabel \mid i \in 1..exprList.length - 1 }
       endif 
       {mk-PRIMITIVE(uniqueLabel(o,1),
          mk-OPERATIONAPPLICATION(id.idToNodeAS1,
             \langle uniqueLabel(e, 1) | e in exprList \langlenext)) }
| r=Range-check-expression(range, expr) =>
       compileExpr(expr, uniqueLabel(r,2)) 
       compileExpr(range, undefined) 
       {mk-PRIMITIVE(uniqueLabel(r,2),
          mk-SETRANGECHECKVALUE(uniqueLabel(expr,1), uniqueLabel(r,1))) } \cup{mk-PRIMITIVE(uniqueLabel(r,1),
          mk-SCOPE(undefined, , range.startLabel, undefined, next)) }
| v=Variable-access(id) =>
       {mk-PRIMITIVE(uniqueLabel(v,1), mk-VAR(id, next)) }
| n=Now-expression() =>
       {mk-PRIMITIVE(uniqueLabel(n,1), mk-SYSTEMVALUE(kNow, next)) }
| p=Parent-expression() =>
       {mk-PRIMITIVE(uniqueLabel(p,1), mk-SYSTEMVALUE(kParent, next)) }
| o=Offspring-expression() =>
       {mk-PRIMITIVE(uniqueLabel(o,1), mk-SYSTEMVALUE(kOffspring, next)) }
| s=Self-expression() =>
       {mk-PRIMITIVE(uniqueLabel(s,1), mk-SYSTEMVALUE(kSelf, next)) }
| s=Sender-expression() =>
       {mk-PRIMITIVE(uniqueLabel(s,1), mk-SYSTEMVALUE(kSender, next)) }
```

```
| t=Timer-active-expression(id, exprList) =>
       if exprList = empty then \varnothingelse compileExpr(exprList.last, uniqueLabel(t,1)) 
           \bigcup{ completexpr(exprList[i], exprList[i+1]. startLabel) | i \in 1.exprList.length - 1 }
       endif 
       {mk-PRIMITIVE(uniqueLabel(t,1),
          mk-TIMERACTIVE(id, < uniqueLabel(e, 1) | e in expExprList >, next)) }
|a=Any-expression(id){mk-PRIMITIVE(uniqueLabel(a,1), mk-ANYVALUE(id, next)) }
| v=Value-returning-call-node(*, procedureId, exprList) =>
       if exprList = empty then \varnothingelse compileExpr(exprList.last, uniqueLabel(v,1)) \cup\bigcup{ completexpr(exprList[i], exprList[i+1]. startLabel) | i \in 1.exprList.length - 1 }
       endif 
       (let paramDef = procedureId.idToNodeAS1.s-Procedure-formal-parameter-seq in
           {mk-PRIMITIVE(uniqueLabel(v,1),
              mk-CALL(procedureId,
                  \langle (if paramDef[idx] \in In-parameter
                   then uniqueLabel(exprList[idx], 1)
                   else exprList[idx]
                   endif )
                  | idx in (1..exprList.length )>, uniqueLabel(v,1),
                  next)) }
```

```
endlet)
```
This concludes the definition of the expression compilation function.

**endcase** // end of the compileExpr function definition

# **F3.2.2.4 Start labels**

This clause introduces the function *startLabel*, which defines the start labels of all behavioural syntax constructs.

```
startLabel(x: DEFINITIONAS1): LABEL =def
   case x of
   | v=Variable-definition(*, *, init) =>
       if init = undefined then undefined else init.startLabel endif
   | s=State-start-node(*,*, trans) => startLabel(trans)
   | p=Procedure-start-node(*, trans) => startLabel(trans)
   | i=Input-node(*, *, *, *, *, trans) => startLabel(trans)
   | s=Spontaneous-transition(*, *, trans) => startLabel(trans)
   | c=Continuous-signal(*, *, *, trans) => startLabel(trans)
   | c=Connect-node(*, *, trans) => startLabel(trans)
   | f=Free-action(*, trans) => startLabel(trans)
   | t=Transition(nodes, endnode) =>
       if t.parentAS1.parentAS1 \in State-node then uniqueLabel(t,1) // insert the Leavestatenode
       elseif nodes = empty then startLabel(endnode)
       else startLabel(nodes.head)
       endif
   | g=Graph-node(action, *) => startLabel(action)
    | a=Assignment(*, expr) => startLabel(expr)
   | o= Output-node(*, expr, dest, *) =>
       if dest \neq undefined then startLabel (dest)elseif expr = empty then uniqueLabel(o, 1)else startLabel(expr.head) endif
   | c=Create-request-node(*, exprList) =>
       if exp<i>L</i>ist = empty then uniqueLabel(c,1) else exp<i>L</i>ist.head.startLabel endif
   | c=Call-node(*, *, exprList) =>
       if exp<i>List</i> = empty then uniqueLabel(c, 1) else exp<i>List</i>.head.startLabel endif
   | c=Compound-node(*, *, *, *, trans, *) => uniqueLabel(c,1)
   | s= Set-node(when, *, *) => startLabel(when)
```

```
| r=Reset-node(*, exprList) =>
   if exprList = empty then uniqueLabel(r,1) else exprList.head.startLabel endif
| t=Terminator(terminator, *) => startLabel(terminator)
| n=Named-nextstate(*, undefined) => uniqueLabel(n,1)
| n=Named-nextstate(*, Nextstate-parameters(exprList, *)) =>
   if exp<i>E</i>ist = empty then uniqueLabel(n,1) else exp<i>E</i>ist.head.startLabel endif
| n = Dash-nextstate(*) \implies uniqueLabel(n,1)| s = Stop-node() \Rightarrow uniqueLabel(s,1)| a=Action-return-node() => uniqueLabel(a,1)
| v=Value-return-node(expr) => uniqueLabel(v,1)
| n=Named-return-node(expr) => uniqueLabel(n,1)
| j = Join-node(*) \Rightarrow uniqueLabel(j,1)|b=Break-node(*) \Rightarrow uniqueLabel(b,1)| c = Continue-node(*) => uniqueLabel(c,1)
| d=Decision-node(question, *, *, *) => startLabel(question)
| a=Decision-answer (r, * ) => startLabel(r)| n=Named-start-node(*, *, trans) => startLabel(trans)
| o=Open-range(*, expr) => startLabel(expr)
|c=Closed-range(*, *) \Rightarrow uniqueLabel(c, 1)| l=Literal(*) => uniqueLabel(l,1)
| c=Conditional-expression(*, *, *) => uniqueLabel(c,1)
| Equality-expression(first, *) => first.startLabel
| r=Range-check-expression(*, expr) => expr.startLabel
| v=Variable-access(id) => uniqueLabel(v,1)
| o= Operation-application(*, exprList) =>
   if exp<i>List</i> = empty then uniqueLabel(o, 1) else exp<i>List</i>.head.startLabel endif
|v=Identifier(*, *) => uniqueLabel(v,1)
| n = Now\text{-}expression() \Rightarrow uniqueLabel(n,1)| s=Self-expression() => uniqueLabel(s,1)
|p=Parent-expression() \Rightarrow uniqueLabel(p,1)| o=Offspring-expression() => uniqueLabel(o,1)
| s=Sender-expression() => uniqueLabel(s,1)
| t=Timer-active-expression(*, exprList) =>
   if exprList = empty then uniqueLabel(t,1) else exprList.read.startLabel endif
| a=Any-expression(*) => uniqueLabel(a,1)
| v=Value-returning-call-node(*, *, exprList) =>
   if exp<i>E</i>ist = emptv then uniqueLabel(v, 1) else exp<i>E</i>ist.head.startLabel endif
endcase
```
# **F3.2.3 SDL-2010 abstract machine programs**

For each SDL-2010 specification, the set of legal system runs are built using the SDL-2010 abstract machine and the compilation in clause F3.2.2.

# **F3.2.3.1 System initialization**

Starting from any pre-initial state of *S*0, the initialization rules describe a recursive *unfolding* of the specified system instance according to its initial hierarchical structure. For each SDL-2010 agent instance, a corresponding ASM agent is created and initialized. Furthermore, ASM agents are created to model links and SDL-2010 agent sets.

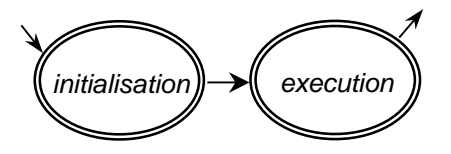

**Figure F3-3 – Activity phases of SDL-2010 agents and agent sets (level 1)**

During its lifetime, an agent first is in mode "initialisation", where its internal structure is built up. Then, it enters the mode "execution" and remains in this mode unless it is terminated.

# **F3.2.3.1.1Pre-initial system state**

This clause states some constraints on the set of initial states  $S_0$  of the abstract state modelling a given SAM, i.e., the set of pre-initial states of the SAM. Further restrictions are defined in previous clauses, marked by the keyword **initially**. Usually, there is more than one pre-initial system state. It is only required that the system starts in one of these states.

### **initially**

```
if rootNodeAS1.s-Agent-definition \neq undefined then
   system.agentAS1 = rootNodeAS1.s-Agent-definition 
   ssystem.owner = undefined \wedgesystem.agentMode1 = initialisation 
   system.program = AGENT-SET-PROGRAM
else
   system.program = undefined
endif
```
For a given SDL-2010 specification, the initial constraint distinguishes two cases. The first case applies when an agent definition is part of the SDL-2010 specification, i.e., when *rootNodeAS1*.**s-***Agent-definition*  $\neq$  *undefined*. Only then is the semantics defined to yield a dynamic behaviour. Since the system agent is the root of the agent hierarchy, it has no owner (*system*.*owner* = *undefined*). The SAM program of the agent *system* is the program applying to SDL-2010 agent sets in general. Further functions and domains are initialized when this program is executed, or are derived functions or derived domains. In the second case, no system agent is defined in the SDL-2010 specification; therefore, no behaviour is assigned via *program*.

# **F3.2.3.1.2 Agent set creation, initialization, and removal**

ASM agents modelling SDL-2010 agent sets are created during system initialization and possibly dynamically, during system execution. They can be understood as containers that reflect certain structural aspects of SDL-2010 systems, in particular agent hierarchy and the connection structure. These structural aspects are crucial to the intelligibility of SDL-2010 specifications, and are therefore represented in the formal model, too.

```
CREATEALLAGENTSETS(ow:AGENT, atd:Agent-type-definition) 
   do forall ad: ad \in \text{atd.collectAllAgentDefinitions}CREATEAGENTSET(ow, ad)
   enddo
   where
          collectAllAgentDefinitions(atd: Agent-type-definition): Agent-definition-set =def
              if atd.s-Agent-type-identifier = undefined then
                 atd.s-Agent-definition-set
              else let typedef: Agent-type-definition = atd.s-Agent-type-identifier.idToNodeAS1 in
                     atd.s-Agent-definition-set  typedef.collectAllAgentDefinitions
                 endlet
              endif
   endwhere
```
SDL-2010 agent sets are created when the surrounding SDL-2010 agent is initialized right after its creation. For each agent definition found via *collectAllAgentDefinitions*, an SDL-2010 agent set is created, taking inheritance into account.

```
CREATEAGENTSET(ow:SDLAGENT, ad:Agent-definition) 
   let typedef: Agent-type-definition = ad.s-Agent-type-identifier.idToNodeAS1 in
   extend AGENT with sas
      sas.agentAS1 := ad
```

```
sas.owner := ow
   CREATEALLGATES (sas, typedef)
   sas.program := AGENT-SET-PROGRAM
   sas.agentMode1 := initialisation
endextend
endlet
```
Creation of an SDL-2010 agent set is modelled by creating an ASM agent and initializing its control block. In particular, the node *Agent-definition* of the AST is assigned to the function *agentAS1*, the owner is determined, and the initial program is set. To complete the creation of the agent set, its interface as given by all its gates is created. Thus, these gates are ready to be connected by the owner of the agent set, an SDL-2010 agent instance. Further functions and domains are initialized when AGENT-SET-PROGRAM is executed, or are derived functions or derived domains. The initial agent instances of the considered SDL-2010 agent set are created when this program is executed. Apart from the creation of gates, there are strong similarities between this rule macro and the initial constraint, because *system* is an SDL-2010 agent set too.

The creation of SDL-2010 agent set instances relies on information of the abstract syntax tree. An element of domain *Agent-definition* defines the root from which this information can be accessed. In particular, there is an agent type identifier, which is a link to the agent type definition providing the internal structure of the agents, and their behaviour.

```
AGENT-SET-PROGRAM:
if Self.agentMode1 = initialisation then
   INITAGENTSET
endif
if Self.agentMode1 = execution then
   EXECAGENTSET
endif
```
Depending on the current agent mode, level 1, the activity phase is selected. After a single initialization step, the agent set is switched to the execution mode.

```
INTAGENTSET =let typedef: Agent-type-definition = Self.agentAS1.s-Agent-type-identifier.idToNodeAS1 in
   if typedef.s-Agent-kind = SYSTEM then
      CREATEALLGATES(Self, typedef)
   endif
   CREATEALLAGENTS(Self, Self.agentAS1)
   Self.agentMode1:= execution
   endlet
```
The initialization of agent sets (and hence also of the agent *system*) is given by the rule macro INITAGENTSET, which is applied in the program AGENT-SET-PROGRAM. During initialization, the initial agent instances – in the case of *system* a single agent instance – are created. After this initialization, the ASM agent is switched to the execution mode.

In case of the SDL-2010 agent set *system*, the gates of the system instance are created. The reasons why this is done during initialization (and not at creation as for other agent sets) are technical.

```
REMOVEALLAGENTSETS(ow:SDLAGENT) 
  do forall sas: sas \in SDLAGENTSET \land sas.owner = ow
      REMOVEAGENTSET(sas)
  enddo
```

```
REMOVEAGENTSET(sas:SDLAGENTSET) 
  sas.owner := undefined
  sas.program := undefined
```
Removal of an agent set is modelled by resetting the program (and the owner) to *undefined*.

## **F3.2.3.1.3 Agent creation, initialization, and removal**

The creation of SDL-2010 agent instances happens during system initialization, and possibly dynamically, during system execution. The creation as defined by the rule macro CREATEAGENT leaves an agent in what is called "pre-initial state". The agent's "initial state" is reached after agent initialization, which is defined subsequently.

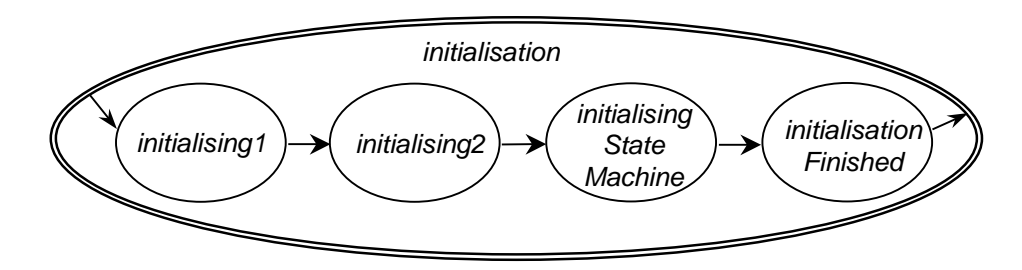

**Figure F3-4 – Activity phases of SDL-2010 agents: initialization (level 2)**

The initialization of an agent is decomposed into a sequence of phases, as shown in the state diagram above. In each of these phases, certain parts of the agent's structure are created. After agent initialization, the agent execution is started.

```
CREATEALLAGENTS(ow:SDLAGENT, ad:Agent-definition) 
   do forall i: i \in 1..ad.s-Number-of-instances.s-Initial-number
      CREATEAGENT(ow, undefined, ad)
   enddo
```
The initial number of agent instances of an agent set is defined in its *Agent-definition*. The macro CREATEALLAGENTS is used during system initialization, and possibly during system execution, when agent instances containing agent sets themselves are created dynamically.

```
CREATEAGENT(ow: SDLAGENTSET, pa: [SDLAGENT, ad:Agent-type-definition)extend AGENT with sa
      INITAGENTCONTROLBLOCK(sa, ow, pa, ad)
      CREATEINPUTPORT(sa)
      sa.agentMode1 := initialisation
      sa.agentMode2 := initialising1
      sa.program := AGENT-PROGRAM
   endextend
```
#### **where**

```
INITAGENTCONTROLBLOCK(sa: SDLAGENT, ow:SDLAGENTSET, pa: [SDLAGENT],
   ad:Agent-type-definition) 
   sa.agentAS1 := ad
   sa.owner := ow
   sa.isActive := undefined
   sa.currentStartNodes := 
   sa.currentExitStateNodes := 
   sa.currentConnector := undefined
   sa.callingProcedureNode := undefined
   sa.currentSignalInst := undefined
   sa.parent := if pa \neq undefined then pa.setfPid else undefined endif
   sa.sender := nullPid
   sa.offspring := nullPid
   sa.selfPid := mk-PID(sa, undefined)
   if pa \neq undefined then
      pa.offspring := mk-PID(sa, undefined)
   endif
   let ownerDef: Agent-type-definition =
```

```
ow.agentAS1.s-Agent-type-identifier. idToNodeAS1 in
          if ownerDef. s-Agent-kind \in {SYSTEM, BLOCK} then // containing agent set
             sa.stateAgent := sa
          elseif ownerDef.s-Agent-kind = PROCESS then // next level agent set
                 sa.stateAgent := ow.owner.stateAgent
                 else
             sa.stateAgent := sa
          endif
          endlet
endwhere
```
To create an agent, the controlled domain *AGENT* is extended. The control block of this new agent is initialized. An input port for receiving signals from other agents is created and attached to the new agent. The setting of agent modes and assignment of a program completes the creation of the agent.

```
AGENT-PROGRAM:
if Self.agentMode1 = initialisation then
   INITAGENT
elseif Self.agentMode1 = execution then
   if Self.ExecRightPresent then
      EXECAGENT
   else
      GETEXECRIGHT
   endif
endif
```
Depending on the current agent mode level 1, the activity phase is selected. After initialization, the agent is switched to the execution mode. Additionally, the agent synchronizes in case it belongs to a set of nested agents, in order to obtain an interleaving execution amongst these agents.

```
INTAGENT \equivlet myDefinition: Agent-type-definition = Self.agentAS1.s-Agent-type-identifier. idToNodeAS1 in
   if Self.agentMode2 = initialising1 then
      CREATEAGENTVARIABLES(Self, myDefinition )
      CREATEALLAGENTSETS(Self, myDefinition )
      CREATESTATEMACHINE(myDefinition .s-State-machine)
      Self.agentMode2 := initialising2
   elseif Self.agentMode2 = initialising2 then
      CREATEALLCHANNELS(Self, myDefinition )
       // no implicit links (done by DeliverSignals)
      Self.agentMode2 := initialisingStateMachine
   elseif Self.agentMode2 = initialisingStateMachine then
      INITSTATEMACHINE
   elseif Self.agentMode2 = initialisationFinished then
      Self.agentMode1 := execution
      Self.agentMode2 := startPhase
   endif
   endlet
```
The initialization of agent instances starts in the "pre-initial state" and consists of four phases, triggered by agent modes. In the first phase, the inner "structure" of the agent is built up. This structure consists of the agent's local variable instances, its agent sets, and its state machine. A state machine is created even if it is not defined in the SDL-2010 specification; in this case, no behaviour is associated with the state machine. The information about this structure is drawn from the abstract syntax tree, in particular, from the part of tree representing the agent's type definition.

Once the structure of the agent has been created, channels and links are established. Next, the state machine is initialized, i.e., a "hierarchical inheritance state graph" modelling the agent's state machine is unfolded in a sequence of steps. Finally, execution is triggered by setting the agent modes.

```
REMOVEAGENT(sa:SDLAGENT)
```
REMOVEALLLINKS(*sa*) *sa*.*program* := *undefined sa*.*owner* := *undefined*

Removal of an agent is modelled by resetting the program (and the owner) to *undefined*, and by removing all owned link agents.

# **F3.2.3.1.4Procedure creation and initialization**

The creation of SDL-2010 procedure instances happens dynamically, during system execution. The creation as defined by the rule macro CREATEPROCEDURE leaves a procedure in what is called "preinitial" state.

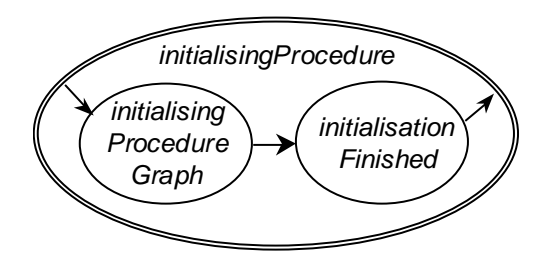

# **Figure F3-5 – Activity phases of SDL-2010 agents: firing of transitions (level 4)**

The initialization of a procedure is decomposed into a sequence of phases, as shown in the state diagram above. In each of these phases, certain parts of the procedure's structure are created. After procedure initialization, the agent execution is continued.

```
CREATEPROCEDURE(pd:Procedure-definition, vl: [VALUELABEL], cl:[CONTINUELABEL]) 
   CREATEPROCEDUREGRAPH(pd, vl, cl)
   Self.agentMode3 := initialisingProcedure
   Self.agentMode4 := initialisingProcedureGraph
INTPROCEDURE \equivif Self.agentMode4 = initialisingProcedureGraph then
      INITPROCEDUREGRAPH
   elseif Self.agentMode4 = initialisationFinished then
      Self.stateNodesToBeEntered :=
          {mk-STATENODEWITHENTRYPOINT (Self.currentProcedureStateNode, undefined)}
      Self.agentMode3 := enteringStateNode
      Self.agentMode4 := startPhase
      Self.currentLabel := undefined
   endif
```
The initialization of procedure instances starts in the "pre-initial state" and consists of two phases, triggered by agent modes. In the first phase, the inner "structure" of the procedure is built up. This structure consists of the procedure's local variable instances, and its state machine. The information about this structure is drawn from the abstract syntax tree, in particular, from the part of tree representing the procedure's type definition.

Once the structure of the procedure has been created, the state machine is initialized, i.e., a "hierarchical inheritance state graph" modelling the procedure's state machine is unfolded in a sequence of steps. Finally, execution is triggered by setting the agent modes, and by assigning the state node to be entered.

# **F3.2.3.1.5Gate creation**

Exchange of signals between SDL-2010 agents is modelled by means of *gates* from a controlled domain *GATE*. A gate forms an interface for *serial* and *unidirectional* communication between two or more agents.

```
CREATEALLGATES(ow:AGENT, atd: Agent-type-definition) 
   do forall gd: gd \in std.collectAllGateDefinitions
       CREATEGATE(ow, gd)
   enddo
   where
          collectAllGateDefinitions(atd: Agent-type-definition): Gate-definition-set =def
              if atd.s-Agent-type-identifier = undefined then
                 atd.s-Gate-definition-set
              else
                 let typedef: Agent-type-definition = atd.s-Agent-type-identifier.idToNodeAS1 in
                 atd.s-Gate-definition-set 
                 typedef.collectAllGateDefinitions
                 endlet
              endif
```

```
endwhere
```
SDL-2010 agent sets are created when the surrounding SDL-2010 agent is initialized right after its creation. For each gate definition found via *collectAllGateDefinitions*, a gate is created, taking inheritance into account.

```
CREATEGATE(ow:AGENT, gd:Gate-definition) 
   if gd.s-In-signal-identifier-set \neq \emptyset then
       extend GATE with g
          g.myAgent := ow
          g.gateAS1 := gd
          g.schedule := empty
          g.direction := inDir
       endextend
   endif
   if gd.s-Out-signal-identifier-set \neq \emptyset then
       extend GATE with g
          g.myAgent := ow
          g.gateAS1 := gdg.schedule := empty
          g.direction := outDir
       endextend
   endif
```
For each SDL-2010 gate, one or two elements of the controlled domain *GATE* (also called "gates") are added, depending on whether the gate is uni-directional or bi-directional. The decision of which gates to create is based upon the signal identifier sets in the inward and outward direction, respectively. For each gate, the owning agent, the AST node representing the gate definition, and the direction are assigned to the corresponding functions. Furthermore, the schedule, i.e., the sequence of signals waiting to be forwarded, is initialized to be empty.

```
CREATEINPUTPORT(ow:AGENT)extend GATE with g
      g.myAgent := ow
      g.gateAS1 := undefined
      g.schedule := empty
      g.direction := inDir
      ow.inport := gendextend
```
As it has turned out, input ports have strong similarities with elements of the domain *GATE* (called "gates"). Therefore, input ports are modelled as gates, and the same functions are defined and initialized. In addition, the created gate explicitly becomes the input port of the owning agent.

# **F3.2.3.1.6 Channel creation**

Channels are modelled through unidirectional channel paths connecting a pair of gates.

```
CREATEALLCHANNELS(ow:AGENT, atd:Agent-type-definition) 
   do forall cd: cd \in atd.collectAllChannelDefinitions
       CREATECHANNEL(ow, cd)
   enddo
   where
       collectAllChannelDefinitions(atd: Agent-type-definition): Channel-definition-set =def
          if atd.s-Agent-type-identifier = undefined then
             atd.s-Channel-definition-set
          else
             let typedef: Agent-type-definition = atd.s-Agent-type-identifier.idToNodeAS1 in
             atd.s-Channel-definition-set 
             typedef .collectAllChannelDefinitions
             endlet
          endif
   endwhere
```
Channels are created by agents during the second phase of their initialization. For each element found via *collectAllChannelDefinitions*, a channel is created, taking inheritance into account.

```
CREATECHANNEL(ow:AGENT, cd:Channel-definition) 
   do forall cp: cp \in cd.s-Channel-path-set
      CREATECHANNELPATH(ow, cd.s-NODELAY, cp, cd)
```
Creating a channel amounts to creating the specified channel paths.

```
CREATECHANNELPATH(ow:AGENT, nd:[NODELAY], cp:Channel-path, cd:Channel-definition) 
   let origDef: Gate-definition = cp.s-Originating-gate.idToNodeAS1 in
   let destDef: Gate-definition = cp.s-Destination-gate.idToNodeAS1 in
   choose fromGate: fromGate \in GATE \land fromGate.gateAS1= origDef \land(OuterGate(ow, fromGate, inDir)  InnerGate(ow, fromGate, outDir) )
      choose toGate: toGate \in GATE \land toGate.getAS1 = destDef \land(OuterGate(ow, toGate, outDir)  InnerGate(ow, toGate, inDir) )
          CREATELINK(ow,fromGate, toGate, nd, cp.s-Signal-identifier-set, cd)
      endchoose
   endchoose
```
**where**

```
OuterGate(ow: AGENT, g: GATE, dir: DIRECTION): BOOLEAN =def
       gmyAgent = ow.owner \land g.direction = dir
   InnerGate(ow: AGENT, g: GATE, dir: DIRECTION): BOOLEAN =def
       gmyAgent.owner = ow \land gdirection = dir
endwhere
```
A channel path is modelled as a link between two gates. The gates to be connected have already been created together with their agent sets. Originating and destination gates are distinguished, which defines the direction of the channel path. The correspondence between gate identifiers (referring to the AST) and gate instances is obtained by exploiting the functions *myAgent* and *direction* defined on gates.

### **F3.2.3.1.7Link creation and removal**

Agents of type *LINK* model the transport of signals. The behaviour of link agents is defined by the ASM program LINK-PROGRAM.

In addition to modelling explicit channel paths, links are used to model implicit channel paths that connect input gates (as defined by the derived function *ingates*) with the input port of an agent.

CREATELINK(*ow*:*AGENT*, *fromGate*:*GATE*, *toGate*:*GATE*, *nd*:[**NODELAY**], *w*:*In-signal-identifier***-set**, *cd*:[*Channel-definition*])

```
extend LINKwith l
   l.channelAS1 := cd
   l.owner := ow
   l.from := fromGate
   l.to := toGate
   l.noDelay := nd
   l. with := wl.program := LINK-PROGRAM
endextend
```

```
LINK-PROGRAM:
       if Self.from.queue \neq empty then
           let si = Self.from.queue.head in
               if applicable(si.signalType,si.toArg,si.viaArg,Self.from,Self) then
                  DELETE(si,Self.from)
                  INSERT(si,now+Self.delay,Self.to)
                  si. via Arg := si. via Arg \ \langleSelf.from.gateAS1.identifier1,
                          Self.channelAS1.identifier1
               endif
           endlet
       endif
```
A link agent models the connection between a pair of gates. Since links are finally combined into channel paths and channels, respectively, a delay characteristic is associated with them. Also, the signals that can be transported by the link are determined. LINK-PROGRAM defines the dynamic behaviour of link agents.

```
REMOVEALLLINKS(ow:AGENT) 
   do forall l: l \in LINK \land Lowner = owREMOVELINK(l)
   enddo
REMOVELINK(l:LINK)
```
*l*.*program* := *undefined l*.*owner* := *undefined*

Removal of a link agent is modelled by deleting the program and the owner.

# **F3.2.3.1.8 Variable creation**

For each agent, composite state, procedure, and compound node instance, a set of local variables may be declared in an SDL-2010 specification. This leads to nested scopes, where a scope is associated with each refined state node.

```
CREATEAGENTVARIABLES(sa:SDLAGENT, atd:Agent-type-definition) 
   extend STATEID with sid
       sa.topStateId := sid
       if sa.stateAgent = sa then
          sa.state := initAgentState(undefined, sid, undefined, atd.collectAllVariableDefinitions)
       else
          sa.stateAgent.state := initAgentState(sa.stateAgent.state,
              sid, sa.owner.owner.topStateId, atd.collectAllVariableDefinitions)
       endif
   endextend
   where
       collectAllVariableDefinitions(atd: Agent-type-definition): Variable-definition-set =def
          if atd.s-Agent-type-identifier = undefined then
              atd.s-Variable-definition-set
          else
```

```
let typedef: Agent-type-definition = atd.s-Agent-type-identifier.idToNodeAS1 in
```

```
atd.s-Variable-definition-set 
          typedef.collectAllVariableDefinitions
          endlet
       endif
endwhere
```
The outermost scope is associated with the top-level state node of an agent. It is created together with that state node. In case of nested process agents, the scopes of contained agents are added to the scope of the outermost agent.

```
CREATECOMPOSITESTATEVARIABLES(sa:SDLAGENT, sn:STATENODE,
   cstd:Composite-state-type-definition) 
   extend STATEID with sid
       sn.stateId := sid
       sa.stateAgent.state := initAgentState(sa.stateAgent.state, sid,
           if sn.parentStateNode \neq undefined then sn.parentStateNode.state and t i t sn. <i>parentStateNode. stateId else undefined endif,
            cstd.collectAllVariableDefinitions1)
   endextend
```
#### **where**

```
collectAllVariableDefinitions1(cstd: Composite-state-type-definition):
       Variable-definition-set =_{def}if cstd.s-Composite-state-type-identifier = undefined then
          cstd.s-Variable-definition-set
       else
          let typedef: Composite-state-type-definition =
              cstd.s-Composite-state-type-identifier.idToNodeAS1 in
          cstd.s-Variable-definition-set 
          typedef .collectAllVariableDefinitions1
       endlet
       endif
endwhere
```
With each composite state, a new scope is associated, which is located below the scope of the parent state node.

```
CREATEPROCEDUREVARIABLES(sa:SDLAGENT, sn:STATENODE, pd:Procedure-definition) 
   extend STATEID with sid
       sn.stateId := sid
       let outParams: Out-parameter* = < p in pd.collectAllProcedureFPars:
                                              (p \in Out-parameter) in
       sa.stateAgent.state := initProcedureState(sa.stateAgent.state, sid,
          sn.parentStateNode.stateId, pd.collectAllVariableDefinitions2,
          pd.collectAllProcedureFPars, empty,
          < p.s-Parameter.identifier1 | p in outParams>)
       endlet
   endextend
   where
       collectAllVariableDefinitions2(pd: Procedure-definition): Variable-definition-set =def
```

```
if pd.s-Procedure-identifier = undefined then
   pd.s-Variable-definition-set
else
   let procdef: Procedure-definition = pd.s-Procedure-identifier.idToNodeAS1 in
   pd.s-Variable-definition-set 
   procdef.collectAllVariableDefinitions2
   endlet
endif
```

```
collectAllProcedureFPars(pd:Procedure-definition): Procedure-formal-parameter<sup>*</sup> =def
   if pd.s-Procedure-identifier = undefined then
       pd.s-Procedure-formal-parameter-seq
```
**else let** *procdef*: *Procedure-definition* = *pd*.**s-***Procedure-identifier*.*idToNodeAS1* **in** *procdef*.*collectAllProcedureFPars* ⁀ *pd*.**s-***Procedure-formal-parameter***-seq endlet endif**

**endwhere**

With each procedure state, a new scope is associated, which is located below the scope of the parent state node.

```
CREATECOMPOUNDNODEVARIABLES(sa:SDLAGENT, scope: SCOPE) 
   extend STATEID with sid
      sa.currentStateId := sid
      scopeName(Self, sid) := scope.s-Connector-name
      scopeContinueLabel(Self, sid) := scope.s-CONTINUELABEL
      scopeStepLabel(Self, sid) := scope.s-STEPLABEL
      sa.stateAgent.state := initAgentState(sa.stateAgent.state, sid,
          sa.currentStateId, scope.s-Variable-definition-set)
   endextend
```
With each compound node, a new scope is associated, which is located below the current scope.

## **F3.2.3.1.9 State machine creation and initialization**

The behaviour of an SDL-2010 agent is given by a state machine, which may be omitted if the agent is passive. This state machine is modelled as a "hierarchical inheritance graph", which is unfolded recursively.

```
CREATESTATEMACHINE(smd:[State-machine]) 
  CREATETOPSTATEPARTITION(smd)
```
When an SDL-2010 agent is created, the macro CREATESTATEMACHINE is applied with the effect that the root node (*topStateNode*) of the "hierarchical inheritance state graph" is created. If the SDL-2010 agent has behaviour, the root node is refined (and possibly specialized) subsequently. If the agent is passive, no refinement is made. The unfolding of the graph is treated by the macro INITSTATEMACHINE.

If an SDL-2010 agent has behaviour, a "hierarchical inheritance state graph" modelling the agent's state machine is built, node-by-node. This graph forms the basis for entering and leaving states, and for selecting transitions. Inheritance is taken into account during execution, and is not handled by transformations. The unfolding of the graph is controlled by the following macro.

```
INTSTATEMACHINE =if Self.stateNodesToBeCreated \neq \emptyset then
       CREATESTATENODE
   elseif Self.statePartitionsToBeCreated \neq \emptyset then
       CREATESTATEPARTITION
   elseif Self.stateNodesToBeSpecialised \neq \emptyset then // these are composite states!
       CREATEINHERITEDSTATE
   elseif Self.stateNodesToBeRefined \neq \emptyset then
       CREATESTATEREFINEMENT
   else
       Self.agentMode2 := initialisationFinished
   endif
```
Nodes to be created are kept in the agent's state components *stateNodesToBeCreated*, *statePartitionsToBeCreated*, *stateNodesToBeSpecialised*, and *stateNodesToBeRefined*, and are treated in that order. Unfolding of the graph updates these state components and ends with the graph being completed, i.e., no further nodes to be created.

# **F3.2.3.1.10 Procedure graph creation and initialization**

The behaviour of a procedure is given by a procedure graph. This procedure graph is modelled as a "hierarchical inheritance graph", which is unfolded recursively.

```
CREATEPROCEDUREGRAPH(pd:Procedure-definition, vl:[VALUELABEL], cl:CONTINUELABEL) 
   CREATEPROCEDURESTATENODE(pd, vl, cl)
```
When a procedure is called, the macro CREATEPROCEDUREGRAPH is applied with the effect that the root node of the "hierarchical inheritance state graph" modelling the procedure is created. The unfolding of the graph is treated by the macro INITPROCEDUREGRAPH.

```
INTPROCFDIIRFGRAPH \equivif Self.stateNodesToBeCreated \neq \emptyset then
       CREATESTATENODE
   elseif Self.statePartitionsToBeCreated \neq \emptyset then
       CREATESTATEPARTITION
   elseif Self.stateNodesToBeSpecialised \neq \emptyset then // these are composite states!
       CREATEINHERITEDSTATE
   elseif Self.stateNodesToBeRefined \neq \emptyset then
       CREATESTATEREFINEMENT
   else
       Self.agentMode4 := initialisationFinished
   endif
```
Nodes to be created are kept in the agent's state components *stateNodesToBeCreated*, *statePartitionsToBeCreated*, *stateNodesToBeSpecialised* and *stateNodesToBeRefined*, and are treated in that order. Unfolding of the graph updates these state components and ends with the graph being completed, i.e., no further nodes to be created.

# **F3.2.3.1.11 State node creation**

The creation of state nodes is modelled by extending the controlled domain *STATENODE*. A macro is defined to handle the creation of state nodes. State partitions are also modelled as elements of the domain *STATENODE*, but are not treated in this clause.

```
CREATESTATEDODE \equivchoose snd: snd  Self.stateNodesToBeCreated
       Self.stateNodesToBeCreated := Self.stateNodesToBeCreated \ {snd}
       extend STATENODE with sn
           sn.stateAS1 := snd // used, e.g., as argument for startLabel
           sn.owner := Self
           sn.parentStateNode := Self.currentParentStateNode
           sn.stateNodeKind := stateNode
           sn.stateName := snd.s-State-name
           sn.stateTransitions := snd.getStateTransitions
           sn.startTransitions := \varnothing // updated if the state node is refined
           if \textit{snd}.s-\textit{Composite-state-type-identifier} \neq \textit{undefined} then
              Self. stateNodesToBeRefined := Self. stateNodesToBeRefined \cup {sn}Self.stateNodesToBeSpecialised := Self.stateNodesToBeSpecialised \cup \{sn\}let parent: Composite-state-type-definition =
                  snd.s-Composite-state-type-identifier.idToNodeAS1 in
                      sn.stateDefinitionAS1 := parent
              endlet
           endif
       endextend
   endchoose
```
State nodes are created as part of a state transition graph, which is unfolded node by node. The nodes to be created are kept in the agent's state component *stateNodesToBeCreated*. If that set is not empty, this means that the unfolding of a state transition graph is currently in progress, and some element of the set is chosen. When a state node is created, its bookkeeping information is initialized. Since being a regular state node, the created state node may have a substructure; it is included in the set of state nodes to be refined.

```
CREATEPROCEDURESTATENODE(pd:Procedure-definition, vl:[VALUELABEL], cl:CONTINUELABEL)
```

```
extend STATENODE with sn
   sn.procedureAS1 := pd
   sn.owner := Self
   sn.parentStateNode := Self.currentParentStateNode
   sn.stateNodeKind := procedureNode
   sn.stateName := mk-Name("")
   sn.stateTransitions := 
   sn.startTransitions := \varnothing // updated if the state node is refined
   sn.resultLabel := vl
   Self.stateNodesToBeRefined := {sn}
   Self.stateNodesToBeCreated := 
   Self.statePartitionsToBeCreated := 
   Self.stateNodesToBeSpecialised := {sn}
   Self.currentProcedureStateNode := sn
   Self.callingProcedureNode := sn
   CREATEPROCEDUREVARIABLES(Self,sn,pd)
   SAVEPROCEDURECONTROLBLOCK(sn,cl)
endextend
```
Procedure state nodes are the top-level nodes of a procedure graph, which is unfolded node by node subsequently. These nodes are created dynamically, when a procedure call is made. Thus, recursive procedure calls can be handled in a uniform way.

# **F3.2.3.1.12 State partition creation**

The creation of state partitions is modelled by extending the controlled domain *STATENODE*. Several macros are defined to handle the creation of various kinds of state partitions, namely the top state partition, (regular) state partitions, and state partitions introduced to model inheritance.

```
CREATETOPSTATEPARTITION(smd:[State-machine]) 
   extend STATENODE with sn
      sn.owner := Self
       Self.topStateNode := sn
       sn.parentStateNode := undefined
       sn.stateNodeKind := statePartition
       sn.stateTransitions := 
       sn.startTransitions := \emptyset // updated if the state partition is refined
       if \mathsf{smd} \neq \mathsf{undefined} then
          let parent: Composite-state-type-definition =
             smd.s-Composite-state-type-identifier.idToNodeAS1 in
             sn.stateDefinitionAS1 := parent
          endlet
          sn.stateName := smd.s-State-name
          Self.stateNodesToBeRefined := {sn}
          Self.stateNodesToBeSpecialised := {sn}
       else
          sn.stateName :=mk-Name("^pdummy^p")
          Self.stateNodesToBeRefined := 
          Self.stateNodesToBeSpecialised := 
       endif
       Self.stateNodesToBeCreated := 
       Self.statePartitionsToBeCreated := 
   endextend
```
The unfolding of the "hierarchical inheritance state graph" modelling an agent's state machine starts with the creation of the root node, as defined by the macro CREATETOPSTATEPARTITION. When a root node is created, its bookkeeping information is initialized. In particular, the root node is classified as a state partition. If the agent has behaviour, the root node has a substructure, and is therefore included in the set of state nodes to be refined. Further state components of the agent are reset before starting the unfolding of the graph.

```
CREATESTATEDARTITION =choose spd: spd \in Self.statePartitionsToBeCreateSelf.statePartitionsToBeCreated := Self.statePartitionsToBeCreated \ {spd}
       extend STATENODE with sn
          sn.partitionAS1 := spd // used, e.g., as argument for startLabel
          sn.owner := Self
          sn.parentStateNode := Self.currentParentStateNode
          sn.stateNodeKind := statePartition
          sn.stateName := spd.s-Name
          sn.stateTransitions := 
          sn.startTransitions := \emptyset // updated if the state partition is refined
          do forall cd: cd \in spd.s- Connection-definition-set
              if cd \in Entry-connection-definition then
                 entryConnection(cd.s-Outer-entry-point.adaptEntryPoint, sn) :=
                     adaptEntryPoint(cd.s-Inner-entry-point)
              elseif cd \in Exit-consection\n-definition then
                 exitConnection(cd.s-Inner-exit-point, sn) := cd.s-Outer-exit-point
              endif
          enddo
          Self.currentParentStateNode.statePartitionSet :=
          Self.currentParentStateNode.statePartitionSet  {sn}
          Self.stateNodesToBeRefined := Self.stateNodesToBeRefined \cup {sn}
          Self.stateNodesToBeSpecialised := Self.stateNodesToBeSpecialised \cup {sn}
       endextend
   endchoose
   where
```

```
adaptEntryPoint(entry: Name  DEFAULT): STATEENTRYPOINT =def
      if entry = DEFAULT then undefined else entry endif
endwhere
```
(Regular) state partitions are created as part of a state aggregation node, which is unfolded node by node. The partitions to be created are kept in the agent's state component *statePartitionsToBeCreated*. If that set is not empty, this means that the unfolding of a state aggregation node is currently in progress, and some element of the set is chosen. When a state partition is created, its bookkeeping information is initialized. Modelling a state partition, the created state node may have a substructure, and is therefore included in the set of state nodes to be refined.

```
CREATEINHERITEDSTATE \equivchoose sns: sns \in Self.stateNodesToBeSpecialisedSelf.stateNodesToBeSpecialised := Self.stateNodesToBeSpecialised \ {sns}
       let cstd: Composite-state-type-definition =
          sns.stateDefinitionAS1 in
          if cstd.s-Complexite-state-type-identifier \neq undefined then
              let parent: State-node = cstd.s-Composite-state-type-identifier.idToNodeAS1 in
              extend STATENODE with sn
                 sn.stateAS1 := parent
                  sn.owner := Self
                  sn.parentStateNode := sns.parentStateNode
                  sn.stateNodeKind := sns.stateNodeKind
                  sn.stateName := sns.stateName
                  sn\_stateTransitions := \emptysetsn.startTransitions := \varnothing // updated if the state node is refined
```

```
sns.inheritedStateNode := sn
              Self.stateNodesToBeRefined := Self.stateNodesToBeRefined \cup {sn}
              Self.stateNodesToBe Specialised := Self.stateNodesToBeSpecialised \cup \{sn\}endextend
          endlet
      else
          sns.inheritedStateNode := undefined
      endif
   endlet
endchoose
```
Specialization of composite state types is modelled by adding another dimension to the hierarchical state graph, yielding a "hierarchical *inheritance* state graph". Formally, specialization is a relation between composite state *types*. In the state graph, it is modelled by an inheritance relation among state node *instances*. More specifically, if a state node is refined, and the refinement is defined using specialization, then a root node that is inherited by the refined state node, and has the composite state type being specialized, is created. By adding the root node to the set of state nodes to be refined, a "hierarchical inheritance state graph" modelling the specialization is subsequently attached to this root node.

# **F3.2.3.1.13 Composite state creation**

All (regular) state nodes, state partitions, and procedure nodes are candidates for refinement and, if refined, for specialization. Refinements are defined by a composite state type, which includes another composite state type in case of specialization. In this clause, several macros treating these aspects are introduced.

```
CREATESTATEREFINEMENT =
   choose snr: snr  Self.stateNodesToBeRefined
      Self.stateNodesToBeRefined := Self.stateNodesToBeRefined \ {snr}
      Self.currentParentStateNode := snr
      if snr.stateNodeKind = procedureNode then
         CREATEPROCEDUREVARIABLES(Self, snr, snr.procedureAS1)
         CREATEPROCEDUREGRAPHNODES(snr, snr.procedureAS1.s-Procedure-graph)
      else
         let parent: Composite-state-type-definition = snr.stateDefinitionAS1 in
         CREATECOMPOSITESTATEVARIABLES(Self, snr,
            parent)
         CREATECOMPOSITESTATE(snr,
            parent)
         endlet
      endif
   endchoose
```
When a state node, state partition, or procedure node is created, it is added to a set of state nodes to be refined. In the macro CREATESTATEREFINEMENT, an arbitrary element of this set is selected, and it is checked whether a refinement applies. Refinements are then treated by the macro CREATECOMPOSITESTATE.

```
CREATECOMPOSITESTATE(sn:STATENODE, cstd:Composite-state-type-definition) 
   let sr = cstd.s-implicit in
      if sr \in Composite-state-graph then
          CREATECOMPOSITESTATEGRAPH(sn,sr)
      elseif sr \in State-aggregation-node then
         CREATESTATEAGGREGATIONNODE(sn,sr)
      endif
   endlet
```
If a state is structured, it is refined into either a composite state graph or a state aggregation node. Based on this distinction, further rule macros are applied.

```
CREATECOMPOSITESTATEGRAPH(psn:STATENODE, csgd:Composite-state-graph) 
   psn.stateNodeRefinement := compositeStateGraph
   psn.startTransitions := getStartTransitions({csgd.s-State-transition-graph.s-State-start-node}) 
                            getStartTransitions(csgd.s-Named-start-node-set)
   psn.freeActions := getFreeActions(csgd.s-State-transition-graph.s-Free-action-set)
   CREATESTATETRANSITIONGRAPH(psn,csgd.s-State-transition-graph.s-State-node-set)
```
Creating a composite state graph means creating its state transition graph.

CREATESTATETRANSITIONGRAPH(*psn*:*STATENODE*, *nodes*: *State-node***-set** ) *Self*.*stateNodesToBeCreated* := *nodes Self*.*currentParentStateNode* := *psn*

Creating a state transition graph means creating its state nodes. Creation of state nodes is performed in a series of subsequent ASM steps. These steps are triggered by assigning the state node definitions to the agent's state component *stateNodesToBeCreated*.

```
CREATEPROCEDUREGRAPHNODES(psn:STATENODE, pg:Procedure-graph) 
   psn.stateNodeRefinement := compositeStateGraph
   psn.startTransitions := getStartTransitions({pg.s-Procedure-start-node})
   psn.freeActions := getFreeActions(pg.s-Free-action-set)
   CREATESTATETRANSITIONGRAPH(psn, pg.s-State-node-set)
   Self.stateNodesToBeCreated := pg.s-State-node-set
   Self.currentParentStateNode := psn
```
Creating a procedure graph means creating its state nodes.

```
CREATESTATEAGGREGATIONNODE(psn:STATENODE, sand:State-aggregation-node) 
   psn.stateNodeRefinement := stateAggregationNode
   Self.statePartitionsToBeCreated := sand.s-State-partition-seq.toSet
   Self.currentParentStateNode := psn
   psn.statePartitionSet :=
```
Creating a state aggregation node means creating its state partitions, which is performed in a series of subsequent ASM steps. These steps are triggered by assigning the state partition definitions to the agent's state component *statePartitionsToBeCreated*.

### **F3.2.3.2 System execution**

After initialization, SDL-2010 agents start their execution. The execution of the system is modelled by the concurrent execution of all its agents.

### **F3.2.3.2.1 Agent set execution**

```
EXECAGENTSET \equivlet child = take({a<sub>f</sub> \in SDLAGENT: a<sub>g</sub> <i>downner</i> = Self <math>\land</math> a<sub>g</sub>.<i>agentModel</i> = <i>initialisation</i>}) inif child = undefined then
                    DELIVERSIGNALS
               endif
          endlet
```
The behaviour of agent sets is formalized below.

```
DELIVERSIGNALS \equivchoose g: g \in \text{Self.}ingates \land g.queue \neq \text{empty}let si = g.queue.head in
                DELETE(si,g)
                if si.toArg \in PID \land si.toArg \neq undefined then
                    choose sa: sa \in SDLAGENT \land sa }. sa.owner = Self \land sa .selfPid = si .toArgINSERT(si, si.arrival, sa.inport)
                    endchoose
                else
```

```
choose sa: sa \in SDIAGENT \land sa }owner = Self
              INSERT(si, si.arrival, sa.inport)
           endchoose
       endif
   endlet
endchoose
```
## **F3.2.3.2.2 Agent execution**

The execution of SDL-2010 agents is modelled by a start phase followed by alternating phases, namely transition selection and transition firing. To distinguish between these phases, corresponding agent modes are defined. When in agent mode *selectingTransition* (*agentMode2*), the agent attempts to select a transition, obeying a number of constraints. In agent mode *firingTransition*, a previously selected transition is fired.

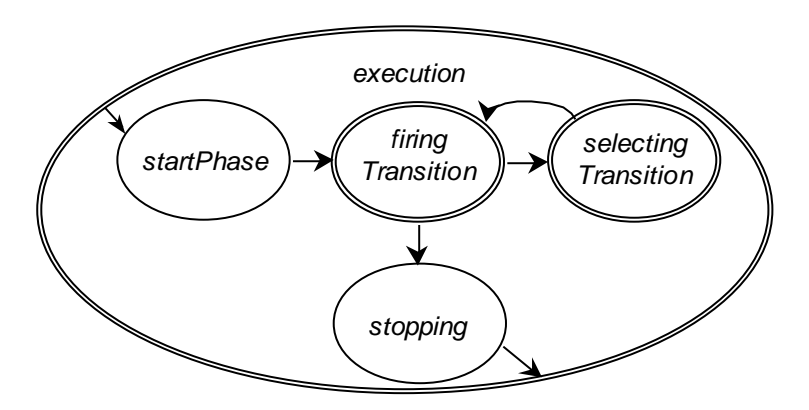

**Figure F3-6 – Activity phases of SDL-2010 agents: execution (level 2)**

An agent reaches the execution phase after it has completed its initialization. The execution phase consists of three sub-phases as shown in the state diagram. Two of these sub-phases will in turn be refined, which is indicated by the double line.

```
EXECAGENT \equivif Self.agentMode2 = startPhase then
      EXECUTIONSTARTPHASE
   elseif Self.agentMode2 = firingTransition then
      FIRETRANSITION
   elseif Self.agentMode2 = selectingTransition then
      SELECTTRANSITION
   elseif Self.agentMode2 = stopping then
      STOPPHASE
   endif
```
The execution of agents is given by the rule macro EXECAGENT. Depending on the current agent mode, the corresponding execution phases are selected.

```
GETEXECRIGHT \equivif Self.stateAgent.isActive = undefined then
       Self.stateAgent.isActive := Self
   endif
RETUREERIGHT =Self.stateAgent.isActive := undefined
ExecRightPresent(sa:SDLAGENT): BOOLEAN =_{def}let myDef: Agent-type-definition = sa.owner.agentAS1.s-Agent-type-identifier.idToNodeAS1 in
   sa. stateAgent.isActive = sa \vee myDef.s-Agent-kind \in \{BLOCAL, SYSTEM\}endlet
```
# **F3.2.3.2.3 Starting agent execution**

When the execution phase starts, several initializations are made: the set of state nodes to be entered is initialized to consist of the top state node; furthermore, the execution is switched to entering state nodes.

 $EXECUTONSTARTPHASE =$ *Self*.*isActive* := *undefined Self*.*stateNodesToBeEntered* := {**mk-***STATENODEWITHENTRYPOINT* (*Self*.*topStateNode*,*undefined*)} *Self*.*agentMode2* := *firingTransition Self*.*agentMode3* := *enteringStateNode Self*.*agentMode4* := *startPhase Self*.*currentLabel* := *undefined*

### **F3.2.3.2.4Transition selection**

In agent mode *selectingTransition* (*agentMode2*), an SDL-2010 agent searches for a fireable transition. SDL-2010 imposes certain rules on the search order. For instance, priority input signals have to be checked before ordinary input signals, and these have in turn to be checked before continuous signals can be consumed. Furthermore, a transition emanating from a substate has higher priority than a conflicting transition emanating from any of the containing states. Finally, redefined transitions take precedence over conflicting inherited transitions. These and some more constraints have to be observed when formalizing the transition selection.

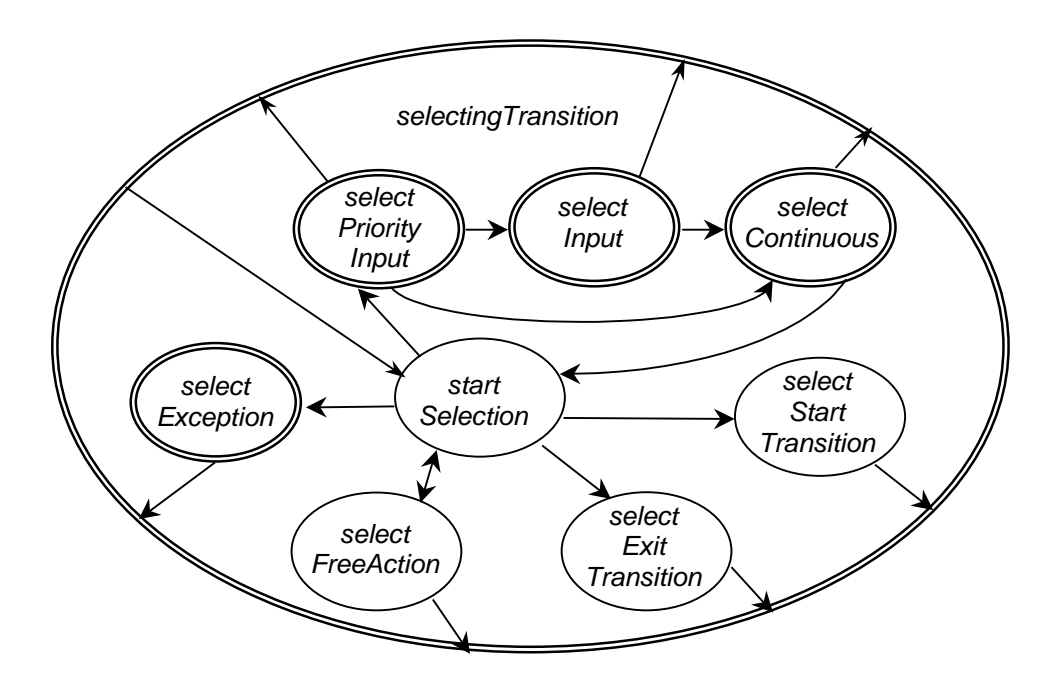

**Figure F3-7 – Activity phases of SDL-2010 agents: selecting transition (level 3)**

In order to structure the transition selection, several agent mode levels are defined. The uppermost level is shown in the diagram, where the agent mode *selectingTransition* is refined into four sub-modes (*agentMode3*). Some of these sub-modes will in turn be refined later.

```
SELECTTRANSITION =if Self.agentMode3 = startSelection then
      SELECTTRANSITIONSTARTPHASE
   elseif Self.agentMode3 = selectStartTransition then
      SELECTSTARTTRANSITION
   elseif Self.agentMode3 = selectExitTransition then
      SELECTEXITTRANSITION
```

```
elseif Self.agentMode3 = selectFreeAction then
   SELECTFREEACTION
elseif Self.agentMode3 = selectPriorityInput then
   SELECTPRIORITYINPUT
elseif Self.agentMode3 = selectInput then
   SELECTINPUT
elseif Self.agentMode3 = selectContinuous then
   SELECTCONTINUOUS
endif
```
Transition selection starts with an attempt to select a start transition, free action, priority input, an ordinary input, and finally, a continuous signal (in that order). If no transition has been selected, the selection process is repeated/aborted. The evaluation of provided expressions and continuous expressions may alter the local state of the process, which may lead to different results depending on the evaluation order.

```
TRANSITIONFOUND(t:SEMTRANSITION) 
   Self.currentParentStateNode := Self.stateNodeChecked.parentStateNode
   Self.previousStateNode := Self.stateNodeChecked
   Self.currentStateId := Self.stateNodeChecked.parentStateNode.stateId
   Self.currentLabel := t.s2-LABEL // second label
   Self.agentMode2 := firingTransition
   Self.agentMode3 := firingAction
   RETURNEXECRIGHT
```
As soon as a selectable transition is found, the start label of the transition is assigned, and the agent modes are set to *firingTransition* and *firingAction*, respectively. Also, the current parent state node is set, which determines the current state name scope. This scope information is used when an *ENTERSTATENODE*-primitive is evaluated.

```
STARTTRANSITIONFOUND(t:STARTTRANSITION, psn:STATENODE) 
   Self.currentParentStateNode := psn
   Self.currentStateId := psn.stateId
   Self.currentLabel := t.s-LABEL
   Self.agentMode2 := firingTransition
   Self.agentMode3 := firingAction
   RETURNEXECRIGHT
```
As soon as a selectable start transition is found, the start label of the transition is assigned, and the agent modes are set to *firingTransition* and *firingAction*, respectively. Also, the current parent state node is set, which determines the current state name scope. This scope information is used when an *ENTERSTATENODE*-primitive is evaluated.

```
EXITTRANSITIONFOUND(et:SEMTRANSITION, psn:STATENODE) 
   Self.currentParentStateNode := psn
   Self.currentStateId := psn.stateId
   Self.currentLabel := et.s-LABEL
   Self.agentMode2 := firingTransition
   Self.agentMode3 := firingAction
   RETURNEXECRIGHT
```
As soon as a selectable exit transition is found, the start label of the transition is assigned, and the agent modes are set to *firingTransition* and *firingAction*, respectively. Also, the current parent state node is set, which determines the current state name scope. This scope information is used when a *LEAVESTATENODE*-primitive is evaluated.

```
FREEACTIONFOUND(fa:FREEACTION, psn:STATENODE) 
   Self.currentParentStateNode := psn
   Self.currentStateId := psn.stateId
   Self.currentLabel := fa.s-LABEL
   Self.agentMode2 := firingTransition
```
*Self*.*agentMode3* := *firingAction* RETURNEXECRIGHT

As soon as a free action is found, the start label of the transition is assigned, and the agent modes are set to *firingTransition* and *firingAction*, respectively. Also, the current parent state node is set, which determines the current state name scope.

# **F3.2.3.2.5 Starting selection of transitions**

When the selection of transition starts, several initializations are made: the input port is "frozen", meaning that its state at the beginning of the selection is the basis for this selection cycle. This does not prevent signal instances to arrive while the selection is active; however, these signals will not be considered before the next selection cycle. Furthermore, the selection is switched to checking priority signals.

```
SELECTTRANSITION STATEPHASE =if Self.currentStartNodes \neq \emptyset then
       Self.stateNodeChecked := undefined
       Self.agentMode3 := selectStartTransition
   elseif Self.currentExitStateNodes \neq \emptyset then
       Self.stateNodeChecked := undefined
       Self.agentMode3 := selectExitTransition
   elseif Self.currentConnector \neq undefined then
       Self.agentMode3 := selectFreeAction
   else
       Self.inputPortChecked := Self.inport.queue
       Self.agentMode3 := selectPriorityInput
       Self.agentMode4 := startPhase
   endif
```
# **F3.2.3.2.6 Start transition selection**

Selection of a start transition is performed by checking, for all current start nodes, whether a start transition can be selected.

```
SELECTSTARTTRANSITION =
   if Self.stateNodeChecked = undefined then
       let snwen = take(Self.currentStartNodes) in
          if s<sub>n</sub>wen \neq undefined then
              Self.currentStartNodes := Self.currentStartNodes \ {snwen}
              Self.startNodeChecked := snwen
              Self.stateNodeChecked := snwen.s-STATENODE
          endif
      endlet
   else
      let t = take({} \{tr \in Self.stateNodeChecked.startTransitions:tr.s-STATEENTRYPOINT = Self.startNodeChecked.s-implicit}) in
          if t \neq undefined then
              STARTTRANSITIONFOUND(t, Self.startNodeChecked.s-STATENODE)
          else
              Self.stateNodeChecked :=
                 take({sn1  Self.stateNodesToBeChecked:
                        directlyInheritsFrom(Self.stateNodeChecked,sn1)})
          endif
       endlet
   endif
```
Start transitions are associated directly with the refined node, and are distinguished by their state entry point.

# **F3.2.3.2.7Exit transition selection**

```
SELECTEXTTRANSTION =let snwex = take(Self.currentExitStateNodes) in
   if Self.stateNodeChecked = undefined then
          if snewex \neq undefined then
             Self.currentExitStateNodes := Self.currentExitStateNodes \ {snwex}
             Self.exitNodeChecked := snwex
             Self.stateNodeChecked := snwex.s-STATENODE
          endif
   else
       let t = take({} {tr \in Self}.stateNodeChecked.stateTransitions. exit Transitions:tr.s-STATEEXITPOINT = Self.exitNodeChecked.s-STATEEXITPOINT}) in
          if t \neq undefined then
             EXITTRANSITIONFOUND(t,snwex.s-STATENODE)
          else
             Self.stateNodeChecked :=
                 take({sn1  Self.stateNodesToBeChecked:
                        directlyInheritsFrom(Self.stateNodeChecked,sn1)})
          endif
       endlet
   endif
   endlet
```
Exit transitions are associated with the containing node, and are distinguished by their state exit point.

# **F3.2.3.2.8Free action selection**

```
SELECTFREEACTION =let fa = take({\{elem \in Self.startNodeChecked.FreeActions:}elem.s-Connector-name = Self.currentConnector.s-Connector-name}) in
          if fa \neq undefined then
             Self.currentConnector := undefined
             FREEACTIONFOUND(fa, Self.currentParentStateNode)
          else
             Self.stateNodeChecked :=
                 take({sn1  Self.stateNodesToBeChecked:
                       directlyInheritsFrom(Self.stateNodeChecked,sn1)})
          endif
      endlet
```
Free actions are associated directly with the refined node, and are distinguished by their connector name.

# **F3.2.3.2.9Priority input selection**

Selection of a priority input is performed by checking, for each signal instance of the agent's input port, all current state nodes. Inheritance is taken into account by checking, for each state node, the inherited state nodes.

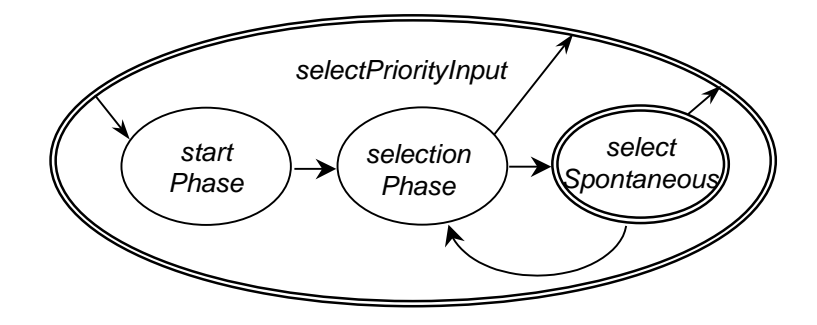

# **Figure F3-8 – Activity phases of SDL-2010 agents: selecting priority inputs (level 4)**

The selection of a priority input consists of the sub-phases (*agentMode4*) shown in the diagram. At any time during the selection phase, an attempt to select a spontaneous signal may be made, depending on the value of the monitored predicate *Self*.*spontaneous*.

```
SELECTPRIORITYINPUT \equivif Self.agentMode4 = startPhase then
      SELPRIORITYINPUTSTARTPHASE
   elseif Self.agentMode4 = selectionPhase then
      SELPRIORITYINPUTSELECTIONPHASE
   elseif Self.agentMode4 = selectSpontaneous then
      SELECTSPONTANEOUS
   endif
```
This ASM macro defines the upper level control structure of the priority input selection. Depending on the agent mode *agentMode4*, further action is defined in the corresponding ASM macro. This control structure is part of the previous state diagram.

```
SELPRIORTYINPUTSTARTPHASE =if Self.inputPortChecked \neq empty then
      Self.signalChecked := Self.inputPortChecked.head
      Self.SignalSaved := false
      Self.stateNodesToBeChecked := collectCurrentSubStates(Self.topStateNode)
      Self.stateNodeChecked := undefined
      Self.agentMode4 := selectionPhase
   else
      Self.agentMode3 := selectContinuous
      Self.agentMode4 := startPhase
      RETURNEXECRIGHT
   endif
```
When the selection starts, it is checked whether the input port carries signals. If so, several initializations are made: the first signal instance to be checked is determined, the state nodes to be checked are set, and the selection is activated. If the input port is empty, the selection of continuous signals is triggered.

```
SELPRIORITYINPUTSELECTIONPHASE =if Self.stateNodeChecked = undefined then
      NEXTSTATENODETOBECHECKED
   elseif Self.spontaneous then
      Self.agentMode4 := selectSpontaneous
       Self.agentMode5 := selectionPhase
   else
      let t = take({\{tr \in Self.startNodeChecked.stateTransitions.printlnputTransitions):}tr.s-SIGNAL = Self.signalChecked.signalType}) in
          if t \neq undefined then
             Self.currentSignalInst := Self.signalChecked
             Self.sender := Self.signalChecked.signalSender
```

```
DELETE(Self.signalChecked, Self.inport)
      TRANSITIONFOUND(t)
   else
      Self.stateNodeChecked := undefined
   endif
endlet
```
**endif**

#### **where**

```
NEXTSTATENODETOBECHECKED =if Self.stateNodesToBeChecked \neq \emptyset \land \neg Self.SignalSaved then
      SELECTNEXTSTATENODE
   else
      NEXTSIGNALTOBECHECKED
      Self.stateNodesToBeChecked := collectCurrentSubStates(Self.topStateNode)
      Self.stateNodeChecked := undefined
   endif
```

```
SELECTNEXTSTATENODE =let sn = Self.stateNodesToBeChecked.selectNextStateNode in
      if sn = undefined then
          UNDEFINEDBEHAVIOUR
      elseif sn.stateNodeKind = procedureNode then
          Self.stateNodesToBeChecked := Self.stateNodesToBeChecked \
              collectCurrentSubStates(sn.getPreviousStatePartition)
          // only state partitions of the state machine to be considered here
      elseif sn.stateNodeKind = statePartition then
          Self.stateNodesToBeChecked := Self.stateNodesToBeChecked \ {sn}
      elseif sn.stateNodeKind = stateNode then
          let curSigId: Identifier = Self.signalChecked.signalType in
             Self.stateNodeChecked := sn
              Self.stateNodesToBeChecked := Self.stateNodesToBeChecked \ {sn}
             Self.transitionsToBeChecked :=
                 {t  sn.stateTransitions.inputTransitions: t.s-SIGNAL = curSigId}
             if Self.signalChecked.signalType \insn.stateAS1.s-Save-signalset.s-Signal-identifier-set then
                    Self.SignalSaved := true
             endif
          endlet
      endif
   endlet
NEXTSIGNALTOBECHECKED 
   let si = nextSignal(Self.signalChecked, Self.inputPortChecked) in
      if si \neq undefined then
          Self.signalChecked := si
          Self.SignalSaved := false
      else
          Self.agentMode3 := selectInput
          Self.agentMode4 := startPhase
          RETURNEXECRIGHT
      endif
```
**endlet**

```
endwhere
```
For a given signal instance in the input port, all current state nodes of the agent are checked in an arbitrary order, beginning, for each state partition, with the innermost state node. The latter reflects the priority among conflicting transitions. Furthermore, when a particular state node is being checked, the inherited state nodes are checked next, i.e., inheritance is taken into account at execution time and not handled by transformations. As a redefinition takes precedence over the redefined transition, the inherited nodes are to be checked only if the current signal instance is neither saved nor consumed in the current state.

If the given signal instance is not a priority input in the current states of the agent, the next signal instance of the input port is checked. This is repeated until either all signals have been checked, or a priority input has been found. In the former case, the selection of an input transition is triggered.

# **F3.2.3.2.10 Input selection**

Selection of an input is performed by checking, for each signal instance of the agent's input port, all current state nodes until a signal instance satisfying certain conditions is found. If no such signal instance is found, the selection of a continuous signal is triggered.

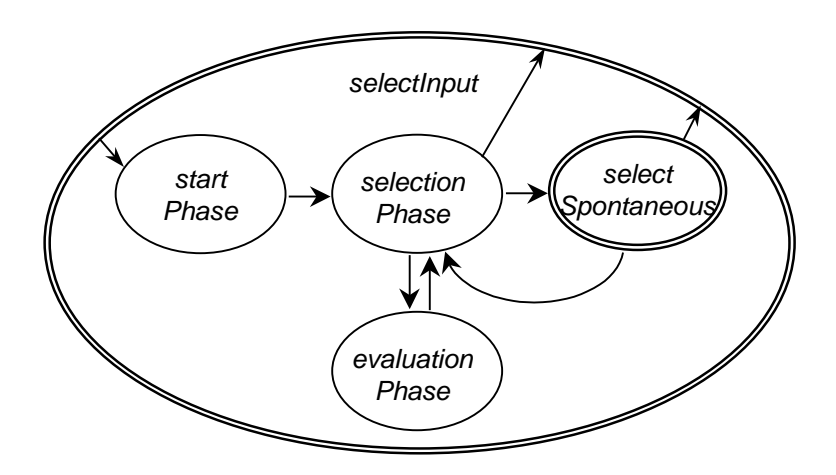

**Figure F3-9 – Activity phases of SDL-2010 agents: selecting inputs (level 4)**

The selection of an ordinary input consists of the sub-phases shown in the state diagram. In comparison to the selection of a priority input, an evaluation phase is added. This phase is entered when a provided expression has to be evaluated. At any time during the selection phase, an attempt to select a spontaneous signal may be made, depending on the value of the monitored predicate *Self*.*spontaneous*.

```
SELECTINPUTif Self.agentMode4 = startPhase then
      SELINPUTSTARTPHASE
   elseif Self.agentMode4 = selectionPhase then
      SELINPUTSELECTIONPHASE
   elseif Self.agentMode4 = evaluationPhase then
      SELINPUTEVALUATIONPHASE
   elseif Self.agentMode4 = selectSpontaneous then
      SELECTSPONTANEOUS
   endif
```
This ASM macro defines the upper level control structure of the input selection. Depending on the agent mode *agentMode3*, further action is defined in the corresponding ASM macro. This control structure is part of the previous state diagram.

```
SELINPUTSTARTPHASE =if Self.inputPortChecked \neq empty then
      Self.signalChecked := Self.inputPortChecked.head
      Self.SignalSaved := false
      Self.stateNodesToBeChecked := collectCurrentSubStates(Self.topStateNode)
      Self.stateNodeChecked := undefined
      Self.transitionsToBeChecked := 
      Self.agentMode4 := selectionPhase
   else
```

```
Self.agentMode3 := selectContinuous
   Self.agentMode4 := startPhase
   RETURNEXECRIGHT
endif
```
When the selection starts, it is checked whether the input port contains signals. If so, several initializations are made: the first signal instance to be checked is determined, the state nodes to be checked are set, the transitions to be checked are reset, and the selection is activated. If the input port is empty, the selection of a continuous signal is triggered.

```
SELINPUTSELECTIONPHASE \equivif Self.stateNodeChecked = undefined then
       NEXTSTATENODETOBECHECKED1
   elseif Self.spontaneous then
       Self.agentMode4 := selectSpontaneous
       Self.agentMode5 := selectionPhase
   elseif Self.transitionsToBeChecked \neq \emptyset then
       choose t: t \in \text{Self.}transitionsToBeChecked
          Self. transitionsToBeChecked := Self. transitionsToBeChecked \leq 1if t.S\text{-}LABEL \neq undefined then
              EVALUATEENABLINGCONDITION(t)
          else
              Self.currentSignalInst := Self.signalChecked
              Self.sender := Self.signalChecked.signalSender
              DELETE(Self.signalChecked,Self.inport)
              TRANSITIONFOUND(t)
          endif
       endchoose
   else
       Self.stateNodeChecked := undefined
   endif
```
#### **where**

```
EVALUATEENABLINGCONDITION(t:SEMTRANSITION) 
   Self.transitionChecked := t
   Self.currentStateId := Self.stateNodeChecked.parentStateNode.stateId
   Self.currentLabel := t.s-LABEL
   Self.agentMode4 := evaluationPhase
```

```
NEXTSTATENODETOBECHECKED1 =if Self.stateNodesToBeChecked     Self.SignalSaved then
      SELECTNEXTSTATENODE1
  else
      if  Self.SignalSaved then // implicit transition
         DELETE(Self.signalChecked,Self.inport)
      endif
      NEXTSIGNALTOBECHECKED1
      Self.stateNodesToBeChecked := collectCurrentSubStates(Self.topStateNode)
      Self.stateNodeChecked := undefined
  endif
SELECTNextSTATENODE1 \equivlet sn = Self.stateNodesToBeChecked.selectNextStateNode in
      if sn = undefined then
         UNDEFINEDBEHAVIOUR
      elseif sn.stateNodeKind = procedureNode then
```

```
Self.stateNodesToBeChecked := Self.stateNodesToBeChecked \
       collectCurrentSubStates(sn.getPreviousStatePartition)
   // only state partitions of the state machine to be considered here
elseif sn.stateNodeKind = statePartition then
   Self.stateNodesToBeChecked := Self.stateNodesToBeChecked \ {sn}
```
```
elseif sn.stateNodeKind = stateNode then
              Self.stateNodeChecked := sn
              Self.stateNodesToBeChecked := Self.stateNodesToBeChecked \ {sn}
              Self, transitionsToBeChecked := {t \in sn.stateTransitions.} input Transitions:t.s-SIGNAL = Self.signalChecked.signalType}
             if Self.signalChecked.signalType \insn.stateAS1.s-Save-signalset.s-Signal-identifier-set then
                 Self.SignalSaved := true
              endif
          endif
      endlet
   NEXTSIGNALTOBECHECKED1 \equivlet si = nextSignal(Self.signalChecked,Self.inputPortChecked) in
          if si \neq undefined then
              Self.signalChecked := si
             Self.SignalSaved := false
          else
             Self.agentMode3 := selectContinuous
             Self.agentMode4 := startPhase
             RETURNEXECRIGHT
          endif
      endlet
endwhere
```
For a given signal instance in the input port, all current state nodes of the agent are checked in an arbitrary order, beginning, for each state partition, with the innermost state node. The latter reflects the priority among conflicting transitions. Furthermore, when a particular state node is being checked, the inherited state nodes are checked next, i.e., inheritance is taken into account at execution time and not handled by transformations. As a redefinition takes precedence over the redefined transition, the inherited nodes are to be checked only if the current signal instance is neither saved nor consumed in the current state.

If the given signal instance is saved in the current states of the agent, the next signal instance of the input port is checked. This is repeated until either all signals have been checked, or an input has been selected. In the former case, the selection of a continuous signal is triggered.

```
SELINPUTEVALUATIONPHASE =if Self.currentLabel \neq undefined then
      choose b: b \in behaviour \land b.s-LABEL = Self.currentLabel
          EVAL(b.s-ACTION)
      endchoose
   elseif semvalueBool(value(Self.transitionChecked.s-LABEL,Self)) then
          Self.currentSignalInst := Self.signalChecked
          Self.sender := Self.signalChecked.signalSender
          DELETE(Self.signalChecked,Self.inport)
          TRANSITIONFOUND(Self.transitionChecked)
   else
       Self.agentMode4 := selectionPhase
   endif
```
If an input transition has a provided expression, this expression has to be evaluated before continuing with the selection. As this evaluation consists of several actions in general, another agent mode, *evaluationPhase*, is entered. After completion of the evaluation, either the considered input signal is consumed, or the selection continues.

### **F3.2.3.2.11 Continuous signal selection**

Selection of an input is performed by checking, for each signal instance of the agent's input port, all current state nodes until a signal instance satisfying certain conditions is found. If no such signal instance is found, this cycle of transition selection ends, and another cycle is started.

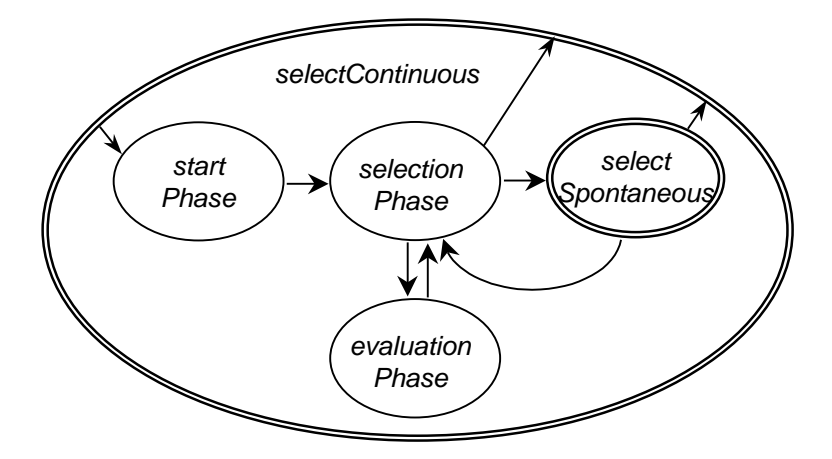

### **Figure F3-10 – Activity phases of SDL-2010 agents: selecting continuous signals (level 4)**

The selection of a continuous signal consists of the sub-phases shown in the state diagram. The control is identical to the selection of an ordinary input.

```
SELECTCONTINUOUS \equivif Self.agentMode4 = startPhase then
      SELCONTINUOUSSTARTPHASE
  elseif Self.agentMode4 = selectionPhase then
      SELCONTINUOUSSELECTIONPHASE
  elseif Self.agentMode4 = evaluationPhase then
      SELCONTINUOUSEVALUATIONPHASE
  elseif Self.agentMode4 = selectSpontaneous then
      SELECTSPONTANEOUS
  endif
```
This ASM macro defines the upper level control structure of the continuous signal selection. Depending on the agent mode *agentMode4*, further action is defined in the corresponding ASM macro. This control structure is part of the previous state diagram.

```
SELCONTINUOUS STARTPHASE =Self.stateNodesToBeChecked := collectCurrentSubStates(Self.topStateNode)
   Self.stateNodeChecked := undefined
   Self.transitionsToBeChecked := 
   Self.agentMode4 := selectionPhase
```
When the selection starts, several initializations are made: the state nodes to be checked are set, the transitions to be checked are reset, and the selection is activated.

```
SELCONTINUOUS SELECTION PHASE =if Self.stateNodeChecked = undefined then
      NEXTSTATENODETOBECHECKED2
   elseif Self.spontaneous then
      Self.agentMode4 := selectSpontaneous
      Self.agentMode5 := selectionPhase
   else
      let t = selectContinuousSignal(Self.transitionsToBeChecked, Self.continuousPriorities) in
          if t \neq undefined then
             Self.transitionsToBeChecked := Self.transitionsToBeChecked \ \{t\}if t.S\text{-}LABEL \neq undefined then
                EVALUATEENABLINGCONDITION1(t)
             else
                TRANSITIONFOUND(t)
             endif
          else
             NEXTSTATENODETOBECHECKED2
```
#### **endif endlet**

#### **endif**

#### **where**

```
EVALUATEENABLINGCONDITION1(t:SEMTRANSITION) 
   Self.transitionChecked := t
   Self.currentStateId := Self.stateNodeChecked.parentStateNode.stateId
   Self.currentLabel := t.s-LABEL
   Self.agentMode4 := evaluationPhase
```
#### $NEXTSTATENODETOBECHECKED2 \equiv$

```
if Self.stateNodesToBeChecked \neq \emptyset then
   if Self.stateNodeChecked = undefined then
      SELECTNEXTSTATENODE2
   else
      CHECKFORINHERITEDSTATENODES
   endif
else
   Self.agentMode3 := startSelection
   RETURNEXECRIGHT
endif
```

```
SELECTNEXTSTATENODE2 \equivlet sn = Self.stateNodesToBeChecked.selectNextStateNode in
      if sn = undefined then
          UNDEFINEDBEHAVIOUR
      elseif sn.stateNodeKind = procedureNode then
          Self.stateNodesToBeChecked := Self.stateNodesToBeChecked \
             collectCurrentSubStates(sn.getPreviousStatePartition)
          // only state partitions of the state machine to be considered here
      elseif sn.stateNodeKind = statePartition then
          Self.stateNodesToBeChecked := Self.stateNodesToBeChecked \ {sn}
      elseif sn.stateNodeKind = stateNode then
          Self.stateNodeChecked := sn
          Self.stateNodesToBeChecked := Self.stateNodesToBeChecked \ {sn}
          Self.transitionsToBeChecked := sn.stateTransitions.continuousSignalTransitions
          Self.continuousPriorities := 
      endif
   endlet
CHECKFORINHERITEDSTATENODES =let sn = Self.stateNodeChecked in
```

```
let sn1 = selectInheritedStateNode(sn, Self.stateNodesToBeChecked) in
               if snl \neq undefined then
                   Self.stateNodesToBeChecked := Self.stateNodesToBeChecked \ {sn1}
                   Self.stateNodeChecked := sn1
                   Self.transitionsToBeChecked :=
                       sn1.stateTransitions.continuousSignalTransitions
                   Self.continuousPriorities := Self.continuousPriorities 
                       \{ t.\mathbf{s}\text{-}N\mathbf{A}T \mid t \in \mathit{sn}.stateTransitions. continuousSignal Transitions \}else
                   Self.stateNodeChecked := undefined
               endif
           endlet
       endlet
endwhere
```
All current state nodes of the agent are checked in an arbitrary order, beginning, for each state partition, with the innermost state node. The latter reflects the priority among conflicting transitions. Furthermore, when a particular state node is being checked, the inherited state nodes are checked.

Finally, redefined transitions take precedence over conflicting inherited transitions also in case of continuous signals. If no continuous signal is found, another cycle of the transition selection is started.

```
SELCONTINUOUS EVALUATIONPHASE =if Self.currentLabel \neq undefined then
      choose b: b \in behavior \land b.s-LABEL = Self.currentLabel
          EVAL(b.s-ACTION)
      endchoose
   elseif semvalueBool(value(Self.transitionChecked.s-LABEL,Self)) then
       TRANSITIONFOUND(Self.transitionChecked)
   else
       Self.agentMode4 := selectionPhase
   endif
```
For each continuous signal, the continuous expression has to be evaluated. As this evaluation consists of several actions in general, another agent mode, *evaluationPhase*, is entered. After completion of the evaluation, either the considered continuous signal is consumed, or the selection continues.

### **F3.2.3.2.12 Spontaneous transition selection**

Selection of a spontaneous transition is performed by checking, at any time during the selection process, a single spontaneous transition.

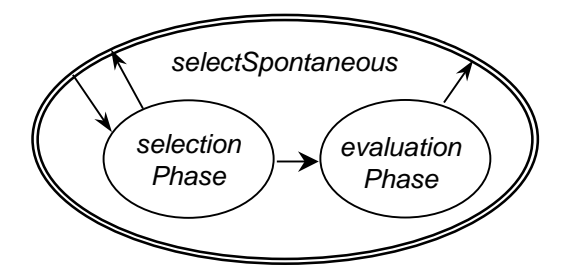

### **Figure F3-11 – Activity phases of SDL-2010 agents: selecting spontaneous transitions (level 5)**

Since any time the agent mode *selectSpontaneous* is entered, only one spontaneous transition is checked, there are only two sub-modes (*agentMode5*), as shown in the diagram.

```
SELECTSPORTANEOUS \equivif Self.agentMode5 = selectionPhase then
      SELSPONTANEOUSSELECTIONPHASE
   elseif Self.agentMode5 = evaluationPhase then
      SELSPONTANEOUSEVALUATIONPHASE
   endif
```
This ASM macro defines the upper level control structure of the spontaneous transition selection. Depending on the agent mode*agentMode5*, further action is defined in the corresponding ASM macro. This control structure is part of the previous state diagram.

```
SELSPONTANEOUSSELECTIONPHASE =
   if Self.stateNodeChecked.stateTransitions.spontaneousTransitions \neq \emptyset then
       choose t: t \in \text{Self-stateNodeChecked-stateTransitions.spontaneousTransitions
          if t.S\text{-}LABEL \neq undefined then
              EVALUATEENABLINGCONDITION2(t)
          else
              Self.sender := Self.selfPid
              TRANSITIONFOUND(t)
          endif
       endchoose
   else
       Self.agentMode4 := selectionPhase
```
#### **endif**

**where**

```
EVALUATEENABLINGCONDITION2(t:SEMTRANSITION) 
   Self.transitionChecked := t
   Self.currentStateId := Self.stateNodeChecked.parentStateNode.stateId
   Self.currentLabel := t.s-LABEL
   Self.agentMode5 := evaluationPhase
```
**endwhere**

For a given state node, an arbitrary spontaneous transition is selected, and it is checked whether this transition is fireable.

```
SELSPONTANEOUSEVALUATIONPHASE =if Self.currentLabel \neq undefined then
      choose b: b \in behavior \land b.s-LABEL = Self.currentLabel
          EVAL(b.s-ACTION)
       endchoose
   elseif semvalueBool(value(Self.transitionChecked.s-LABEL,Self)) then
       Self.sender := Self.selfPid
      TRANSITIONFOUND(Self.transitionChecked)
   else
          Self.agentMode4 := selectionPhase
   endif
```
If a spontaneous transition has a provided expression, this expression has to be evaluated before continuing with the selection. As this evaluation consists of several actions in general, another agent mode, *evaluationPhase*, is entered. After completion of the evaluation, either the considered spontaneous transition is selected, or the selection of priority input, input or continuous signals is resumed.

### **F3.2.3.2.13 Transition firing**

The firing of a transition is decomposed into the firing of individual actions, which may in turn consist of a sequence of steps. At the beginning of a transition, the current state node is left; at the end, either a state node is entered, or a termination takes place.

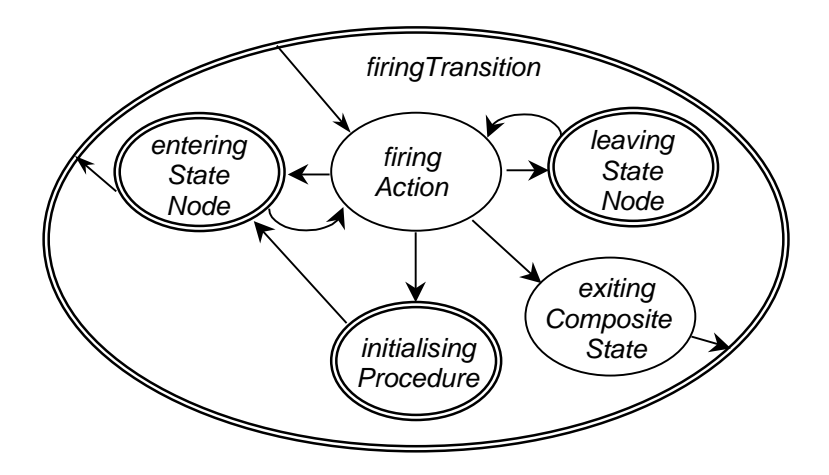

**Figure F3-12 – Activity phases of SDL-2010 agents: firing transitions (level 3)**

 $FIRETRANSTIION =$ **if** *Self*.*agentMode3* = *firingAction* **then FIREACTION elseif** *Self*.*agentMode3* = *leavingStateNode* **then**

```
LEAVESTATENODES
elseif Self.agentMode3 = enteringStateNode then
   ENTERSTATENODES
elseif Self.agentMode3 = exitingCompositeState then
   EXITCOMPOSITESTATE
elseif Self.agentMode3 = initialisingProcedure then
   INITPROCEDURE
endif
```
Firing of a transition consists of firing a sequence of actions. Once started, transitions are completely executed.

### **F3.2.3.2.14 Firing of actions**

```
FIREACTION =if Self.currentLabel \neq undefined then
       choose b: b \in behaviour \land b.s-LABEL = Self.currentLabel
          EVAL(b.s-ACTION)
       endchoose
   else
       Self.agentMode2 := selectingTransition
       Self.agentMode3 := startSelection
       RETURNEXECRIGHT
   endif
```
Firing of actions is defined by the selection and evaluation of the corresponding SAM primitives. Once started, the firing of actions continues until either a transition is completed (i.e., the current label has the value *undefined*) or until the agent mode is changed during the evaluation of a primitive. This is, for instance, the case when a state node is entered. The function *currentLabel* uniquely identifies a behaviour primitive.

### **F3.2.3.2.15 Entering of state nodes**

```
ENTERSTATENODES \equivif Self.agentMode4 = startPhase then
      ENTERSTATENODESSTARTPHASE
   elseif Self.agentMode4 = enterPhase then
      ENTERSTATENODESENTERPHASE
   elseif Self.agentMode4 = enteringFinished then
      ENTERSTATENODESENTERINGFINISHED
   endif
```
State nodes are entered when the execution of an agent starts, and possibly when a next state action is executed. When this phase is started, a single state node with an entry point has already been selected. Depending on the structure of the hierarchical graph, further state nodes to be entered may be encountered when this single state node is entered.

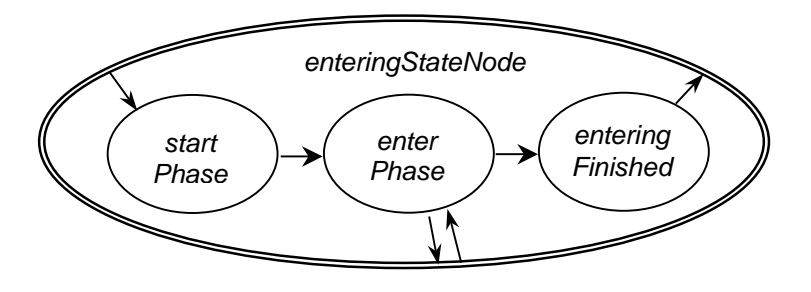

**Figure F3-13 – Activity phases of SDL-2010 agents: entering state node (level 4)**

 $ENTERSTATENODESSTARTPHASE =$ *Self*.*agentMode4* := *enterPhase*

At the beginning of this phase, the set of entered state nodes is initialized. This set is updated every time another state node is entered, and evaluated at the end of the phase to determine the set of current state nodes of the agent.

```
ENTERSTATENODESENTERPHASE =if Self.stateNodesToBeEntered \neq \emptyset then
      choose snwen: snwen  Self.stateNodesToBeEntered
         snwenS-STATENODE.currentSubStates := \varnothingsnwen.s-STATENODE.currentExitPoints := 
         snwen.s-STATENODE.previousSubStates := 
         if snwen.s-STATENODE.parentStateNode  undefined then
            snwen.s-STATENODE.parentStateNode.currentSubStates :=
                snwen.s-STATENODE.parentStateNode.currentSubStates  {snwen.s-STATENODE}
         endif
         if snwen.s-STATENODE.stateNodeRefinement = undefined then
            REFINEMENTUNDEF(snwen)
         elseif snwen.s-STATENODE.stateNodeRefinement = stateAggregationNode then
            REFINEMENTSTATEAGGRNODE(snwen)
         elseif snwen.s-STATENODE.stateNodeRefinement = compositeStateGraph then
            REFINEMENTCOMPSTATENODE(snwen)
         endif
      endchoose
   else
      Self.agentMode4 := enteringFinished
   endif
```
#### **where**

```
REFINEMENTUNDEF(snwen:STATENODEWITHENTRYPOINT) 
   let sn: [STATENODE] =take({sn1  STATENODE: directlyInheritsFrom(snwen.s-STATENODE,sn1)}) in
      if sn \neq undefined then
          // refinement possibly inherited
          Self.stateNodesToBeEntered := Self.stateNodesToBeEntered \ {snwen} 
             {mk-STATENODEWITHENTRYPOINT(sn,
             snwen.s-implicit)}
      else
          Self.stateNodesToBeEntered := Self.stateNodesToBeEntered \ {snwen}
      endif
   endlet
REFINEMENTSTATEAGGRNODE(snwen:STATENODEWITHENTRYPOINT) 
   if snwen.s-implicit = HISTORY then
      Self.stateNodesToBeEntered := Self.stateNodesToBeEntered \ {snwen} 
          { mk-STATENODEWITHENTRYPOINT(s, HISTORY) |
                s  snwen.s-STATENODE.previousSubStates }
   else
      Self.stateNodesToBeEntered := Self.stateNodesToBeEntered \ {snwen} 
          { mk-STATENODEWITHENTRYPOINT(sp,
          entryConnection(snwen.s-implicit, sp)) |
          sp  snwen.s-STATENODE.statePartitionSet}
   endif
   let cstd: Composite-state-type-definition =
          snwen.s-STATENODE. stateDefinitionAS1 in
      let aggr: State-aggregation-node = cstd.s-implicit in
      if aggr.s-Entry-procedure-definition \neq undefined then
          CREATEPROCEDURE(aggr.s-Entry-procedure-definition, undefined,
             undefined)
```
#### **endif endlet**

```
REFINEMENTCOMPSTATENODE(snwen:STATENODEWITHENTRYPOINT) 
      Self.stateNodesToBeEntered := Self.stateNodesToBeEntered \ {snwen}
      let cstd: Composite-state-type-definition = snwen.s-STATENODE.stateDefinitionAS1 in
          let comp: Composite-state-graph = cstd.s-implicit in
          if comp.s-Entry-procedure-definition \neq undefined then
             CREATEPROCEDURE(comp.s-Entry-procedure-definition, undefined,
                undefined)
          endif
      endlet
      if snwen.s-implicit = HISTORY then
          Self.stateNodesToBeEntered := Self.stateNodesToBeEntered \ {snwen} 
             { mk-STATENODEWITHENTRYPOINT(s, HISTORY) |
                   s  snwen.s-STATENODE.previousSubStates }
      else
          Self.currentStartNodes := Self.currentStartNodes  {snwen}
      endif
endwhere
```
Entering of state nodes continues until the set *stateNodesToBeEntered* is empty. A distinction is made between state nodes with and without a refinement. If there is a refinement into a state aggregation node, then the entry procedure of that node is to be executed, and all state partitions are to be entered. If there is a refinement into a composite state graph, then a start transition has to be selected and executed, which determines a substate to be entered. Finally, if the state node is not refined, it may be belong to a composite state with a state type inheriting from another state type, where it is refined.

```
ENTERSTATENODESENTERNGFINISHED =Self.agentMode2 := selectingTransition
  Self.agentMode3 := startSelection
  RETURNEXECRIGHT
```
When the set *stateNodesToBeEntered* is empty, the transition selection is activated by setting the agent modes accordingly.

### **F3.2.3.2.16 Leaving of state nodes**

```
LEAVESTATENODES \equivif Self.agentMode4 = leavePhase then
      LEAVESTATENODESLEAVEPHASE
   elseif Self.agentMode4 = leavingFinished then
      LEAVESTATENODESLEAVINGFINISHED
   endif
```
State nodes are left when transitions are fired. The set of state nodes to be left has already been determined when this rule macro is applied.

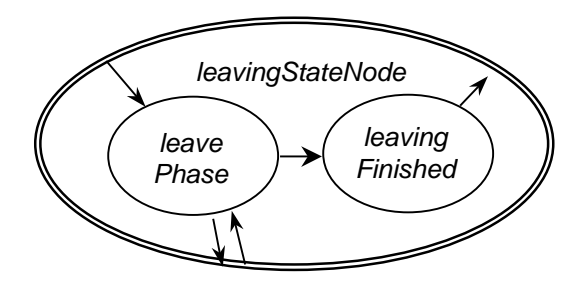

**Figure F3-14 – Activity phases of SDL-2010 agents: leaving state node (level 4)**

```
LEAVESTATENODESLEAVEPHASE \equivlet sn = Self.stateNodesToBeLeft.selectNextStateNode in
       if sn = undefined then
          Self.agentMode4 := leavingFinished
       else
          Self.stateNodesToBeLeft := Self.stateNodesToBeLeft \ {sn}
          sn.parentStateNode.currentSubStates := sn.parentStateNode.currentSubStates \ {sn}
          sn.parentStateNode.previousSubStates := sn.parentStateNode.previousSubStates  {sn}
          if sn.stateNodeRefinement = compositeStateGraph then
             let cstd : Composite-state-type-definition =
                 sn.stateAS1.s-Composite-state-type-identifier.idToNodeAS1 in
             let comp : Composite-state-graph = cstd.s-implicit in
                 if comp.s-Exit-procedure-definition \neq undefined then
                     CREATEPROCEDURE(comp.s-Exit-procedure-definition,undefined,
                        undefined)
                 endif
             endlet
          elseif sn.stateNodeRefinement = stateAggregationNode then
             let cstd: Composite-state-type-definition =
                 sn.stateAS1.s-Composite-state-type-identifier.idToNodeAS1 in
             let aggr: State-aggregation-node = cstd.s-implicit in
                 if aggr.s-Exit-procedure-definition \neq undefined then
                     CREATEPROCEDURE(aggr.s-Exit-procedure-definition, undefined,
                        undefined)
                 endif
             endlet
          endif
       endif
```

```
endlet
```
In the leave phase, state nodes that have been collected are left, from bottom to top, with possible synchronization at state aggregation nodes. If defined, exit procedures are executed.

```
LEAVESTATENODESLEAVINGFINISHED \equivif Self.stateNodeToBeExited \neq undefined then
          Self.currentExitStateNodes := {Self.stateNodeToBeExited}
          Self.stateNodeToBeExited := undefined
          Self.agentMode3 := exitingCompositeState
       else
          Self.agentMode3 := firingAction
          Self.currentLabel := Self.continueLabel
          Self.continueLabel := undefined
       endif
```
When the leaving of a state node has been completed, either the exiting of a state node or firing of the current transition has to be continued.

### **F3.2.3.2.17 Exiting of composite states**

```
EXTCOMPOSITERSTATE \equivif Self.stateNodeToBeExited \neq undefined then
          let sn = Self.stateNodeToBeExited.s-STATENODE in
             if sn.stateNodeKind = stateNode then
                 Self.currentExitStateNodes := {Self.stateNodeToBeExited}
                 Self.stateNodeToBeExited := undefined
                 Self.agentMode2 := selectingTransition
                 Self.agentMode3 := startPhase
             elseif sn.stateNodeKind = statePartition then
                 sn.parentStateNode.currentExitPoints := sn.parentStateNode.currentExitPoints
                     {Self.stateNodeToBeExited.s-STATEEXITPOINT}
                 Self.stateNodesToBeLeft := {sn}
                 Self.agentMode3 := leavingStateNode
```

```
Self.agentMode4 := leavePhase
       endif
   endlet
elseif Self.currentExitStateNodes \neq \emptyset then
   let snwex = take(Self.currentExitStateNodes) in
       let sn = snwex.s-STATENODE in
           if sn.parentStateNode.currentSubStates = <math>\emptyset</math> thenlet ep = take(sn.parentStateNode.currentExitPoints) in
                  Self.stateNodeToBeExited := mk-STATENODEWITHEXITPOINT(
                      sn.parentStateNode, exitConnection(ep,sn))
                  Self.currentExitStateNodes := 
              endlet
          else
              Self.currentExitStateNodes := 
              Self.agentMode2 := selectingTransition
              Self.agentMode3 := startPhase
          endif
       endlet
   endlet
endif
```
### **F3.2.3.2.18 Stopping agent execution**

An agent ceases to exist as soon as all contained agents have been removed.

```
STOPPHASE =if \forallsas \in SDLAGENTSET: (sas.owner = Self \Rightarrow \neg \existssa \in SDLAGENT: sa.owner = sas) then
       REMOVEALLAGENTSETS(Self)
       REMOVEAGENT(Self)
   endif
```
### **F3.2.3.3 Interface between execution and compilation**

The execution of agents requires certain behaviour parts (called "compilation units") to be treated during compilation. Compilation units are sequences of actions of an agent that, once started, are executed without being interleaved by other actions of this agent or an agent belonging to the same set of nested agents:

- (Regular) transitions: Each transition starts with the evaluation of input parameters (if any), followed by an action "leaveStateNode", followed by *Transition* as defined in the abstract syntax. If the terminator of the transition is a *Nextstate-node*, the transition ends with an action "enterStateNode".
- Start transitions (*Named-start-node*, *State-start-node*, *Procedure-start-node*): These are associated with the containing state node.
- Exit transitions (*Named-return-node*): These are associated with the set of transitions of the containing state node.
- Expressions: During the selection phase, enabling conditions and continuous signals have to be evaluated. In these cases, the evaluation of an expression is a compilation unit.

Each compilation unit has a start label. Once a start label is assigned to the function *currentLabel* of an agent, the sequence of actions that begins with this label – the evaluation of an expression or the firing of a transition – is sequentially executed. This means that whenever an action has been executed, the compilation determines the continue label such that the next action follows. The termination of this sequence is "signalled" by having the continue label set to *undefined* after the last action of the sequence.

During compilation, a function *uniqueLabel*: *DEFINITIONAS1 NAT LABEL* associates unique labels with each node of the AST. The unique labels of nodes corresponding to compilation units are used as starting labels. Furthermore, labels are used to retrieve the result of the evaluation of expressions.

### **F3.3 Data semantics**

### **F3.3.1 Predefined data**

An operator is functional if it is predefined. The built-in procedures for structures and literals are treated as predefined.

```
functional(procedure: PROCEDURE, values: VALUE*): BOOLEAN =def
```
- (*procedure.identifier*<sub>1</sub>.s-*Qualifier.head*  $\in$  *Package-qualifier*  $\wedge$ 
	- *procedure*.*identifier1*.**s-***Qualifier*.*head*.**s-***Package-name*.**s-***TOKEN* = "**Predefined**")
- *isSpecialStructOp*(*procedure*)
- *isSpecialLiteralOp*(*procedure*)

*intype*(*procedure*: *PROCEDURE, name*: *Name*): *BOOLEAN* =def *procedure*.*identifier1*.**s-***Qualifier*.*last*.**s-***Data-type-name* = *name*

```
compute (procedure: PROCEDURE, values: VALUE* ): VALUEOREXCEPTION =def
      if intype (procedure, IntegerType.s-Name) then computeInteger(procedure, values)
      elseif intype (procedure, BooleanType.s-Name) then computeBoolean(procedure, values)
      elseif intype (procedure, CharacterType.s-Name) then computeChar(procedure, values)
       elseif intype (procedure, RealType.s-Name) then computeReal(procedure, values)
      elseif intype (procedure, DurationType.s-Name) then computeDuration(procedure, values)
       elseif intype (procedure, TimeType.s-Name) then computeTime(procedure, values)
       elseif intype (procedure, StringType.s-Name) then computeString(procedure, values)
       elseif intype (procedure, ArrayType.s-Name) then computeArray(procedure, values)
       elseif intype (procedure, PowersetType.s-Name) then computePowerset(procedure, values)
       elseif intype (procedure, BagType.s-Name) then computeBag(procedure, values)
      elseif isSpecialStructOp(procedure) then computeStruct(procedure, values)
      elseif isSpecialLiteralOp (procedure) then computeLiteral(procedure, values)
      else
          raise(OutOfRange)
      endif
```
The *TOKEN* domain consists of character strings. The function *emptyToken* is therefore an empty character string.

*emptyToken*: *TOKEN* =def ""

The function *definingSort* computes the scope in which an operator was defined.

```
definingSort(p: PROCEDURE): Identifier =_{def}p.parentAS1.identifier1
```
The function *procName* computes the token of an operator.

*procName*(*p*: *PROCEDURE*): *TOKEN* =def *p*.**s-***Operation-name*.**s-***TOKEN*

### **F3.3.1.1 Well-known definitions**

A set of functions refers to well-known *Data-type-definition* nodes from the package Predefined.

```
BooleanType: Identifier =def
   mk-Identifier(<mk-Package-qualifier(mk-Name("Predefined"))>, mk-Name("Boolean"))
CharacterType: Identifier =_{def}mk-Identifier(<mk-Package-qualifier(mk-Name("Predefined"))>, mk-Name("Character"))
StringType: Identifier = def
   mk-Identifier(<mk-Package-qualifier(mk-Name("Predefined"))>, mk-Name("String"))
IntegerType: Identifier =_{def}mk-Identifier(<mk-Package-qualifier(mk-Name("Predefined"))>, mk-Name("Integer"))
RealType: Identifier =_{def}mk-Identifier(<mk-Package-qualifier(mk-Name("Predefined"))>, mk-Name("Real"))
```

```
ArrayType: Identifier =_{def}mk-Identifier(<mk-Package-qualifier(mk-Name("Predefined"))>, mk-Name("Array"))
    PowersetType: Identifier =_{def}mk-Identifier(<mk-Package-qualifier(mk-Name("Predefined"))>, mk-Name("Powerset"))
    DurationType: Identifier =_{def}mk-Identifier(<mk-Package-qualifier(mk-Name("Predefined"))>, mk-Name("Duration"))
     TimeType: Identifier =_{def}mk-Identifier(<mk-Package-qualifier(mk-Name("Predefined"))>, mk-Name("Time"))
     BagType: Identifier =_{def}mk-Identifier(<mk-Package-qualifier(mk-Name("Predefined"))>, mk-Name("Bag"))
    PidType: Identifier =def
        mk-Identifier(<mk-Package-qualifier(mk-Name("Predefined"))>, mk-Name("Pid"))
Furthermore, there are a number of well-known identifiers for exceptions.
     OutOfRange: Identifier =_{def}mk-Identifier(<mk-Package-qualifier(mk-Name("Predefined"))>, mk-Name("OutOfRange"))
     InvalidReference: Identifier =def
        mk-Identifier(<mk-Package-qualifier(mk-Name("Predefined"))>,mk-Name("InvalidReference"))
    NoMatchingAnswer: Identifier =def
        mk-Identifier(<mk-Package-qualifier(mk-Name("Predefined"))>,mk-Name("NoMatchingAnswer "))
     UndefinedVariable: Identifier =def
        mk-Identifier(<mk-Package-qualifier(mk-Name("Predefined"))>,mk-Name("UndefinedVariable"))
     UndefinedField: Identifier =def
        mk-Identifier(<mk-Package-qualifier(mk-Name("Predefined"))>, mk-Name("UndefinedField"))
     InvalidIndex: Identifier =_{def}mk-Identifier(<mk-Package-qualifier(mk-Name("Predefined"))>, mk-Name("InvalidIndex"))
     DivisionByZero: Identifier =_{def}
```
**mk-***Identifier*(<**mk-***Package-qualifier*(**mk-***Name*("Predefined"))>, **mk-***Name*("DivisionByZero")) *EmptyException*: *Identifier*  $=_{def}$ **mk-***Identifier*(<**mk-***Package-qualifier*(**mk-***Name*("Predefined"))>, **mk-***Name*("Empty"))

To raise an exception, the function *raise* is used. Each Predefined exception is an *Identifier* and is a member of the *EXCEPTION* domain (see clause F3.2.1.1.6). If *raise* is invoked the further behaviour of the system is not defined by SDL-2010.

The further study of handling the *Aggregation-kind* **REF** requires exceptions "InvalidCall" and "InvalidSort" to be added to the above list (see clause 12.2.7 of [ITU-T Z.107] and clause 12.2.8.1 of [ITU-T Z.107]).

```
raise(<i>ex:</i> <i>Identifier</i>): <i>Identifier</i> =<sub>def</sub>UNDEFINEDBEHAVIOUR
```
There are also the following well-known operation signatures:

```
sdlAnd: Static-operation-signature =_{def}mk-Operation-signature(mk-Name("and"),
       < (BooleanType), (BooleanType)>)
sdlOr: Static-operation-signature =_{def}
```

```
mk-Operation-signature(mk-Name("or"),
   < (BooleanType), (BooleanType)>)
```
 $sdlTrue$ : *Literal-signature*  $=_{def}$ **mk-***Literal-signature* (**mk-***Name*("true"), **mk-***Result*(*BooleanType*), *undefined*)

### **F3.3.1.2 Boolean**

The function *computeBoolean* determines the value of an application of a Predefined Boolean operator.

```
computeBoolean(procedure: PROCEDURE, values: VALUE*): VALUEOREXCEPTION =def
   let restype = definingSort(procedure) in
   case procedure.procName of
   | "not" => mk-SDLBOOLEAN( values.head.semvalueBool, restype) 
   | "and" => mk-SDLBOOLEAN(values.head.semvalueBool  values.tail.head.semvalueBool, restype) 
   | "or" => mk-SDLBOOLEAN(values.head.semvalueBool  values.tail.head.semvalueBool, restype) 
   | "xor" => mk-SDLBOOLEAN( (values. head.semvalueBool  values.tail.head.semvalueBool),
             restype) 
   | "=>" => mk-SDLBOOLEAN(values.head.semvalueBool  values.tail.head.semvalueBool,
             restype)
   endcase
   endlet
```
*semvalueBool*(*v*:*SDLBOOLEAN*): *BOOLEAN* =def *v*.**s-***BOOLEAN*

#### **F3.3.1.3 Integer**

*SDLINTEGER* =def *NAT Identifier*

**else** *raise*(*OutOfRange*)

```
semvalueInt(v:SDLINTEGER): NAT=def v.s-NAT
computeInteger(procedure: PROCEDURE, values: VALUE*): VALUEOREXCEPTION =def
   let restype = definingSort(procedure) in
   if procedure \in Literal-signature then
       integerLiteral(0,procedure.procName, restype)
   elseif procedure.procName = "-" \land values.length = 1 then
       mk-SDLINTEGER(0 - values.head.semvalueInt, restype)
   elseif procedure.procName \in \{ "+,", "-", "*,", "/", "mod", "rem", "&lt", "&gt", "<=", ">=", "power" }then
      let val1 = values[1]. semvalueInt, val2 = values[2]. semvalueInt in
          case procedure.procName of
          | "+" => mk-SDLINTEGER (val1+val2, restype)
          | "-"=> mk-SDLINTEGER (val1 – val2, restype)
          | "*"=> mk-SDLINTEGER (val1 * val2, restype)
          | "/"=>
             if val2 = 0 then
                 raise(DivisionByZero)
             else
                 mk-SDLINTEGER (intDiv(val1,val2), restype)
             endif
          | "mod"=>
             if val2 = 0 then
                 raise(DivisionByZero)
             else
                 mk-SDLINTEGER (intMod(val1,val2), restype)
             endif
          | "rem"=>
             if val2 = 0 then
                 raise(DivisionByZero)
             else
                 mk-SDLINTEGER (intRem(val1,val2), restype)
             endif
          | "power"=> mk-SDLINTEGER (intPower(val1,val2), restype)
          | "<" => mk-SDLBOOLEAN(val1 < val2, BooleanType)
          | "<=" => mk-SDLBOOLEAN(val1  val2, BooleanType)
          | ">" => mk-SDLBOOLEAN(val1 > val2, BooleanType)
          | ">="=> mk-SDLBOOLEAN(val1  val2, BooleanType)
          endcase
       endlet
```

```
endif
endlet
```
The function *numberValue* determines the *NAT* associated with a single character in the range "0" to "9".

```
numberValue(c:TOKEN): NAT =_{def}case c of
   | "0" => 0| "1" => 1| "2" => 2| "3" \Rightarrow 3
   | "4" => 4| "5" => 5"| "6" => 6"| "7" => 7"| "8" => 8| "9" \Rightarrow 9
   endcase
```
The function *integerLiteral* returns the *SDLINTEGER* value for a real literal.

```
integerLiteral(num: NAT, proc: TOKEN, type: Identifier): SDLINTEGER =def
   if proc = emptyToken then
      mk-SDLINTEGER (num, type)
   else
      integerLiteral(num*10 + numberValue(proc.head), proc.tail, type)
   endif
```
The function *intDiv* returns the result of integer-dividing its arguments.

```
intDiv(a: NAT, b: NAT):NAT = detif a \ge 0 \land b > a then 0
   elseif a \ge 0 \land b \le a \land b > 0 then 1 + \frac{intDiv(a - b, b)}{b}elseif a \ge 0 \land b < 0 then - intDiv(a, -b)
   elseif a < 0 \land b < 0 then intDiv (-a, -b)
   elseif a < 0 \land b > 0 then - intDiv (-a, b)
   else raise(DivisionByZero)
   endif
```
The function *intMod* returns the result of the integer-modulo operation.

 $intMod(a: NAT, b: NAT)$ : $NAT =_{def}$ **if**  $a \ge 0 \land b > 0$  **then** *intRem*(*a,b*) **elseif**  $b < 0$  **then** *intMod*(*a*, -*b*) **elseif**  $a < 0 \land b > 0 \land intRem(a,b) = 0$  **then**  $intRem(a,b)$ **elseif**  $a < 0 \land b > 0 \land intRem(a,b) < 0$  **then**  $b + intRem(a,b)$ **else** *raise*(*DivisionByZero*) **endif**

The function *intRem* returns the result of the integer-remainder operation.

```
intRem(a: NAT, b: NAT).NAT =def
   a - b * intDiv(a,b)
```
The function *intPower* returns the result of the integer-power operation.

```
intPower(a: NAT, b: NAT). NAT =_{def}if b=0 then 1
  elseif a = 0 then 0
  elseif b > 0 then a * intPower(a, b-1)else intDiv(intPower(a, b+1), a)
  endif
```
### **F3.3.1.4 Character**

Character values are represented by their name.

```
SDLCHARACTER =def Name  Identifier
```

```
computeChar(procedure: PROCEDURE, values: VALUE*): VALUEOREXCEPTION =def
   let restype = definingSort(procedure) in
   if procedure \in Literal-signature then
      mk-SDLCHARACTER(procedure.s-Literal-name, restype)
   elseif procedure.procName = "num" then
      mk-SDLINTEGER(charValue(values.head.s-Name), IntegerType)
   elseif procedure.procName = "chr" then
      mk-SDLCHARACTER( values.head.semvalueInt.charChr, restype)
   else raise(OutOfRange)
   endif
   endlet
```
The function *charValue* returns the numerical value of the character.

```
charValue(ch: Name): NAT =_{def}let myDef: Value-data-type-definition = CharacterType.idToNodeAS1 in
   let literals = myDef.s-Literal-signature-set in
        take({L.s\text{-}Literal\text{-}natural} \mid L \in literals: L.s\text{-}Literal\text{-}name = ch)endlet
```
The function *charChr* returns the character for a given Integer.

```
charChr(a: NAT): Name = d_{\text{def}}if a > 128 then charChr(a - 128)
   elseif a < 0 then charChr(a+128)
   else
       let char: Value-data-type-definition = CharacterType.idToNodeAS1 in
       let literals = char.s-Literal-signature-set in
           take({L.s\text{-}Literal-name} \mid L \in literals: L.Literal-natural = a)endif
```
### **F3.3.1.5 Real**

The Predefined type Real is represented as a rational number, with numerator and denominator.

```
SDLREAL =_{def} NAT \times NAT \times IdentifiersemvalueRealNum(v: SDLREAL): NAT =def v.s-NAT
semvalueRealDen(v: SDLREAL): NAT =def v.s2-NAT
semvalueReal(v: SDLREAL): REAL=def
   let res: REAL = v.semvalueRealNum / v.semvalueRealDen in
      res
   endlet
computeReal(procedure: PROCEDURE, values: VALUE*): VALUEOREXCEPTION =def
   let restype = definingSort(procedure) in
   if procedure \in Literal-signature then
       realLiteral(0,1,procedure.procName, restype)
   elseif procedure.procName = "-" \land values.length = 1 then
       mk-SDLREAL(0 - values.head.semvalueRealNum, values.head.semvalueRealDen, restype)
   elseif procedure.procName \in {"+", "-", "*", "/", "<", ">", "<=", ">="} then
      let num1 = values[1].semvalueRealNum in
       let den1 = values[1]. semvalueRealDen in
       let num2 = values[2]. semvalueRealNum in
       let den2 = values[2]. semvalueRealDen in
```

```
case procedure.procName of
      | "+" => mk-SDLREAL(num1*den2 + num2*den1, den1*den2, restype)
       | "-"=> mk-SDLREAL(num1*den2 - num2*den1, den1*den2, restype)
       | "*"=> mk-SDLREAL(num1*num2, den1*den2, restype)
      | "/"\Rightarrowif num2 = 0 then
             raise(DivisionByZero)
         else
             mk-SDLREAL(num1*num2, den1*den2, restype)
         endif
      | "<" => mk-SDLBOOLEAN(num1*den2 < num2*den1, BooleanType)
      | "<=" => mk-SDLBOOLEAN(num1*den2  num2*den1, BooleanType)
      | ">" => mk-SDLBOOLEAN(num1*den2  num2*den1, BooleanType)
      |">="=> mk-SDLBOOLEAN(num1*den2 \ge num2*den1, BooleanType)
      endcase
   endlet
elseif procedure.procName = "float" then
   mk-SDLREAL(semvalueInt(values.head), 1, restype)
elseif procedure.procName = "fix" then
   mk-SDLINTEGER(computeFix(values.head.semvalueRealNum,
      values.head.semvalueRealDen), IntegerType)
else raise(OutOfRange)
endif
endlet
```
The function *realLiteral* returns the *SDLREAL* value for a real literal.

```
realLiteral(num: NAT, den: NAT, proc: TOKEN, type: Identifier): SDLREAL =def
   if proc = emptyToken then
       mk-SDLREAL(num, den, type)
   elseif proc.head = "." then
       realLiteral(num*10,den*10, proc.tail, type )
   elseif den = 1 then
       realLiteral(num*10 + numberValue(proc.head), den, proc.tail, type)
   else
       realLiteral(num*10 + numberValue(proc.head), den, proc.tail, type)
   endif
```
The function *computeFix* returns the *NAT* value given numerator and denominator.

```
computeFix(num: NAT, den: NAT): NAT =def
   if num < 0 then
       - computeFix(- num, den) - 1
   elseif num < den then
       \Omegaelse
       computeFix (num - den, den) + 1
   endif
```
### **F3.3.1.6 Duration**

The domain *SDLDURATION* is based on the domain *SDLREAL*.

```
SDLDURATION =def DURATION  Identifier
```
*computeDuration*(*procedure*: *PROCEDURE*, *values*: *VALUE*<sup>\*</sup>): *VALUE* =def *computeReal*(*procedure*, *values*)

### **F3.3.1.7 Time**

The domain *SDLTIME* is based on the domain *SDLREAL*.

*SDLTIME*=def *TIME Identifier*

```
computeTime(procedure: PROCEDURE, values: VALUE<sup>*</sup>): VALUE =def
   let restype = definingSort(procedure) in
   if procedure \in Literal-signature then
       realLiteral(0,1,procedure.procName, restype)
   else
   case procedure.procName of
      | "time"=>
          let val: SDLREAL = values.head in
              mk-SDLREAL(val.s-NAT, val.s2-NAT, RealType)
          endlet
      | "<" => computeReal(procedure, values)
      | "<=" => computeReal(procedure, values)
      | ">" => computeReal(procedure, values)
       | ">=" => computeReal(procedure, values)
       | "+" => computeReal(procedure, values)
      | "-" =>
          if valueshead \in SDLTIME \land valuestail.head \in SDLDURATION then
              computeReal(procedure, values)
          else
              let res: SDLREAL = computeReal(procedure,values) in
                 mk-SDLREAL(res.s-NAT, res.s2-NAT, RealType)
              endlet
          endif
   endcase
   endif
   endlet
```
#### **F3.3.1.8 String**

A string type is defined as a sequence of its element type.

```
SDLSTRING =_{def} VALUE * \times Identity
```

```
computeString (procedure: PROCEDURE, values: VALUE*): VALUEOREXCEPTION =def
let restype = definingSort(procedure) in
   case procedure.procName of
   | "emptystring"=>mk-SDLSTRING(empty, restype)
   | "mkstring"=> mk-SDLSTRING(<values.head>, restype)
   | "make"=> mk-SDLSTRING(<values.head>, restype)
   | "length"=> mk-SDLINTEGER (values.head. s-VALUE-seq.length, IntegerType)
   | "first"=> values.head. s-VALUE-seq.head
   | "last"=> values.head. s-VALUE-seq.last
   | "//"=> mk-SDLSTRING(values[1]. s-VALUE-seq ⁀ values[2].s-VALUE-seq, restype)
   | "extract"=>
       let string = values[1]. s-VALUE-seq in
       let intval: SDLINTEGER = values[2] in
       let index = intvals-NAT in
          if index < 0 \vee index > string.length then
                  raise(InvalidIndex)
          else
              string[index]
          endif
       endlet
   | "modify"=>
          let intval: SDLINTEGER = values[2] in
          let index = intval.s-NAT in
          let front = substr(values[1].s-VALUE-seq, 1, index-1) in
          let back = substr(values[1].s-VALUE-seq, index+1, values[1].s-VALUE-seq.length - index) in
              if \text{InvalidIndex} = \text{front} \vee \text{InvalidIndex} = \text{back} \text{ then } \text{raise}(\text{InvalidIndex})else
                  mk-SDLSTRING(front ⁀ <values[3]> ⁀ back, restype)
              endif
```

```
endlet
    | "substring"=>
                    let from: SDLINTEGER = values[2] in
                    let to: SDLINTEGER = values[3] in
                    let val = substr(values[1].s-VALUE-seq, from.s-NAT, to.s-NAT) in
                        if \text{InvalidIndex} = \text{val} then \text{raise(InvalidIndex)}else mk-SDLSTRING(val, restype) endif
                     endlet
    | "remove"=>
            let intval: SDLINTEGER = values[2] in
            let index = intvals-NAT in
            let front = substr(values[1].s\text{-}VALUE\text{-}seq, 1, index-1) in
            let back = substr(values[1].s-VALUE-seq, index+1, values[1].s-VALUE-seq.length - index) in
                if \text{InvalidIndex} = \text{front} \vee \text{InvalidIndex} = \text{back} \text{ then } \text{raise}(\text{InvalidIndex}) \text{ else}mk-SDLSTRING(front ⁀ back, restype)
                endif
            endlet
    endcase
endlet
```
The function *substr* computes the substring of a string value.

```
substr(str: VALUE*,start: NAT, len: NAT): VALUE*  EXCEPTION =def
   if start \leq 0 \vee len \leq 0 \vee start + len - 1 > str.length then
        raise(InvalidIndex)
   elseif len = 0 then
       empty
   else
        substr(str, start, len-1)  \frown < str[start+len-1] >
   endif
```
### **F3.3.1.9 Array**

An array is represented as a set of index/itemsort pairs, with an optional default value.

```
SDLARRAY =_{def} VALUEPAIR-set \times [VALUE] \times Identifier
```

```
VALUEPAIR =def VALUE  VALUE
```

```
computeArray(procedure: PROCEDURE, values: VALUE*): VALUEOREXCEPTION =def
   let restype = definingSort(procedure) in
   if procedure.procName = "Make" then
       if values.length = 0 then
           mk-SDLARARY(0, undefined, resting)else
           mk-SDLARRAY(,values.head, restype)
       endif
   elseif procedure.procName = "Modify" then
       let a = values[1], index = values[2], value = values[3] in
           mk-SDLARRAY(modifyArray(a.s-VALUEPAIR-set, index, value), a.s-VALUE, restype)
       endlet
   elseif procedure.procName = "Extract" then
       let v = \text{take}(\lbrace f.\text{s2-VALUE} \mid f \in \text{values}[1].\text{s-VALUEPAIR-set}: f.\text{s-VALUE} = \text{values}[2]\rbrace) in
           if v = undefined then
              if values[1]s-VALUE = undefined then
                  raise(InvalidIndex)
              else
                  values[1].s-VALUE
           else
              v
       endlet
   else raise(OutOfRange)
```
**endif endlet**

```
modifyArray(a: VALUEPAIR-set, index: VALUE, value: VALUE): VALUEPAIR-set =def
    \{ item | item \in a: item.s-VALUE \neq index \} \cup \{ mk-VALUEPAIR(index,value)\}
```
### **F3.3.1.10 Powerset**

A Powerset is represented as a set.

```
SDLPOWERSET =def VALUE-set  Identifier
```

```
computePowerset (procedure: PROCEDURE, values: VALUE*): VALUEOREXCEPTION =def
   let restype = definingSort(procedure) in
   case procedure.procName of
   | "empty"=> mk-SDLPOWERSET(\emptyset,restype)
   | "in"=> mk-SDLBOOLEAN(values[1] \in values[2].s-VALUE-set, BooleanType)
   | "incl" = > mk-SDLP OWERSET(values[2].s-VALUE-set \cup {values[1] }, restype)
   | "del"=> mk-SDLPOWERSET(values[2].s-VALUE-set \ {values[1] }, restype)
   | "<"=> mk-SDLBOOLEAN(values[1].s-VALUE-set  values[2].s-VALUE-set, BooleanType)
   | "<="=> mk-SDLBOOLEAN(values[1].s-VALUE-set  values[2].s-VALUE-set, BooleanType)
   | ">"=> mk-SDLBOOLEAN(values[2].s-VALUE-set  values[1].s-VALUE-set, BooleanType)
   | ">="=> mk-SDLBOOLEAN(values[2].s-VALUE-set  values[1].s-VALUE-set, BooleanType)
   | "and"=> mk-SDLPOWERSET(values[1].s-VALUE-set  values[2].s-VALUE-set, restype)
   | "or"=> mk-SDLPOWERSET(values[1].s-VALUE-set  values[2].s-VALUE-set, restype)
   | "length"=> mk-SDLINTEGER( | values[1].s-VALUE-set |, IntegerType)
   | "take" = > if values[1].s-VALUE-set = \varnothing then
                 raise(EmptyException)
             else
                 values[1]. s-VALUE-set.take
             endif
   endcase
   endlet
```
### **F3.3.1.11 Bag**

A Bag is represented as a set of value-frequency pairs.

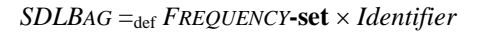

 $F$ *REQUENCY* =def *VALUE*  $\times$  *NAT* 

```
computeBag (procedure: PROCEDURE, values: VALUE*): VALUEOREXCEPTION =def
   let restype = definingSort(procedure) in
   case procedure.procName of
   | "empty"=> mk-SDLBAG(\emptyset,restype)
   | "in"\Rightarrow mk-SDLBOOLEAN(bagcount(values[1], values[2]) \neq 0, BooleanType)
   | "incl"=> mk-SDLBAG(bagincl(values[1], values[2]), restype)
   | "del"=> mk-SDLBAG(bagdel(values[1], values[2]), restype)
   | "<"=> mk-SDLBOOLEAN(baginbag(values[1], values[2]), BooleanType)
   | "<="=> mk-SDLBOOLEAN( baginbag(values[2], values[1]), BooleanType)
   | ">"=> mk-SDLBOOLEAN(baginbag(values[2], values[1]), BooleanType)
    | ">="=> mk-SDLBOOLEAN( baginbag(values[1], values[2]), BooleanType)
   | "and"=> mk-SDLBAG(bagand(values[1], values[2]), restype)
   | "or"=> mk-SDLBAG(bagor(values[1], values[2]), restype)
   | "length"=> mk-SDLINTEGER(baglength(values[1].s-FREQUENCY-set), IntegerType)
   | "take"=> values[1].s-FREQUENCY-set.take.s-VALUE
   endcase
   endlet
```

```
bagcount(item: VALUE, bag: SDLBAG): NAT =_{def}let \text{elem1} = \{ \text{elem}.\textbf{s} - \text{NAT} \mid \text{elem} \in \text{bag}.\textbf{s} - \text{FREGUENCY}.\textbf{set}: \text{elem}.\textbf{s} - \text{VALUE} = \text{item} \} in
```

```
if \text{elem1} = \emptyset then 0 else \text{elem1}.take endif
   endlet
bagincl(item: VALUE, bag: SDLBAG): FREQUENCY-set =def
   if bagcount(item, bag) \neq 0 then
       {if elem.s-VALUE = item then mk-FREQUENCY(item, elem.s-NAT+1) else elem endif |
           elem \in bag.\mathbf{s}\text{-}FREQUENCY-set}
   else
       bag.s-FREQUENCY-set \cup \{mk-FREQUENCY (item, 1)}
   endif
bagdel(item: VALUE, bag: SDLBAG): FREQUENCY-set =def
   if bagcount(item, bag) \neq 1 then
       {if elem.s-VALUE = item then mk-FREQUENCY(item, elem.s-NAT - 1) else elem endif |
           elem \in bag.\mathbf{s}\text{-}FREQUENCY-set}
   else
       bag.s-FREQUENCY-set \ { mk-FREQUENCY(item, 1)}
   endif
baginbag(smaller: SDLBAG, larger: SDLBAG): BOOLEAN =def
     elem  smaller.s-FREQUENCY-set: bagcount(elem.s-VALUE, larger) < elem.s-NAT
bagand(a: SDLBAG, b: SDLBAG): FREQUENCY-set =_{def}{ mk-FREQUENCY (x.s-VALUE, min(bagcount(x.s-VALUE,a),bagcount(x.s-VALUE,b))) |
       x \in a.s-FREQUENCY-set: bagcount(x.s-VALUE, b) > 0}
min(a: NAT,b: NAT): NAT =def if a > b then a else b endif
bagor(a: SDLBAG,b: SDLBAG): FREDUENCY-set =_{def}{ mk-FREQUENCY(x.s-VALUE, bagcount(x.s-VALUE,a) + bagcount(x.s-VALUE, b) )
       x \in a.s-FREQUENCY-set }
   \cup \{ x \mid x \in b.\textbf{s-F}REQUENCY-set: bagcount(x.s-VALUE, a) = 0}
baglength(a: FREQUENCY-set):NAT =def
   if a = \emptyset then 0
   else let x = atake <b>in
       x \cdot x \cdot \text{NAT} + \text{baglength}(a \setminus \{x\})endlet
```
#### **endif**

### **F3.3.2 Pid types**

A *PID* value is represented by an agent and an interface.

```
PID =def VALIDPID \cup NULLPID
NULLPID =def { mk-Null-literal-signature(mk-Name("null"), Pidtype, undefined) }
VALIDPID =def SDLAGENT  [Interface-definition]
```

```
static nullPid: PID =def take(NULLPID)
```
The static function *nullPid* is the special *PID* value for the unique named element of the Pid sort (denoted by "null") that does not identify any agent and is the unique element of *NULLPID*.

#### **F3.3.3 Constructed types**

### **F3.3.3.1 Structures**

A structure value is identified by its type name, and the field list. The field names are a list, rather than a set because Make operator uses the order of the fields rather than the field names.

*SDLSTRUCTURE* =def *FIELD*\* *Identifier*  $F$ *IELD* =def *Name*  $\times$  *VALUE* 

 $i$ *sSpecialStructOp*(*procedure*: *PROCEDURE*): *BOOLEAN* =def

```
let procsort = procedure.definingSort, pn = procedure.procName in
```
- $(\exists str \in SDLSTRUCTURE: (procsort = str.\mathbf{s}\text{-}Identity))$
- $(pn = "Make")$
- $\vee$  (*pn* = "Undefined")
- $\vee$  ( $\exists$  *fld*  $\in$  *procsort.s-FIELD-seq: (pn = fld.s-Name*  $\cap$  "Modify"))
- $\lor$   $(\exists \text{ flat } \in \text{procsort}.\mathbf{s}\text{-}F\text{IELD}\text{-}\mathbf{seq}:\text{(}pn = \text{flat}.\mathbf{s}\text{-}Name \cap "Extract")\text{)}$
- $\lor$   $(\exists \text{ flat } \in \text{procsort}.\mathbf{s}\text{-}F\text{IELD}\text{-}\mathbf{seq}:\text{ (}pn = \text{fld}.\mathbf{s}\text{-}Name \cap "Present")\text{)}$

The function *computeStruct* gives the value of applying the language-defined operators for structures.

```
computeStruct(procedure: PROCEDURE, values: VALUE*): VALUEOREXCEPTION =def
   let structsort = definingSort(procedure), pn = procedure.procName in
   if pn = "Undefined" then
       structUndefined(structsort)
   elseif pn = "Make " then
       structMake(structsort, empty, structsort.s-FIELD-seq, values)
   elseif (\exists fld \in structsort.s-FIELD-seq: (pn = \text{fld.s-Name} \cap "Modify") then
       let fn \cap "Modify" = pn in
           structModify(fn, structsort, values.head, empty, structsort.s-FIELD-seq)
       endlet
   elseif (\exists fld \in structsort.s-FIELD-seq: (pn = \text{fld.s-Name} \cap "Extract") then
       let fn \cap "Extract" = pn in
           structExtract(fn, structsort)
       endlet
   elseif (\exists fld \in structsort.s-FIELD-seq: (pn = \text{fld.s-Name} \cap "Present")) then
       let fn \cap "Present" = pn in
           structFieldPresent(fn, structsort)
       endlet
   else raise(OutOfRange)
   endif
   endlet
```
The function *structMake* creates a structure value with the fields initialized to the list of values. It should be called externally (internally it is recursive) with a structure value, an empty list of new fields (*newflds*) and a list of old fields (*oldflds*) that each has a field name defined, and a list of one or more values. The new fields (*newflds*) and old fields (*oldflds*) are used in the internal recursion.

```
structMake(st: SDLSTRUCTURE, newflds: FIELD*, oldflds: FIELD*, values: VALUE*): VALUE =def
   if values.length \lt oldflds.length then structMake(st, newflds, oldflds, values \sim undefined)
   elseif values.length = 0 \vee oldflds.length = 0 then
       mk-SDLSTRUCTURE(newflds, st.s-Identifier)
   else
       structMake(st, newflds ⁀ mk-FIELD( oldflds.head.s-Name, values.head),
          oldflds.tail, values.tail )
   endif
```
The function *structUndefined* returns the true if (and only if) all the fields are undefined.

 $structUndefined(st: SDLSTRUCTURE): SDLBOOLEAN =<sub>def</sub>$  $mk\text{-}SDLBOOLEAN$ ( $sum$  $blueBool$  $(\forall value \in st.\textbf{s}-F\text{LED}.\textbf{s}-V\text{ALUE}:$  ( $value = undefined$ )),  $BooleanType$ 

The function *structExtract* returns the field with a given name from a list of fields.

```
structExtract(fieldname:Name, structtype: SDLSTRUCTURE): VALUE =def
   let valueset = \{ f.s.\nVALUE |f \in structtype.s.\nFIELD-seq: f.s.\nName = fieldname\} in
       if valueset = \emptyset then raise(UndefinedField)
```
**else** *valueset*.*take* **endif endlet**

The function *structModify* returns a new structure with one field changed. It should be called externally (internally it is recursive) with the field name, a structure value, the new value for the field, an empty list of new fields (*newflds*) and a list of old fields (*oldflds*) that each have a field name defined. The new fields (*newflds*) and old fields (*oldflds*) are used in the internal recursion.

```
structModify(fn: Name, struct: SDLSTRUCTURE, val: VALUE, newflds: FIELD*, oldflds: FIELD*): 
       SDLSTRUCTURE \equiv_{\text{def}}if oldflds.length = 0 then
       mk-SDLSTRUCTURE(newflds, struct.s-Identifier)
   else
       structModify(fn, struct, val, 
           newflds ⁀
              mk-FIELD(oldflds.head.s-Name,
                  if oldflds.head.s-Name  fieldname then val else oldflds.head.s-VALUE endif),
           oldflds.tail)
   endif
```
The function *structFieldPresent* returns the true if the specified field has a value.

```
structFieldPresent(fn: Name, st: SDLSTRUCTURE): SDLBOOLEAN =def
   mk-SDLBOOLEAN(semvalueBool(fn.parentAS1.s-FIELD.s-VALUE  undefined), BooleanType)
```
## **F3.3.3.2 Literals**

Values of a literal sort are represented by the type in which the literal is defined, and the literal signatures:

 $SDLLITERALS =_{def} Literal-signature \times Identifier$ 

*isSpecialLiteralOp*(*procedure*: *PROCEDURE*): *BOOLEAN* =def **let** *procsort* = *procedure*.*definingSort*, *pn* = *procedure*.*procName* **in**  $(\exists \text{lit} \in \text{SDLLITERALS}: (procsort = \text{lit.s-Identity}))$ (  $pn \in \{$  "<", ">", "<=", ">=", "first", "last", "succ", "pred", "num" })

The function *computeLiteral* gives the value of applying the language-defined operators for structures.

```
computeLiteral(procedure:PROCEDURE, values:VALUE*): [VALUE ]=def
   let restype = definingSort(procedure) in
   let defi: Value-data-type-definition = restype.idToNodeAS1 in
   if \textit{procedure}.\textit{procName} \in \{ \text{ ''< } \text{''}, \text{ ''> } \text{''< } = \text{''}, \text{ ''> } = \text{''} \} \text{ then }let v1 = values.head.s-Literal-signature.literalNum in
       let v2 = values.tail.head.s-Literal-signature.literalNum in
       case procedure.procName of
       | ">" => mk-SDLBOOLEAN(v1 > v2, BooleanType)
       | ">=" => mk-SDLBOOLEAN(v1 \ge v2, BooleanType)
       | "<" => mk-SDLBOOLEAN(v1 < v2, BooleanType)
       | "\le "\le mk-SDLBOOLEAN(v1 \le v2, BooleanType)
       endcase
       endlet
   elseif procedure.procName = "first" then
       literalMinimum (defi.s-Literal-signature-set)
   elseif procedure.procName = "last" then
       literalMaximum (defi.s-Literal-signature-set)
   elseif procedure. procName = "succ" then
       literalSucc(defi.s-Literal-signature-set, values.head)
   elseif procedure. procName = "pred" then
       literalPred(defi.s-Literal-signature-set, values.head)
```

```
elseif procedure. procName = "num" then
        mk-SDLINTEGER(literalNum(values.head).semvalueInt, IntegerType)
   else
        undefined
   endif
   endlet
literalNum(s: Literal-signature): NAT =def
   s.s-Literal-natural
literalValue(s: Literal-signature): VALUE =def
   mk-SDLLITERALS(s, s.s-Result)
literalMinimum(s: Literal-signature-set): VALUE =_{def}take({s1.literalValue
           | s1 \in s: \forall s2 \in s: s2.literalNum> s1.literalNum})
literalMaximum(s: Literal-signature-set): VALUE =_{def}take({s1.literalValue
           | sI \in S: \forall s2 \in S: s2.literalNum < s1.literalNum })
literalSucc(s: Literal-signature-set, val: SDLLITERALS): VALUE =def
   if val = literalMaximum (s, val.s-Identifier) then literalMinimum(s, val.s-Identifier)
   else
        take({s1}.literalValue |s1 \in s \land(s1.literalNum > val.s-NAT) \land(\forall s2 \in s: (s2. \text{literalNum} \leq s. \text{literalNum}) \vee (s1. \text{literalNum} \leq s2. \text{literalNum}))endif
literalPred(s: Literal-signature-set, val: SDLINTEGER): VALUE =def
   if val = literalMinimum(s, val.s-Identifier) then literalMaximum (s, val.s-Identifier)
   else
        take({sl.literalValue |sI \in S \wedge(s1.literalNum < val.s-NAT) \land(\forall s2 \in s: (s2. \text{literalNum} \leq s1. \text{literalNum}) \lor (s. \text{literalNum} \leq s2. \text{literalNum}))endif
```
### **F3.3.3.2 Choice**

Further study is required for this subject.

### **F3.3.4 Variables with Aggregation-kind REF**

Further study is required for this subject.

### **F3.3.5 State access**

The *STATE* domain consists of substates (associations of values for a specific *STATEID*), and super states (associations between super state and substate). In case a certain variable is bound to an in/out parameter in a substate, it refers to the variable in the caller's state.

```
STATE =def NAMEDVALUE-set  SUPERSTATE-set
NAMEDVALUE =def STATEID \times Variable-identifier \times [BOUNDVALUE]
BOUNDVALUE =_{def} VALUE \cup Variable\text{-}identitySUPERSTATE =def STATEID  STATEID
initAgentState(state: [STATE], newid: STATEID, id: [STATEID], declarations: DECLARATION-set): STATE =def
   let newsub = initDeclarations(newid, declarations) in
   if state = undefined then
```

```
mk\text{-}STATE(newsub, \emptyset, \emptyset)else
   let newsuper = if id = undefined then \emptyset else { mk-SUPERSTATE(id. newid)} endif in
       mk-STATE(state.s-NAMEDVALUE-set  newsub, state.s-SUPERSTATE-set  newsuper)
   endif
   endlet
initProcedureState(state: STATE, newid: STATEID, id: STATEID, vars: DECLARATION-set,
   declarations: DECLARATION*,
   values:VALUE<sup>*</sup>, variables: Variable-identifier<sup>*</sup>): STATE =def
   let newsub = assignValues(intDeclarations(newid, vars \cup declarations.toString),newid,declarations,
                              values, variables) in
   let newsuper = mk-SUPERSTATE(id, newid) in
       mk-STATE(state.s-NAMEDVALUE-set  newsub, state.s-SUPERSTATE-set  { newsuper })
   endlet
initDeclarations(newid: STATEID, decls: DECLARATION-set): NAMEDVALUE-set =def
   { mk-NAMEDVALUE(newid, d.identifier1, d.s-Constant-expression)
```
 $\mid d \in$  *decls:*  $d \in$  *Variable-definition*  $\mid \cup$ { **mk-***NAMEDVALUE*(*newid*, *d*.*identifier1*, *undefined*)  $\mid d \in$  *decls:*  $d \in$  *Procedure-formal-parameter*}

The function *assignValues* puts a sequence of parameter values into a named values set for a given state id.

```
assignValues(namedvalues:NAMEDVALUE-set, id: STATEID, decls:DECLARATION*,
   values:VALUE*, variables:Variable-identifier*): NAMEDVALUE-set =def
   if values = empty then
       namedvalues
   else
   if \text{decls}.\text{head} \in \text{In-parameter} then
       assignValues(setValue(namedvalues, id, variables.head, values.head),
                          id, decls.tail, values.tail, variables.tail)
   else
       assignValues(namedvalues, id, decls.tail, values.tail, variables.tail)
   endif
```
The function *setValue* puts a single value into a named values set for a given state id.

```
setValue(namedvalues: NAMEDVALUE-set, id: STATEID, varname:Identifier, value:VALUE):
   NAMEDVALUE-set =def
   {binding | binding \in namedvalues:
       binding.s-Variable-identifier \neq varname \vee binding.s-STATEID \neq id} \cup{ mk-NAMEDVALUE(id, varname, value) }
```
The function *getValue* returns the association between *id* and *varname* in *namedvalues*.

```
getValue(namedvalues: NAMEDVALUE-set, id: STATEID, varname:Identifier): NAMEDVALUE-set =def
   \{ b \in namedvalues \}b.s-STATEID = id \wedge b.s-Variable-identifier = varname }
```
The function *eval* returns the value associated with a state, a state id, and a name. If there is named value for the state and identified variable, there can be at most one. If this named value has a bound value that is a value, this is the result. Otherwise, if the bound value is a variable identifier, this bound variable must be a variable in the caller (the state id that caused this state id to exist), because static semantics ensures each variable exists. In this case *eval* is called recursively to return the value (in the named values for the state) for the bound variable and the caller (the state id that caused this state id to exist). Otherwise the bound value is *undefined*, and *undefined* returned. If no named value is associated, the static semantics ensures the variable exists, so the identified variable must be

associated with the caller (the state id that caused this state id to exist). In this case *eval* is called recursively to return the value (in the named values for the state) for the given variable and the caller state.

```
eval(varname:Identifier, state:STATE, id:STATEID): VALUEOREXCEPTION =def
   let callerid = caller(state, id) in
       let namedval = getValue(state.s-NAMEDVALUE-set, id, varname) in
          if namedval \neq \emptyset then
              if namedval, take.s-BOUNDVALUE \in VALUE then
                 namedval.take.s-BOUNDVALUE
              elseif namedval.take.s-BOUNDVALUE  Variable-identifier then
                 eval(namedval.take.s-BOUNDVALUE, state, callerid) 
              else // the BOUNDVALUE is undefined
                 raise(UndefinedVariable)
              endif
          else
              eval(varname, state, callerid)
          endif
       endlet
   endlet
```
The function *update* modifies a binding of a name to a value.

```
update(name:Identifier, value:VALUE, state:STATE, id:STATEID): STATE =def
   let val = getValue(state.s-NAMEDVALUE-set, id, name) in
       if val = \emptyset then
          update(name, value, state, caller(state, id))
       elseif valtake \in NAMEDVALUE then
          mk-STATE(setValue(state.s-NAMEDVALUE-set, id, name, value),
                     state.s-SUPERSTATE-set)
       else
          update(val.take.s-Variable-identifier, value, state, id)
       endif
   endlet
```
The function *assign* modifies the variable with the given name in the state/id association to the given value.

```
assign (variablename: Variable-identifier, value: VALUE, state: STATE, id: STATEID): STATEOREXCEPTION =def
   if isValueVariable(variablename) then
       if isSyntypeVariable (variable name) \land \neg rangeCheck (variable name, variableSort, value) then
           raise(OutOfRange)
       else update(variablename, value, state, id)
       endif
   else
       // pid variable, sort of variable is an Interface-definition
       if variablename.variableSort = value.interface \veeisSuperType(variablename.variableSort, value.interface) then
           update(variablename, value, state, id)
       else
           update(variablename, nullPid, state, id)
       endif
   endif
```
The function *caller* returns the state id that caused this state id to exist.

*caller*(*state*: *STATE*, *id*: *STATEID*): *STATEID* =def  $take({s.s-STATEID | s ∈ state.s-SUPERSTATE-set: s.s2-STATEID = id})$ 

The function *variableSort* returns the sort for a given variable identifier.

*variableSort*(*variableid*: *Variable-identifier*): *Data-type-definition* =def

*variableid*.*idToNodeAS1*.**s-***Sort-reference-identifier*.*idToNodeAS1*

The predicate *isValueVariable* holds if the *variablename* refers to a variable of a value type.

*isValueVariable*(*variableid*: *Variable-identifier*): *BOOLEAN* =def *variableid*.*variableSort Value-data-type-definition*

The predicate *isSyntypeVariable* holds if the *variablename* refers to a variable with a syntype.

*isSyntypeVariable*(*variableid*: *Variable-identifier*): *BOOLEAN* =def *variableid*.*idToNodeAS1*.**s-***Sort-reference-identifier Syntype-identifier*

*interface*(*val*: *VALUE*): *Interface-definition* =def **if**  $val.sort \in \text{Interface-definition}$  **then**  $val.sort$  **else** *undefined* **endif** 

The function *sort* gives the sort of a value, which for most domains (such as *SDLBOOLEAN* or *SDLSTRUCTURE* that form part of the *VALUE* domain) is found from the *Identifier* element of the domain. The exception is the *PID* domain, which instead is either a *NULLPID* that has the value *nullPid*, and is a *PidType* value, or is a *VALIDPID* with an optional *Interface-definition*. In the case of a *VALIDPID* without an *Interface-definition*, the value is a *PidType* value; otherwise the data type definition is the *Interface-definition*.

```
sort(val: VALUE): Data-type-definition =_{def}if val \in NULLPID then PidType.idToNodeAS1elseif val \in VALUEPID then
   if val.s-Interface-definition = undefined then PidType.idToNodeAS1
   else val.s-Interface-definition
   endif
else val.s-Identifier.idToNodeAS1
endif
```
#### **F3.3.6 Specialization**

The function *dynamicType* determines the identity of the dynamic type of a value.

```
dynamicType(v: VALUE): Identifier = d_{\text{def}}if v = nullPid then raise(OutOfRange) else
    case v of
    \vert SDLBOOLEAN(*,t) \Rightarrow t
    | SDLINTEGER(*, t) \implies t\vert SDLCHARACTER(*, t) \Rightarrow t
    \vert SDLREAL(*,*, t) \Rightarrow t
    | SDLSTRING(*,t) \Rightarrow t
    \vert SDLLITERALS(*,t) \Rightarrow t
    \vert SDLSTRUCTURE(*,t) \Rightarrow t
    \vert PID(*, t) \Rightarrow t
    endcase
endif
```
#### **F3.3.7 Operators and methods**

The function *dispatch* determines the procedure to select given a set of actual parameters.

```
dispatch(procedure:PROCEDURE, values:VALUE*): Identifier =def
   if procedure \in Static-operation-signature then
      procedure.s-Identifier
   else
      let c = allDynamicCandidates(procedure) in
      let c1 = matchingCandidates(c, values) in
             bestMatch(c1)
      endlet
   endif
```
The function *allDynamicCandidates* returns the set of all signatures with the same name as the given signature.

```
allDynamicCandidates(procedure:PROCEDURE): PROCEDURE-set =def
    \{ p \mid p \in Operation\text{-}signature: \}p.s-Operation-name = procedure.s-Operation-name }
```
The function *matchingCandidates* returns the set of all signatures that are compatible with the arguments.

*matchingCandidates*(*procedures*: *PROCEDURE***-set**, *values*: *VALUE*\*): *PROCEDURE***-set** =def { *p* | *p procedures*: *isSignatureCompatible*(*p*.**s-***Formal-argument***-seq**, *dynamicTypes*(*values*)) }

The function *matchingCandidates* returns the most specialized signature.

```
bestMatch(procedures:PROCEDURE-set): Identifier =def
   take({ p.\textbf{s}\text{-}Identifier \mid p \in procedures:
        \forall q \in procedures: isSignatureCompatible(p.s-Formal-argument-seq,
                q.s-Formal-argument-seq) })
```
The predicate *isSignatureCompatible* holds if p is compatible with q.

```
isSignatureCompatible(p:Formal-argument<sup>*</sup>, q:Formal-argument<sup>*</sup>): BOOLEAN =def
   if p = empty then
       true
   else
       isSortCompatible(p.head.s-Argument, q.head.s-Argument) 
       isSignatureCompatible(p.tail, q.tail)
   endif
isSortCompatible(p: Sort-reference-identifier, r: Sort-reference-identifier): BOOLEAN =def
   (p = r) \veeisDirectlySortCompatible(p, r) \vee(r.idToNodeAS1 \in Interface-definition \wedge(\exists q \in Sort-reference- identifier: (isSortCompatile(p, q) \land isSortComparticle(q, r))))isDirectlySortCompatible(y: Sort-reference-identifier, z: Sort-reference-identifier): BOOLEAN =def
   if isSuperSort(z, y) then
       if y.idToNodeAS1 \in Value-data-type-definition then
           // true if y is <anchored sort> of the form this z
           y.idToNodeAS1.s-Data-type-identifier = z
       else // y is a pid sort (because not a value dat type) – and z is super sort of y
           true
       endif
   else false
   endif
```
*isSuperSort*(*z Sort-reference-identifier*, *y*: *Sort-reference-identifier*): *BOOLEAN* =def  $isSuperType(z, y)$  // see clause F2.2.1.6.4.

```
dynamicTypes(values:VALUE<sup>*</sup>): Formal-argument<sup>*</sup> =def
    <mk-Formal-argument(dynamicType(v)) | v in values >
```
### **F3.3.8 Syntypes**

The predicate *rangeCheck* holds if the range check for a value of a *syntype* passes.

```
rangeCheck(syntype: Syntype-definition, value: VALUE): BOOLEAN =def
   \exists cond \in syntype.s-Range-condition.s-Condition-item-set:
       conditionItemCheck(cond, value, syntype.s-Parent-sort-identifier)
```
The predicate *conditionItemCheck* holds if the condition is true for the value of the given type. If the condition is a size constraint, rewriting the concrete grammar creates an anonymous operation identified by the *Operation-identifier* of the *Size-constraint* that embodies the ranges specified, so the *Open-range* or *Closed-range* items in the abstract grammar of *Size-constraint* are redundant. An alternative would be to construct an anonymous procedure here based on the *Open-range* or *Closedrange* items of *Size-constraint*, in which case the *Operation-identifier* of *Size-constraint* is redundant.

```
conditionItemCheck(cond: Condition-item, value: VALUE, type: Identifier): BOOLEAN =def
   if cond \in Open-range then
       semvalueBool(compute(cond.s-Open-range.s-Operation-identifier, 
          < cond.s-Open-range.s-Constant-expression >))
   elseif cond \in Closed-range then
       choose lessthaneq: lessthaneq \in type.s-Static-operation-signature-set \wedge lessthaneq.procName = "\leq="
          semvalueBool(compute(lessthaneq, < cond.s-Closed-range.s-Constant-expression, value > )) 
          semvalueBool(compute(lessthaneq, < value, cond.s-Closed-range.s2-Constant-expression >))
       endchoose
   else //size constraint and cond \in Size\text{-}constraintsemvalueBool(compute(cond.s-Size-constraint.s-Operation-identifier, < value >))
```
**endif**

## **Appendix I to Annex F3**

### **List of abstract syntax grammar rules used**

This list contains the Specification and Description Language abstract syntax grammar rules that are used in this annex (Annex F3). The complete list of abstract syntax grammar rules can be found in Annex A of Recommendation ITU-T Z.100, which also identifies the Recommendation ([ITU-T Z.101], [ITU-T Z.102] or [ITU-T Z.104]) where the grammar rule is defined.

*Action-return-node Agent-definition Agent-identifier Agent-kind Agent-type-definition Agent-type-identifier Any-expression Argument Assignment Break-node Call-node Channel-definition Channel-path Closed-range Composite-state-graph Composite-state-type-definition Composite-state-type-identifier Compound-node Condition-item Conditional-expression Connect-node Connection-definition Connector-name Constant-expression Continue-node Continuous-expression Continuous-signal Create-request-node Dash-nextstate Data-type-definition Data-type-name Decision-answer Decision-node Destination-gate Entry-connection-definition Entry-procedure-definition Equality-expression Exception-identifier Exit-connection-definition Exit-procedure-definition Formal-argument Free-action Gate-definition Graph-node Identifier In-parameter In-signal-identifier Initial-number Inner-entry-point Inner-exit-point Input-node Interface-definition Join-node*

*Literal Literal-name Literal-natural Literal-signature Maximum-number Name Named-nextstate Named-return-node Named-start-node Nextstate-parameters Now-expression Number-of-instances Null-literal-signature Offspring-expression Open-range Operation-application Operation-identifier Operation-name Operation-signature Originating-gate Out-parameter Out-signal-identifier Outer-entry-point Outer-exit-point Output-node Package-name Package-qualifier Parameter Parent-expression Parent-sort-identifier Priority-name Procedure-definition Procedure-formal-parameter Procedure-graph Procedure-identifier Procedure-start-node Provided-expression Qualifier Range-check-expression Range-condition Reset-node Result Save-signalset Self-expression Sender-expression Set-node Signal-definition Signal-identifier Size-constraint Sort Sort-identifier Sort-reference-identifier Spontaneous-transition State-aggregation-node State-entry-point-name State-exit-point-name State-machine State-name State-node State-partition State-start-node State-transition-graph Static-operation-signature*

*Stop-node Syntype-identifier Syntype-definition Terminator Timer-active-expression Transition Value-data-type-definition Value-return-node Value-returning-call-node Variable-access Variable-definition Variable-identifier*

# **SERIES OF ITU-T RECOMMENDATIONS**

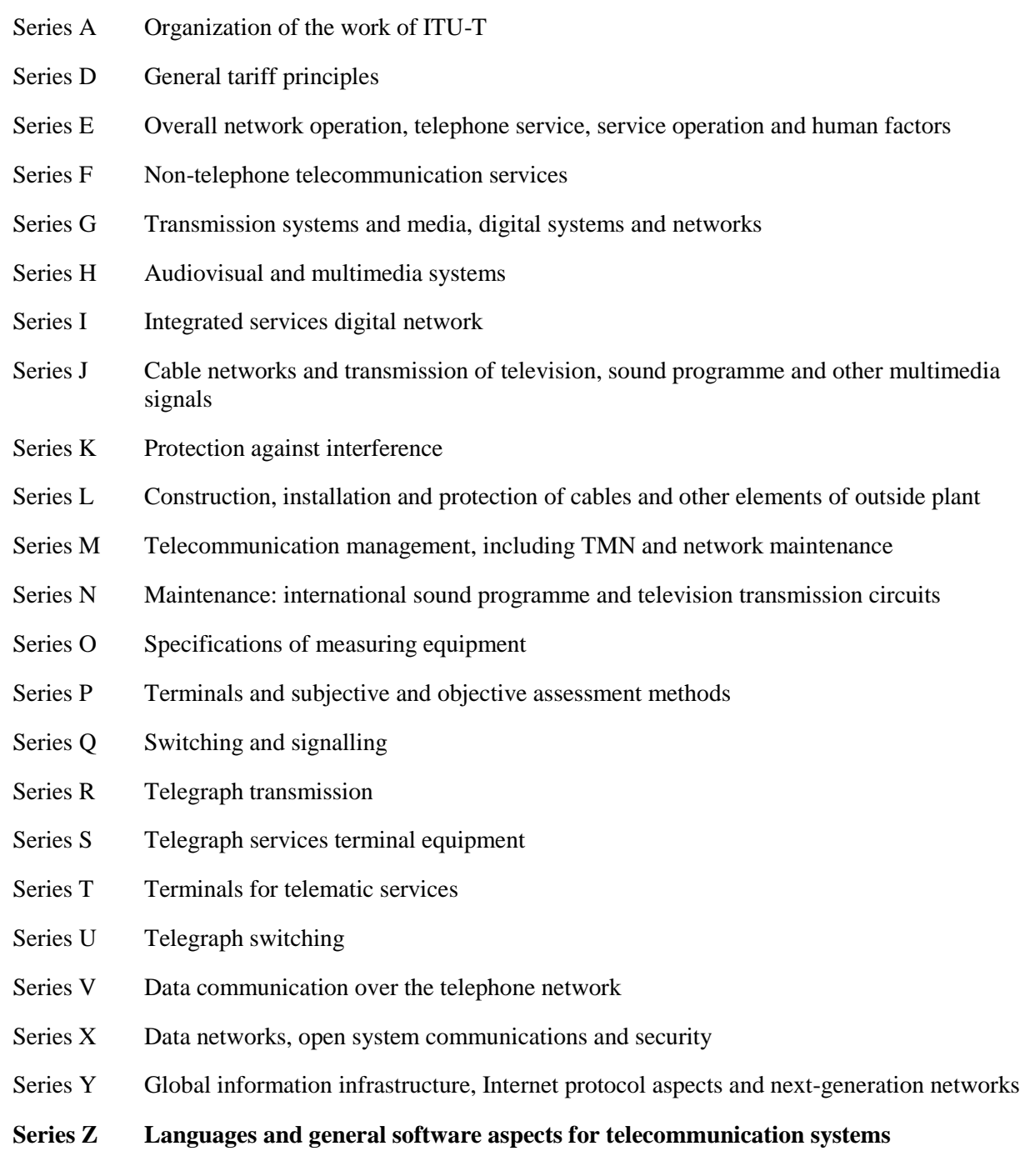